# **Color Computer 1/2/3 Hardware Programming**

Chris Lomont, Aug 2007, version 0.82

<span id="page-0-0"></span>This document collects and details hardware programming information for the TRS-80 Color Computer, versions 1, 2, and 3. Although it has some tutorial information in it, it is designed to be a reference. Many areas also apply to the Color Computer Clones such as the British Dragon 32/64.

It is compiled and edited by Chris Lomont, [www.lomont.org](http://www.lomont.org/). Send comments, corrections, and errors to CoCo3 at the above domain. Please don't repost this on the web, but point to this copy, so eventually all information is corrected and integrated.

This document is compiled from many sources, listed in the [Bibliography](#page-83-0). If you feel this infringes any of your copyrighted material, email me with your material, and I will remove or rewrite from scratch the offending sections.

Hex numbers start with a \$, as in 255=\$FF. Addresses like \$FFFE (65534) give the decimal in parentheses. 16-bit addresses like \$B0F1 are in 6809 CPU address space. On the Color Computer 3, 20-bit addresses like \$70FFF are in [GIME](#page-59-0) address space. Also on the Color Computer 3, the [Memory Mapping Unit \(MMU\)](#page-66-0) maps eight 8K pages from the [GIME](#page-59-0) space into CPU space.

Many sections (marked TODO) need a lot more work, which I will do given time.

DISCLAIMER: All information provided as is, etc. Use at your own risk.

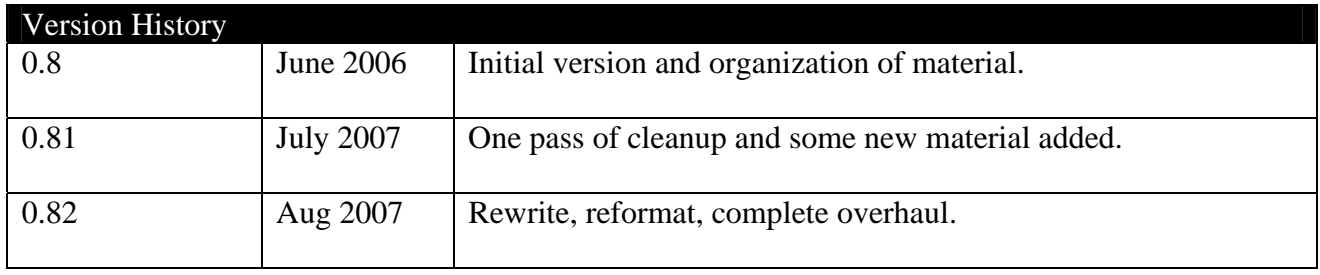

# <span id="page-1-0"></span>**Table of Contents**

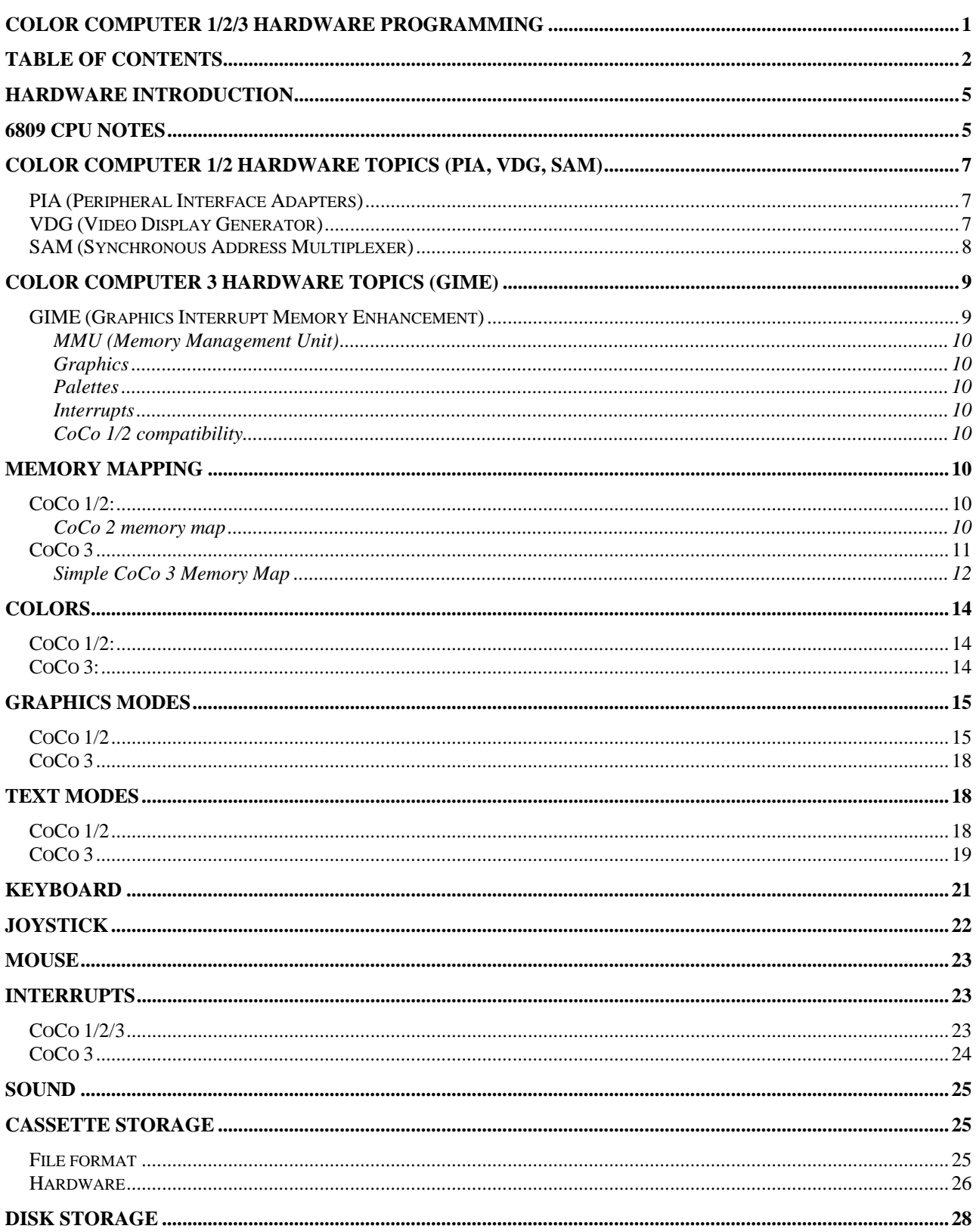

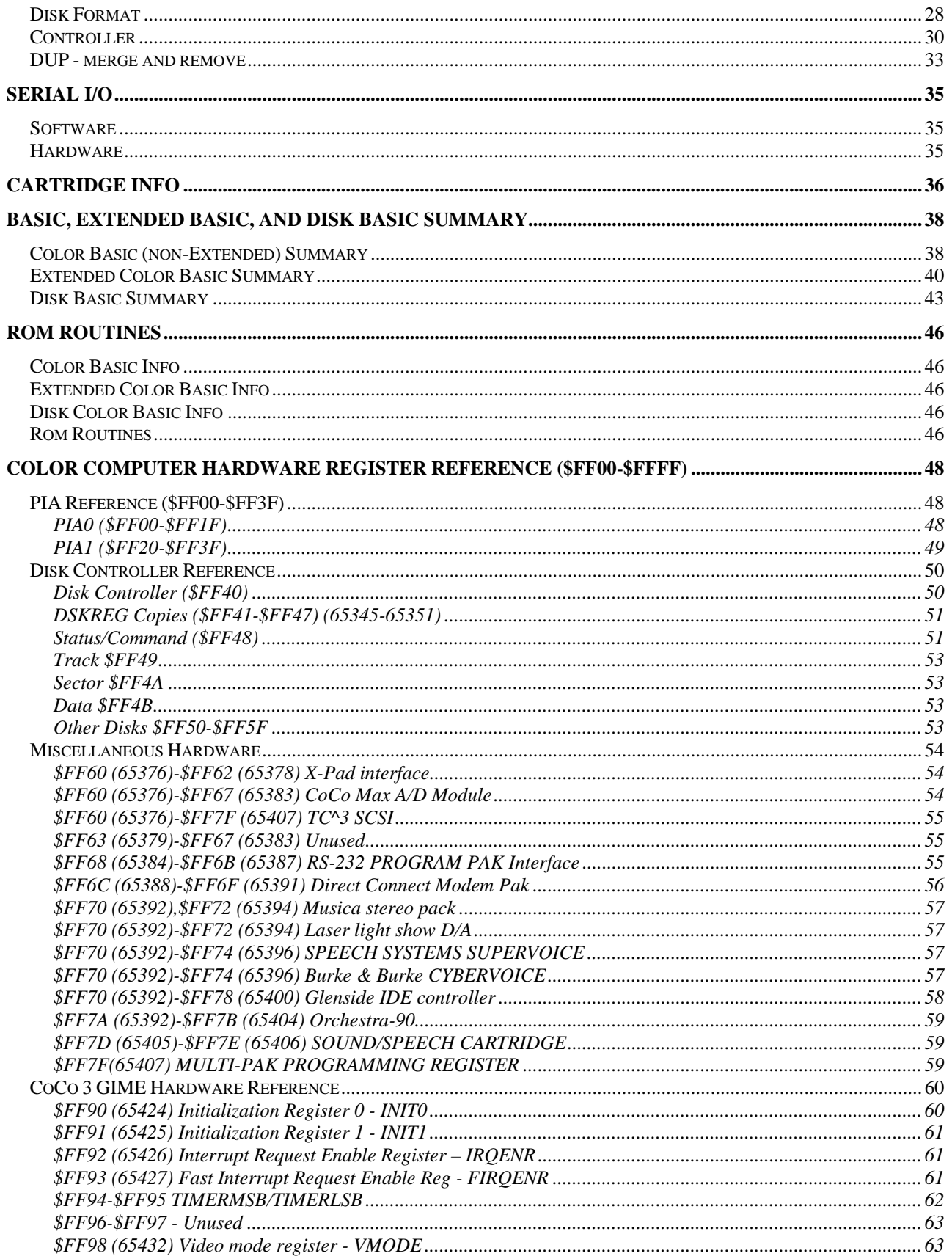

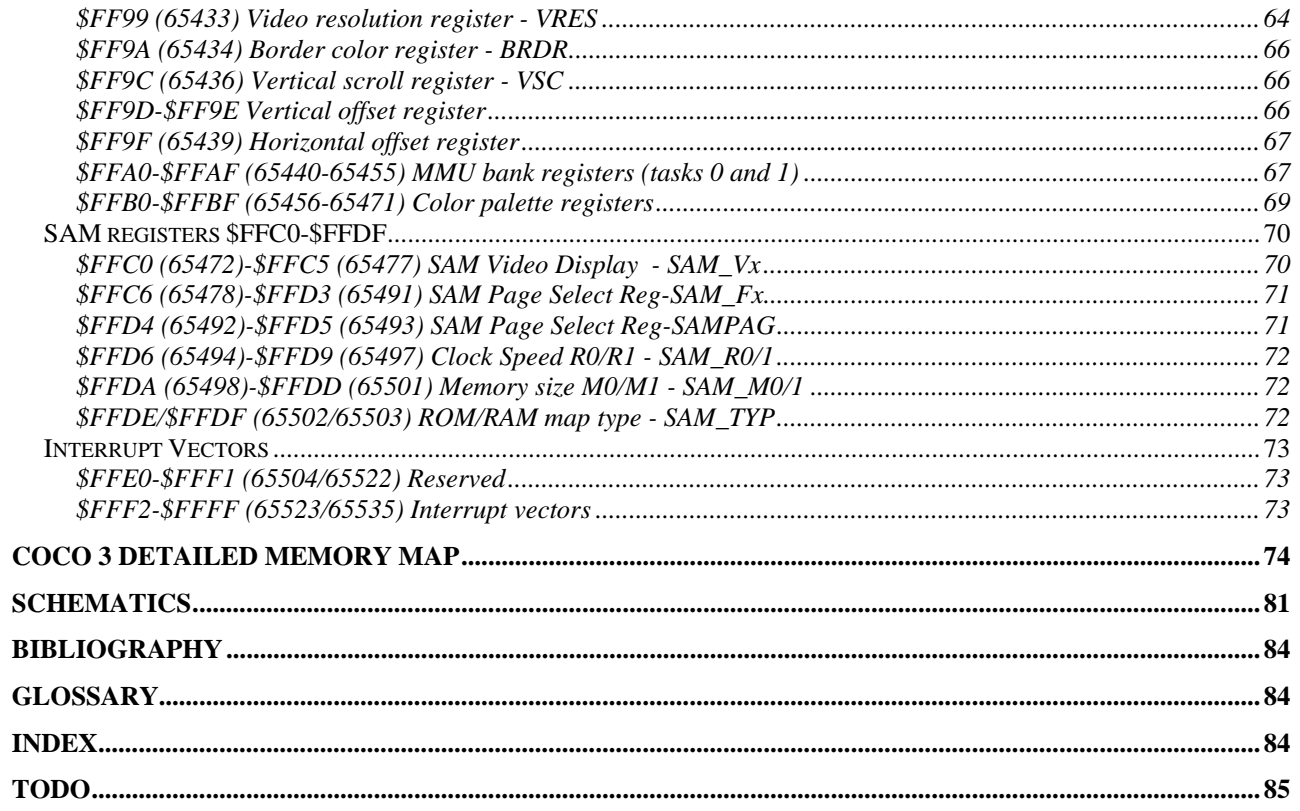

# <span id="page-4-0"></span>**Hardware Introduction**

This document covers the hardware in the Color Computer, versions 1, 2, and 3, often called the CoCo 1, CoCo 2, and CoCo 3.

The original version of the Color Computer, the CoCo 1, was in a silver-gray case with a chiclet keyboard, and was available with a memory sizes of  $4K$  (26-300[1](#page-4-1)<sup>1</sup>), 16K (26-3002), or 32K (26-3003). Many actually had 64K of RAM, which could be accessed with special utilities. The second generation CoCo 2 came in 16K (standard and extended BASIC) and 64K RAM sizes, removed the 12V power line, and the new BASIC ROMs fixed some bugs. The CoCo 3 was a major upgrade using the ASIC Graphics Interrupt Memory Enhancement (GIME) chip, which added many new features, detailed below. Some of the new features included up to 512K of RAM, lowercase letters, 40 and 80 column text, higher clock speeds, new interrupt sources, and many new video modes.

TODO – pics?

The CoCo3 supports the CoCo 1 and 2 hardware in CoCo 1/2 compatibility mode, described in the [CoCo 1/2 Compatibility Section](#page-9-0).

All three versions of the CoCo run on a Motorola 6809 chip, details of which are in a different document. A brief note about the 6809 is [below.](#page-4-0)

The main hardware interfaces are:

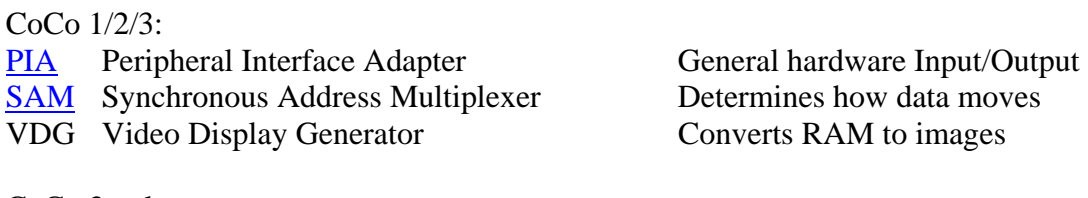

CoCo 3 only:

<u>.</u>

[GIME](#page-59-0) Graphics Interrupt Memory Enhancement What it says...

Miscellaneous hardware items cover disk drives, cassette, sound, joysticks, speech packs, modem packs, multi-pak, and more.

# **6809 CPU Notes**

The Motorola 6809 is an 8-bit CPU with some 16-bit instructions and registers. Here is a rough picture of the programming model:

<span id="page-4-1"></span><sup>&</sup>lt;sup>1</sup> These type of numbers are from Radio Shack catalogs.

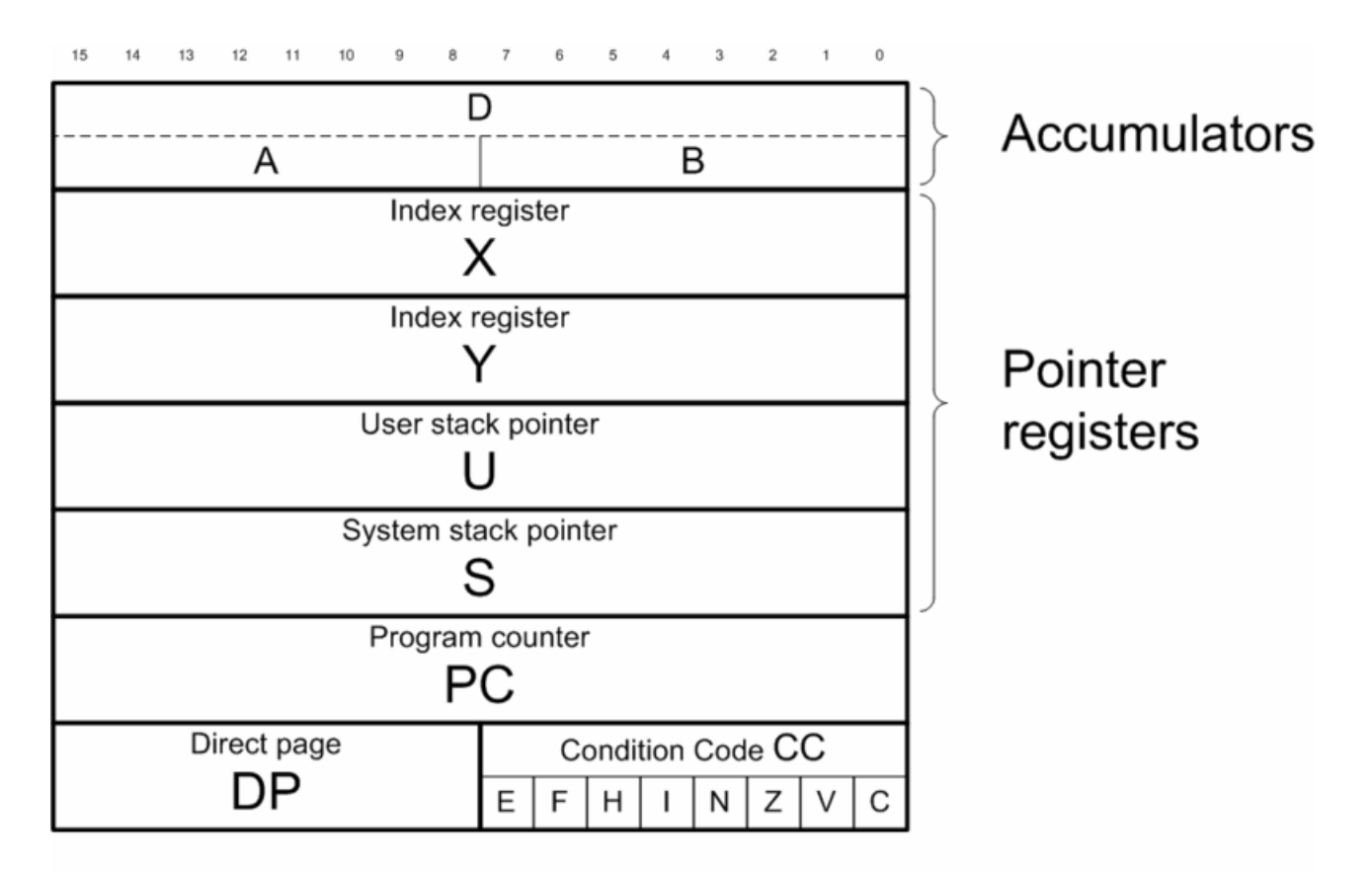

# 6809 Internal Registers

The condition code bits in the Condition Code register are used in this document, and are

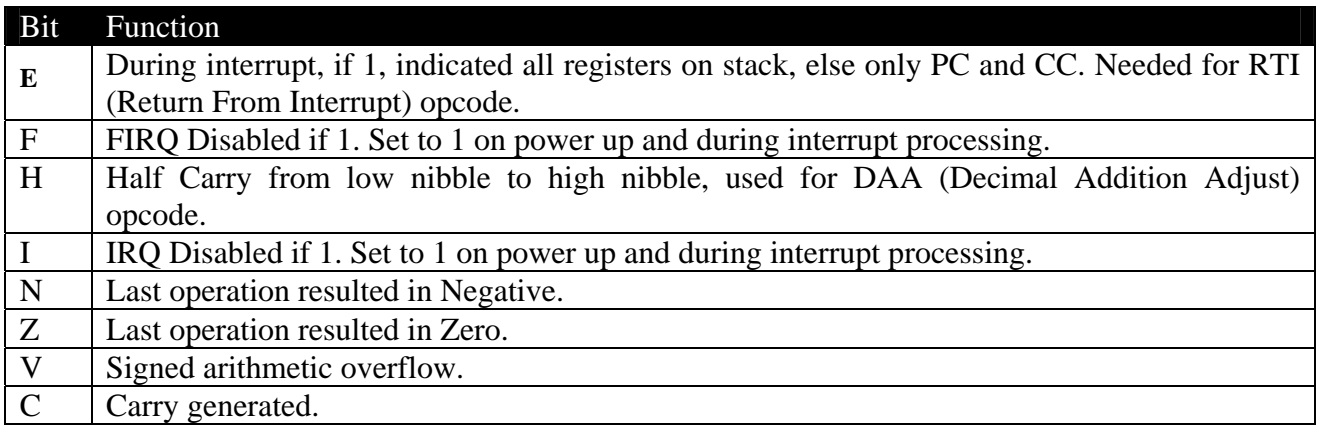

Many hobbyists have replaced the 6809 with the pin compatible Hitachi 6309EP, which offers higher performance, more registers, and many more opcodes. For details on the 6809 and 6309 see [http://www.lomont.org/Software/Misc/CoCo/Lomont\\_6809.pdf](http://www.lomont.org/Software/Misc/CoCo/Lomont_6809.pdf).

# <span id="page-6-0"></span>**Color Computer 1/2 Hardware Topics (PIA, VDG, SAM)**

The main hardware interfaces in the CoCo 1 and 2 (also in the CoCo 3) are the 2 PIAs (Peripheral Interface Adapter), a SAM (Synchronous Address Multiplexer) and a VDG (Video Display Generator). Details follow.

The CoCo 1 came in 4K, 16K, and 32K RAM versions, with RAM starting at address \$0000 and going through \$1FFF, \$3FFF, and \$7FFF respectively. ROM addresses are \$8000-\$FFFF, with addresses \$FF00-\$FFFF being hardware access ports.

The CoCo 2 came with 64K of RAM, and 32K of ROM. The upper 32K was selected to be RAM or ROM by setting a bit in [\\$FFDE/\\$FFDF.](#page-71-0)

The CoCo 2 has a RAM/ROM mode, and an all RAM mode, selected by SAM control bit TY, accessed from [\\$FFDE/\\$FFDF.](#page-71-0)

32K RAM \$0000-\$7FFF /32K ROM \$8000-\$FFFF or 64K RAM \$0000-\$FFFF (TODO - vectors?)

All 3 CoCos have hardware interface registers in the 256 bytes from [\\$FF00-\\$FFFF](#page-47-0).

## *PIA (Peripheral Interface Adapters)*

The [PIA](#page-47-0) is a Motorola MC6821 or MC6822. There are two PIA chips, PIA0 and PIA1, each consisting of 4 addresses. Each PIA has two data registers and two control registers.

PIA0 uses addresses \$FF00-\$FF03. Data registers \$FF00 and \$FF02 are mostly keyboard and printer interfaces, and control registers \$FF01 and \$FF03 handle horizontal and vertical sync interrupts and joystick direction.

PIA1 uses addresses \$FF20-\$FF23, handling cassette, printer, CoCo 1/2 video modes, audio, and cartridge info. Details are in the hardware section under the respective addresses.

### TODO

## *VDG (Video Display Generator)*

The VDG is a Motorola MC6847 (later, the enhanced MC6847T1), capable of displaying text and graphics contained within a roughly square display 256 pixels wide by 192 lines high. It is capable of displaying 9 colors: black, green, yellow, blue, red, buff, cyan, magenta, and orange. It can generate a few modes: text modes, graphics modes, and "semigraphics" modes. The semigraphics modes replace each character position from a text mode with blocks containing pixels.

The CoCo is physically wired such that its default alphanumeric display is semigraphics-4 mode.

In alphanumeric mode, each character is a 5 dot wide by 7 dot high character in a box 8 dots wide and 12 lines high. This display mode consumes 512 bytes of memory and is a 32 character wide <span id="page-7-0"></span>screen with 16 lines. The internal ROM character generator only holds 64 characters, so no lower case characters are provided. Lower case is instead "simulated" by inverting the color of the character.

Semigraphics is a hybrid display mode where alphanumerics and block graphics can be mixed together on the same screen. See other sections for details.

By setting the SAM such that it believes it is displaying a full graphics mode, but leaving the VDG in Alphanumeric/Semigraphics 4 mode, it is possible to subdivide the character box into smaller pieces. This creates the "virtual" modes Semigraphics 8, 12, and 24. These modes were not implemented on the CoCo 3.

There were several full graphics display modes, -C (for "color) modes and -R (for "resolution") modes. See elsewhere in this document for details.

The 256x192 two-color mode allows "artifact colors" on an NTSC TV, due to limitations of the phase relationship between the VDG clock and colorburst signal. In the white and black colorset, alternating dots bleed together to give red or blue, in effect giving a 128x192 four color mode with red, black, white, and blue. Reversing dot order reverses artifact colors. However, the color formed is somewhat random on RESET, so many games have the player press RESET until the colors are correct for the game. The CoCo 3 fixed this problem, always starting the same, and holding F1 during reset would reverse the colors. Artifacting does not work on the RGB monitors.

Graphics modes are covered in the section on [Graphics Modes](#page-14-0).

The VDG is programmed through [PIA1.](#page-48-0)

## *SAM (Synchronous Address Multiplexer)*

The [SAM](#page-69-0) is a Motorola MC6883 or SN74LS785.

The SAM performs the following functions:

- Clock generation and synchronization for the 6809E CPU and 6847 VDG
- Up to 64K Dynamic Random Access Memory (DRAM) control and refresh
- Device selection based on CPU memory address to determine if the CPU access is to DRAM, ROM, PIA, etc.
- Duplication of the VDG address counter to "feed" the VDG the data it is expecting
- Divides the internal 4x NTSC freq (14.31818MHz for NTSC) by 4, passes it to the VDG for its own internal timing (3.579545MHz for NTSC).
- Divides the master clock by 16 (or 8 in certain cases) for the two phase CPU clock in NTSC this is .89MHz (or 1.8MHz if div by 8).

The SAM's 16-bit configuration register is spread across 32 memory addresses (SFFC0-SFFDF). Writing even addresses sets that register bit to 0; writing to odd addresses sets it to 1.

The SAM contains a duplicate of the VDG's 12-bit address counter, and usually is programmed to be in sync. Mixing modes between the two results in other possible modes.

<span id="page-8-0"></span>There are actually three speed settings on the CoCo. The default is to run at .895 MHz all the time. There is another setting that makes it run at twice that speed when accessing the ROM memory, but still at the slower speed when accessing RAM, called "address dependent" or "AD". Finally, there is a speed setting that uses the double speed all the time.

When the CPU chip runs faster, it generates more heat. Most CoCo 6809's can take the heat of running double-speed, but some might burn out, so do it at your own risk, especially on older, early version CoCos.

Note that a lot of the timing-dependent things in the CoCo BASIC ROMs won't work right at any speed other than "slow", like reading or writing cassettes and disks, and making sounds. On CoCo 1 and 2 it also causes problems with the display.

Clock speed is controlled by addresses [\\$FFD6-\\$FFD9](#page-71-0) in the SAM.

### TODO

# **Color Computer 3 Hardware Topics (GIME)**

The CoCo 3 supports the hardware of the CoCo 1 and 2, and adds a multifunction chip, the GIME. There were two versions, the 1986 and 1987 versions.

TODO – version differences? 256 color mode conjecture?

## *GIME (Graphics Interrupt Memory Enhancement)*

The [GIME](#page-59-0) is a custom ASIC chip designed to replace and extend many parts in the original CoCo 1 and 2. The main features added are support for more than 64K of memory (128K was the standard, and a 512K upgrade was common), advanced graphics modes, and more interrupt options. A mode bit (bit 7) in [INIT0](#page-59-0) ([\\$FF90](#page-59-0)) (bit 7) switched between CoCo 1/2 mode and CoCo 3 mode.

There are many other features, covered in the hardware section for the GIME, which uses hardware registers [\\$FF90-\\$FFBF.](#page-59-0) Here are a few features.

The GIME adds

- Many more graphics and text options.
- New interrupt sources, like timer and keyboard.
- Ability to address more memory (128K in original CoCo 3's, 512K after upgrade. There are other, bigger upgrades available). The Memory Management Unit (MMU, registers [\\$FFA0-](#page-66-0) [\\$FFAF\)](#page-66-0) handles this by paging 8K blocks into the address space used by the CPU

### <span id="page-9-0"></span>**MMU (Memory Management Unit)**

The first thing to learn about the GIME is to understand the [MMU,](#page-66-0) and how addresses from the GIME memory space map to the CPU memory space. The MMU is controlled by addresses [\\$FFA0-\\$FFAF,](#page-66-0) and more details are under the section on [Memory Mapping](#page-9-0).

### **Graphics**

See the [GIME](#page-59-0) hardware section. TODO – table?

### **Palettes**

See the [GIME](#page-59-0) hardware section on [Palettes \(\\$FFB0-\\$FFBF\)](#page-68-0) and the [Colors](#page-13-0) section. TODO – palettes?

### **Interrupts**

See the [GIME](#page-59-0) hardware section on interrupts. TODO

## **CoCo 1/2 compatibility**

A mode bit (bit 7) in [INIT0](#page-59-0) ([\\$FF90](#page-59-0)) (bit 7) switched between CoCo 1/2 mode and CoCo 3 mode. To use CoCo 1/2 graphics modes, set this bit. To use CoCo 3 graphics modes, clear this bit.

# **Memory Mapping**

This section covers how memory is mapped into the CPU space on the CoCo 1, 2, and 3.

## *CoCo 1/2:*

32/64K maps see TODO TODO

## **CoCo 2 memory map**

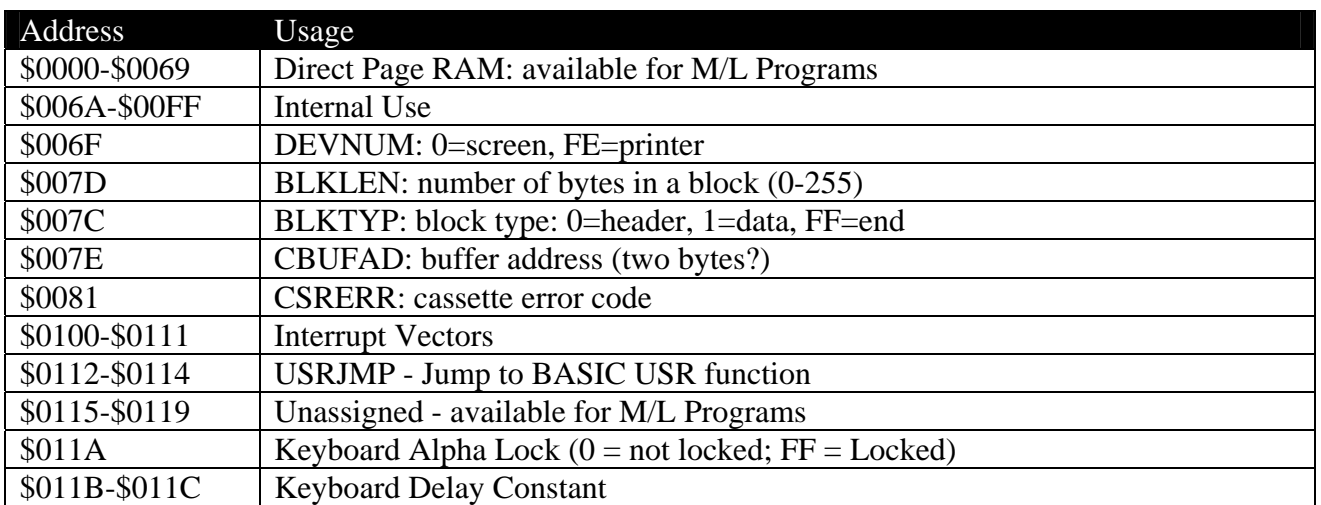

<span id="page-10-0"></span>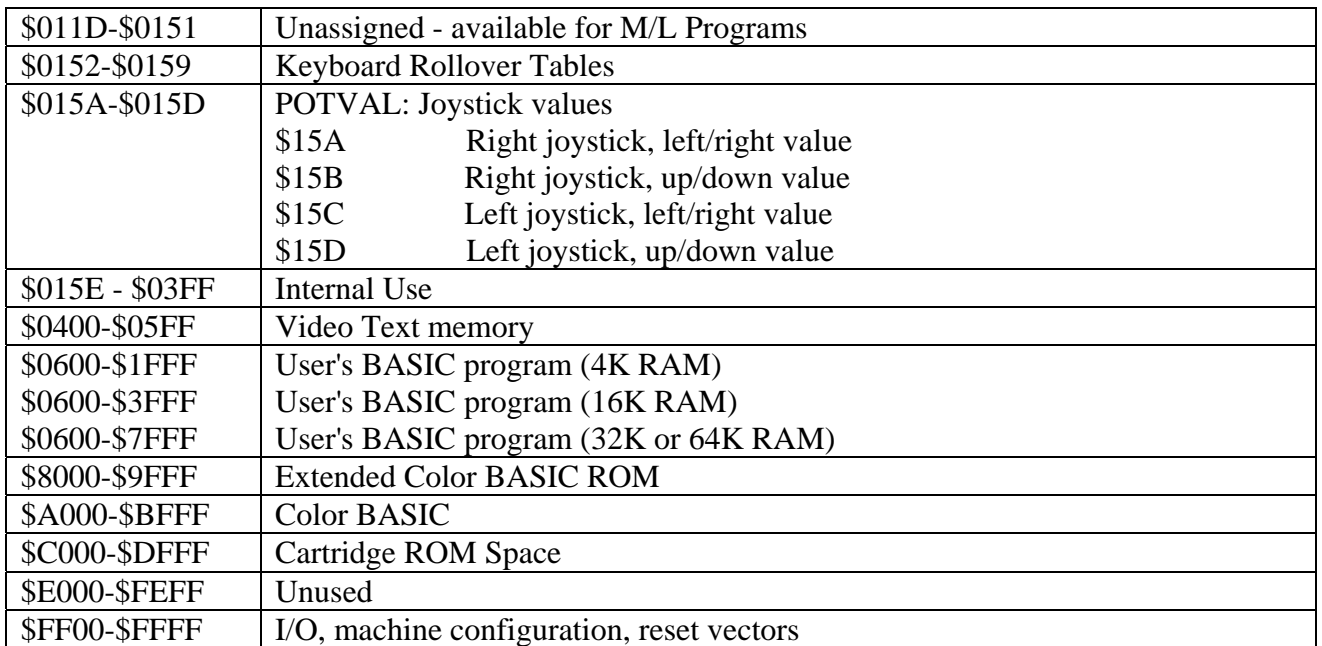

## *CoCo 3*

The GIME chip can access 512K of memory, yet the 6809 CPU can only access 64K. The barrier is broken by a MMU (Memory Management Unit) that splits the access into 8 blocks visible to the CPU of 8K each.

To use the memory mapping, bit 6 of **INITO** ([\\$FF90\)](#page-59-0) must be set to 1,

There are two possible memory maps, Map 0 and Map 1, selected by bit 0 of the [INIT1](#page-60-0) ([\\$FF91](#page-60-0)) register. Setting this bit to 0 enables Map 0 (using the pages stored in \$FFA0-\$FFA7), and setting this bit to 1 enables Map 1 (using pages in \$FFA8-\$FFAF).

TODO see [http://www.coco25.com/wiki/index.php/MMU\\_RAMROM\\_Mode](http://www.coco25.com/wiki/index.php/MMU_RAMROM_Mode)

A memory page is an 8K block in the GIME address space. A 128K system has 128/8=16 blocks, numbered hex \$30-\$3F. A 512K system has 64 blocks, numbered hex \$00-\$3F. To place a page in CPU memory for access, write the page number in the appropriate memory select register.

In RAM/ROM mode, the ROM pages (\$3C-\$3F) can be written to any of the eight available MMU slots. In all cases the last two bits of the page are ignored by the MMU and substituted by the last two bits of the slot number. This might cause some addressing confusion, and should be noted.

A memory page number is a 6-bit value. When reading the memory select registers, be sure to mask off the top two bits, since they can contain garbage.

The memory select registers are registers  $$FFA0-$FFAF. A write of a page value to the address on$  $$FFA0-$FFAF. A write of a page value to the address on$ the left makes the page visible at the CPU address on the right.

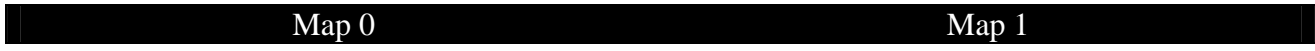

<span id="page-11-0"></span>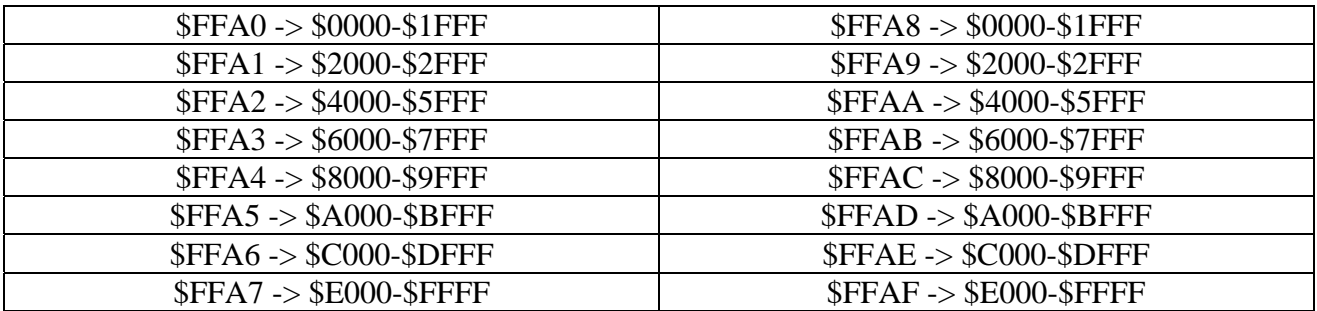

Details are in the hardware reference for the [MMU](#page-66-0).

Example: to set GIME memory location \$60000 to value 0, you could:

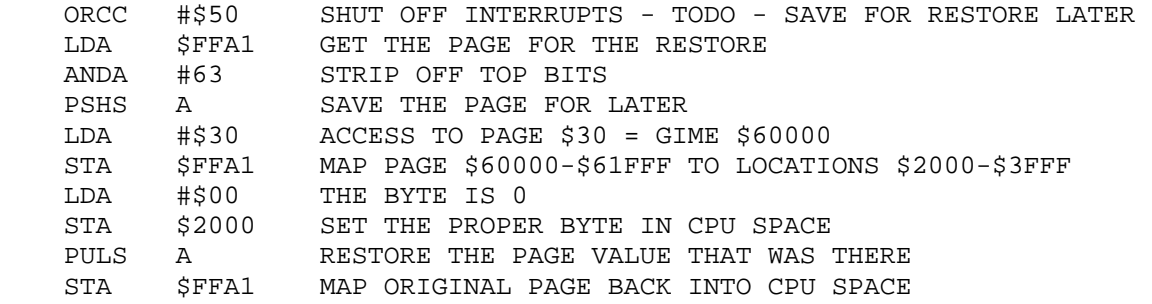

Notes:

- 1. Unless you know what you are doing, shut off interrupts when changing pages. If you change a page that has an interrupt handler in it, and an interrupt occurs, you will likely crash the computer.
- 2. If you are using the stack, be careful if you page out the stack. Return addresses may be changed, and stack values will not likely be the same. Therefore, KNOW WHERE THE STACK IS! In basic, it starts in the \$6000-\$7FFF page.

### **Simple CoCo 3 Memory Map**

Here is a simple CoCo 3 memory map. Detailed versions are in the section on Detailed Memory [Maps.](#page-72-0)

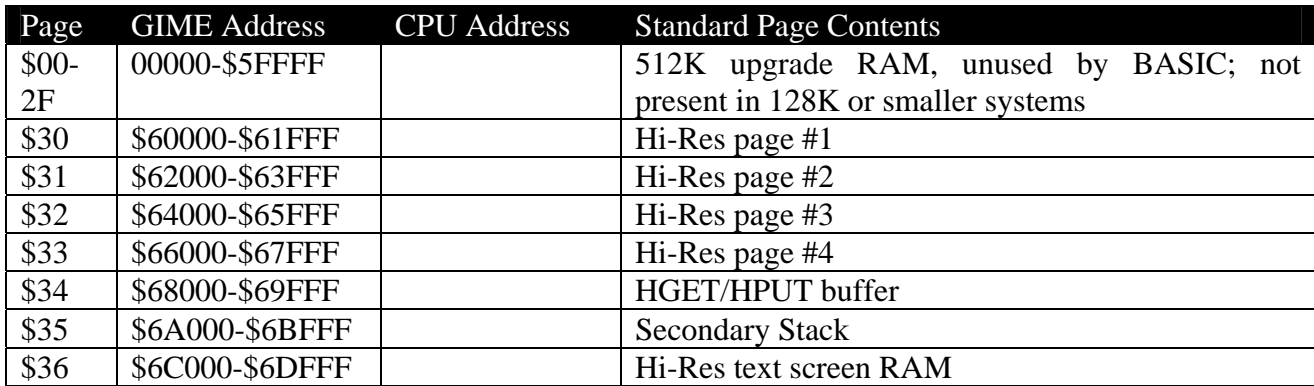

Here are page values for GIME address, default page values on a power up, and default CPU addresses:

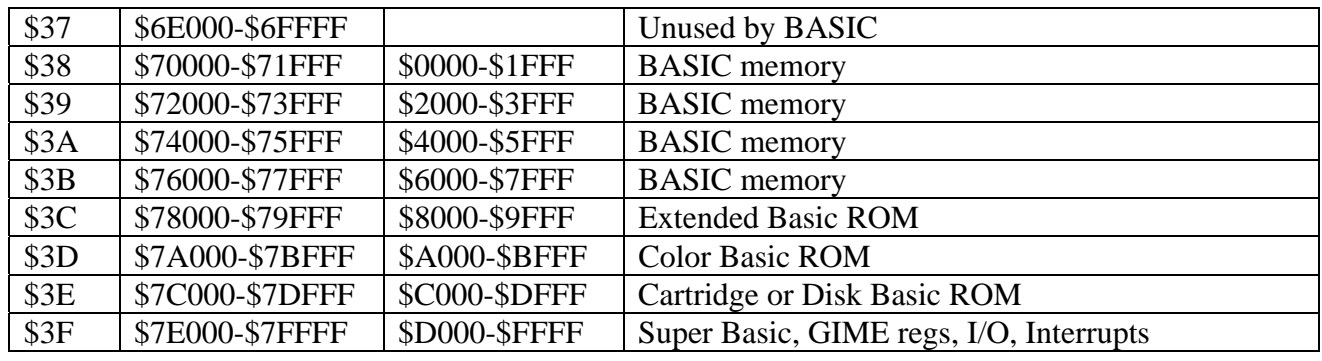

A little more detail for the default power on situation for the BASIC memory sections, and \*CIME  $\Lambda$ ddress\* \*Contents\*

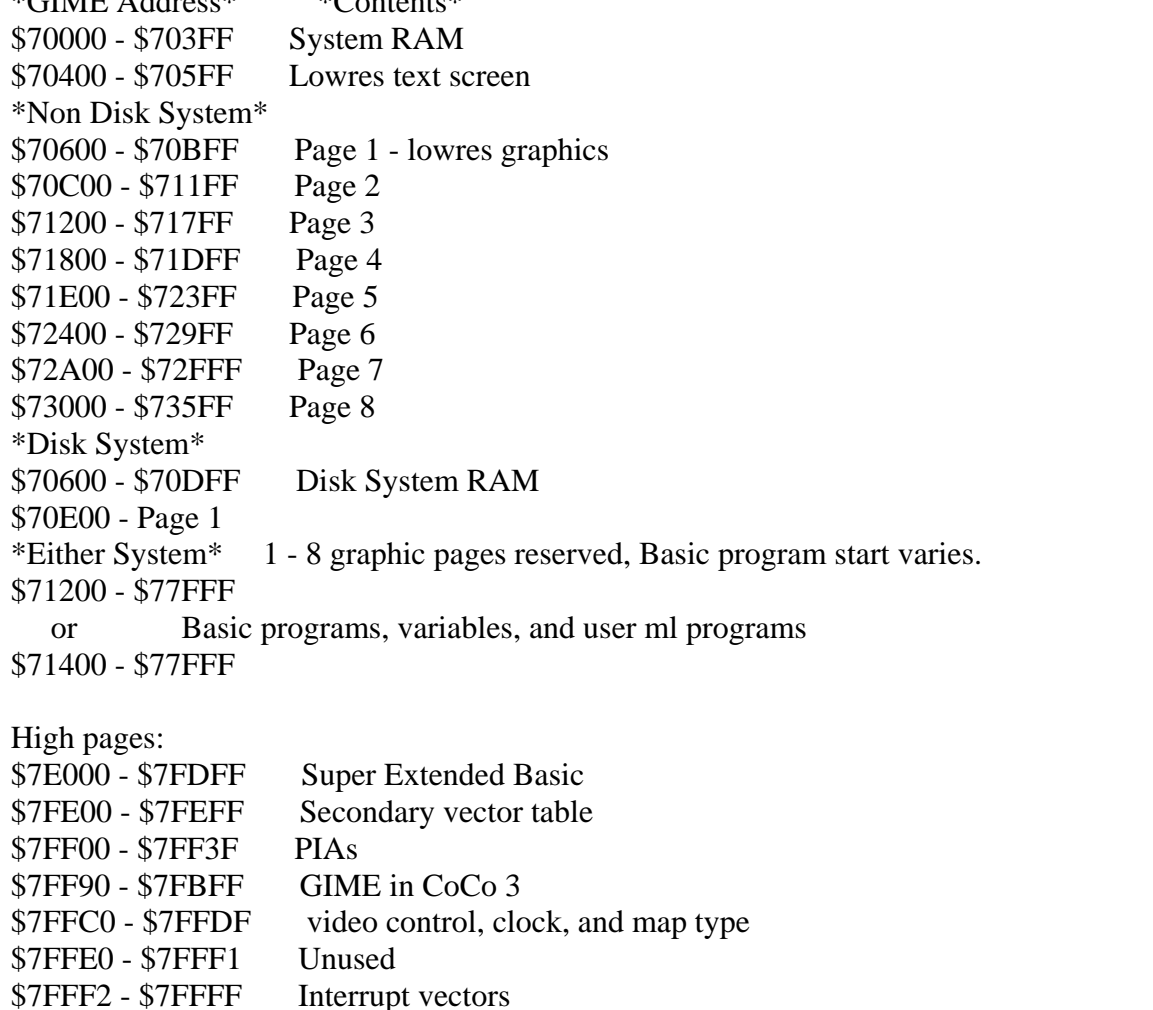

Note: the Vector Page RAM at \$7FE00 - \$7FEFF (when enabled), will appear instead of the RAM or ROM at \$FE00 - \$FEFF. (see [INIT0](#page-59-0) ([\\$FF90\)](#page-59-0) Bit 3) TODO

The 256 top bytes \$FF00-\$FFFF in CPU space contain byte-mapped hardware interfaces, covered elsewhere in this doc.

<span id="page-13-0"></span>TODO - make sure all this in detailed maps

TODO - Merge memory maps into one section, with two or three levels of detail.

## **Colors**

### *CoCo 1/2:*

### TODO

### *CoCo 3:*

Palette colors are defined in registers **\$FFB0-\$FFBF**. The format differs depending on if you are in RGB or Composite monitor mode. Mode is selected by setting TODO

Default composite colors on startup:

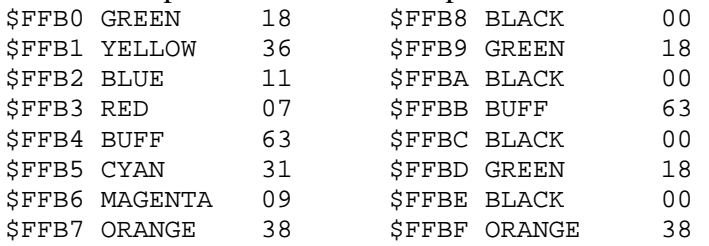

Entering PALETTE CMP or PALETTE RGB will set this palette for the type of monitor you are using.

The format is explained in the GIME Palette ([\\$FFB0-\\$FFBF\)](#page-68-0) register section.

The table of (hex) colors given below is the conversion used in OS-9 Level II.

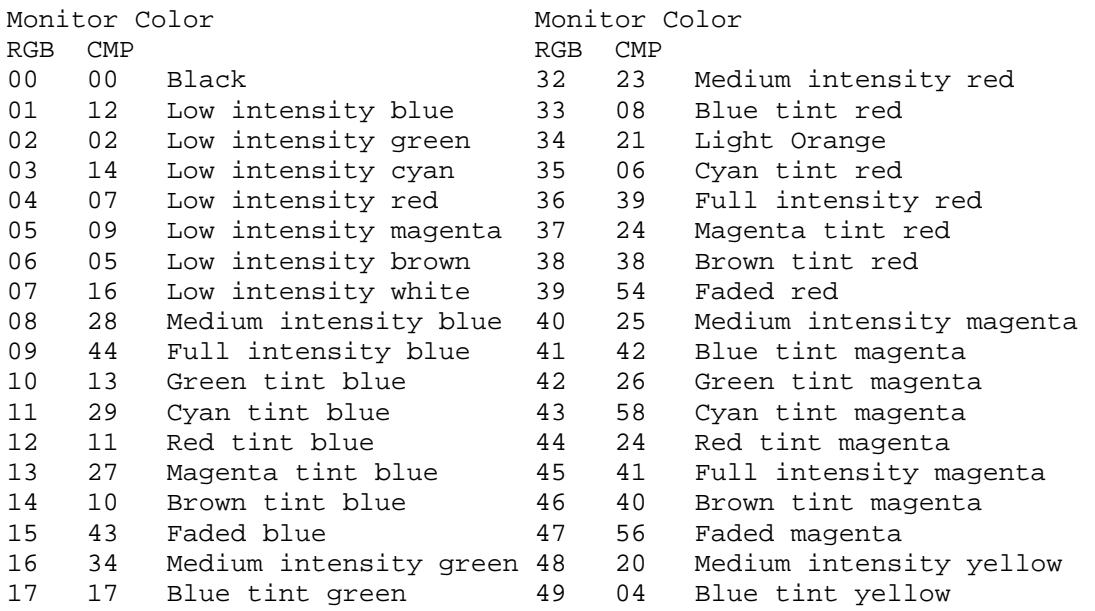

<span id="page-14-0"></span>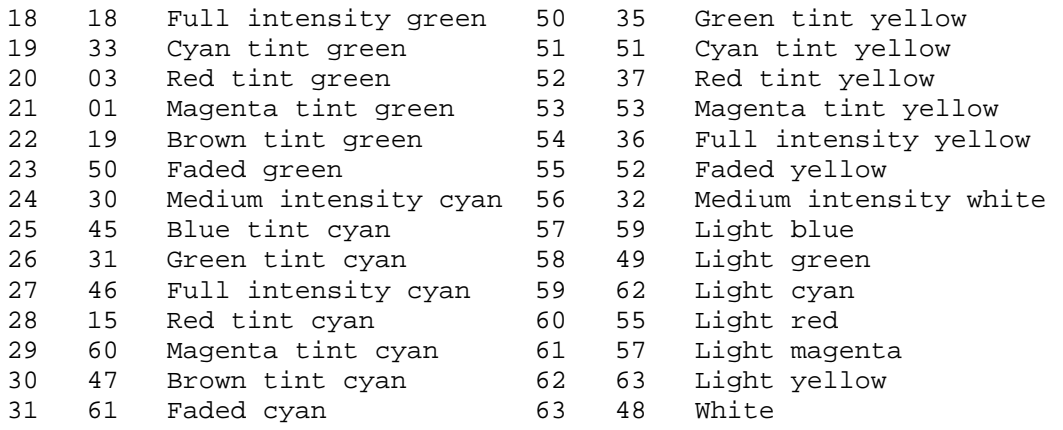

TODO – there is a dup in the entries – check elsewhere, and also make reverse table. 24 is used twice in the CMP side, and 22 is missed on the CMP side.

## **Graphics Modes**

## *CoCo 1/2*

TODO - table? From [http://homepage.ntlworld.com/kryten\\_droid/coco/coco\\_tm\\_s3.htm](http://homepage.ntlworld.com/kryten_droid/coco/coco_tm_s3.htm) ?

TODO - add semigraphics 8, 12, and 24 modes info?

ALPHANUMERIC DISPLAY MODES – All alphanumeric modes occupy an 8 x 12 dot character matrix box and there are 32 x 16 character boxes per TV frame. Each horizontal dot (dot-clock) corresponds to one half the period duration of the 3.58 MHz clock and each vertical dot is one scan line. One of two colors for the lighted dots may be selected by the color set select pin (pin 39). An internal ROM will generate 64 ASCII display characters in a standard 5 x 7 box. Six bits of the eight-bit data word are used for the ASCII character generator and the two bits not used are used to implement inverse video and mode switching to semigraphics  $-4$ ,  $-8$ ,  $-12$ , or  $-24$ .

The ALPHA SEMIGRAPHICS – 4 mode translates bits 0 through 3 into a 4 x 6 dot element in the standard 8 x 12 dot box. Three data bits may be used to select one of eight colors for the entire character box. The extra bit is used to switch to alphanumeric. A 512 byte display memory is required. A density of 64 x 32 elements is available in the display area. The element area is four dot-clocks wide by six lines high.

The ALPHA SEMIGRAPHICS – 6 mode maps six 4 x 4 dot elements into the standard 8 x 12 dot alphanumeric box, a screen density of 64 x 48 elements is available. Six bits are used to generate this map and two data bits may be used to select one of four colors in the display box. A 512 byte display memory is required. The element area is four dot-clocks wide by four lines high.

The ALPHA SEMIGRAPHICS – 8 mode maps eight  $4 \times 3$  dot elements into the standard  $8 \times 12$ dot box. This mode requires four memory locations per box and each memory location may specify one of eight colors or black. A 2048 byte display memory is required. A density of 64 x 64 elements is available in the display area. The element area is four dot-clocks wide by three lines high.

The ALPHA SEMIGRAPHICS – 12 mode maps twelve 4 x 2 dot elements into the standard 8 x 12 dot box. This mode requires six memory locations per box and each memory location may specify one of eight colors or black. A 3072 byte display memory is required. A density of 64 x 96 elements is available in the display area. The element area is four dot-clocks wide by two lines high.

The ALPHA SEMIGRAPHICS – 24 mode maps twenty-four  $4 \times 1$  dot elements into the standard 8 x 12 dot box. This mode requires twelve memory locations per box and each memory location may specify one of eight colors or black. A 6144 byte display memory is required. A density of 64 x 192 elements is available in the display are. The element area is four dot-clocks wide by one line high.

FULL GRAPHIC MODES – There are eight full graphic modes available from the VDG. These modes require 1K to 6K bytes of memory. The eight full-graphic modes include an outside color border in one of two colors depending upon the color set select pin (CSS). The CSS pin (pin 39) selects one of two sets of four colors in the four color graphic modes.

The 64 x 64 Color Graphics mode generates a display matrix of 64 elements wide by 64 elements high. Each element may be one of four colors. A 1K x 8 display memory is required. Each pixel equals four dot-clocks by three scan lines.

The 128 x 64 Graphics Mode generates a matrix 128 elements wide by 64 elements high. Each element may be either ON or OFF. However, the entire display may be one of two colors, selected by using the color set select pin. A 1K x 8 display memory is required. Each pixel equals two dotclocks by three scan lines.

The 128 x 64 Color Graphics mode generates a display matrix 128 elements wide by 64 elements high. Each element may be one of four colors. A 2K x 8 display memory is required. Each pixel equals two dot-clocks by three scan lines.

The 128 x 96 Graphics mode generates a display matrix 128 elements wide by 96 elements high. Each element may be either ON or OFF. However, the entire display may be one of two colors selected by using the color select pin. A 2K x 8 display memory is required. Each pixel equals two dot-clocks by two scan lines.

The 128 x 96 Color Graphics mode generates a display 128 elements wide by 96 elements high. Each element may be one of four colors. A 3K x 8 display memory is required. Each pixel equals two dot-clocks by two scan lines.

The 128 x 192 Graphics mode generates a display matrix 128 elements wide by 192 elements high. Each element may be either ON or OFF, but the ON elements may be one of two colors selected with color set select pin. A 3K x 8 display memory is required. Each pixel equals two dot-clocks by one scan line.

The 128 x 192 Color Graphics mode generates a display 128 elements wide by 192 elements high. Each element may be one of four colors. A 6K x 8 display memory is required. A detailed description of the VDG modes is given in Table 2. Each pixel equals two dot-clocks by one scan line.

The 256 x 192 Graphics mode generates a display 256 elements wide by 192 elements high. Each element may be either ON or OFF, but the ON element may be one of two colors selected with the color set select pin. A 6K x 8 display memory is required. Each pixel equals one dot-clock by one scan line.

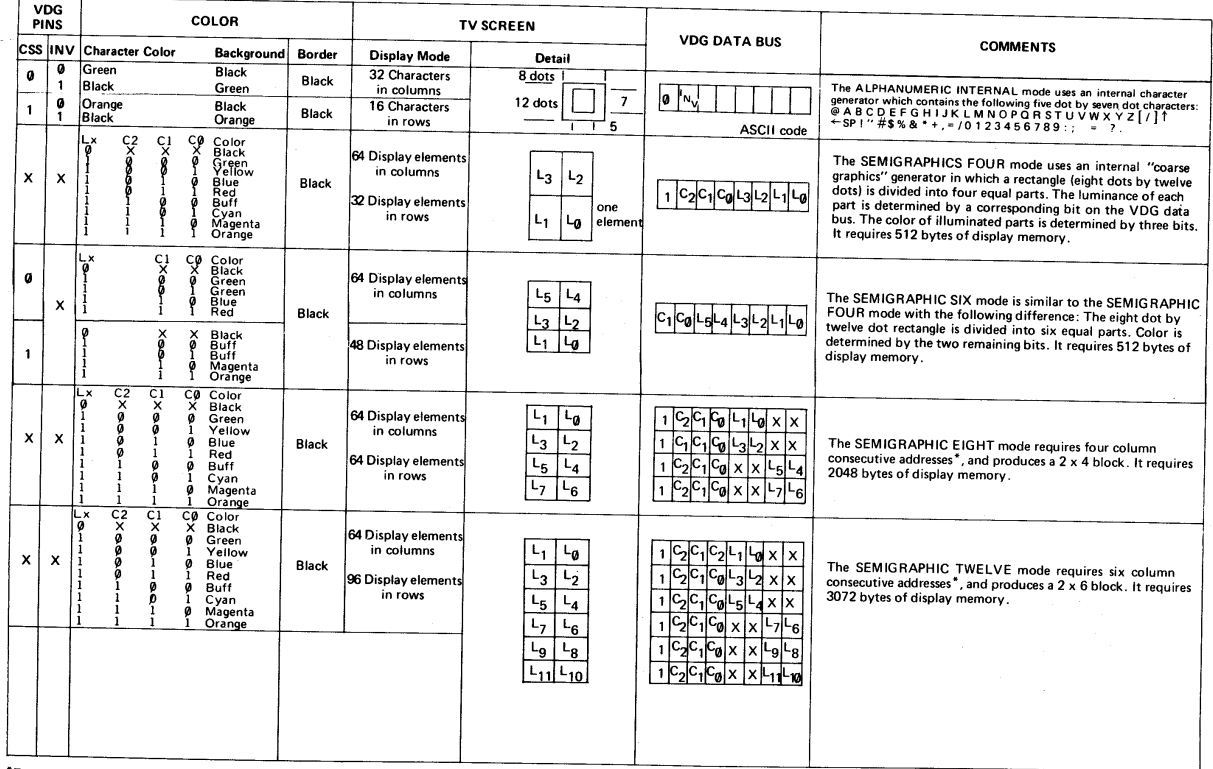

Four column consecutive addresses starting at HEX 0400 are 0400, 0420, 0440, 0460.

<span id="page-17-0"></span>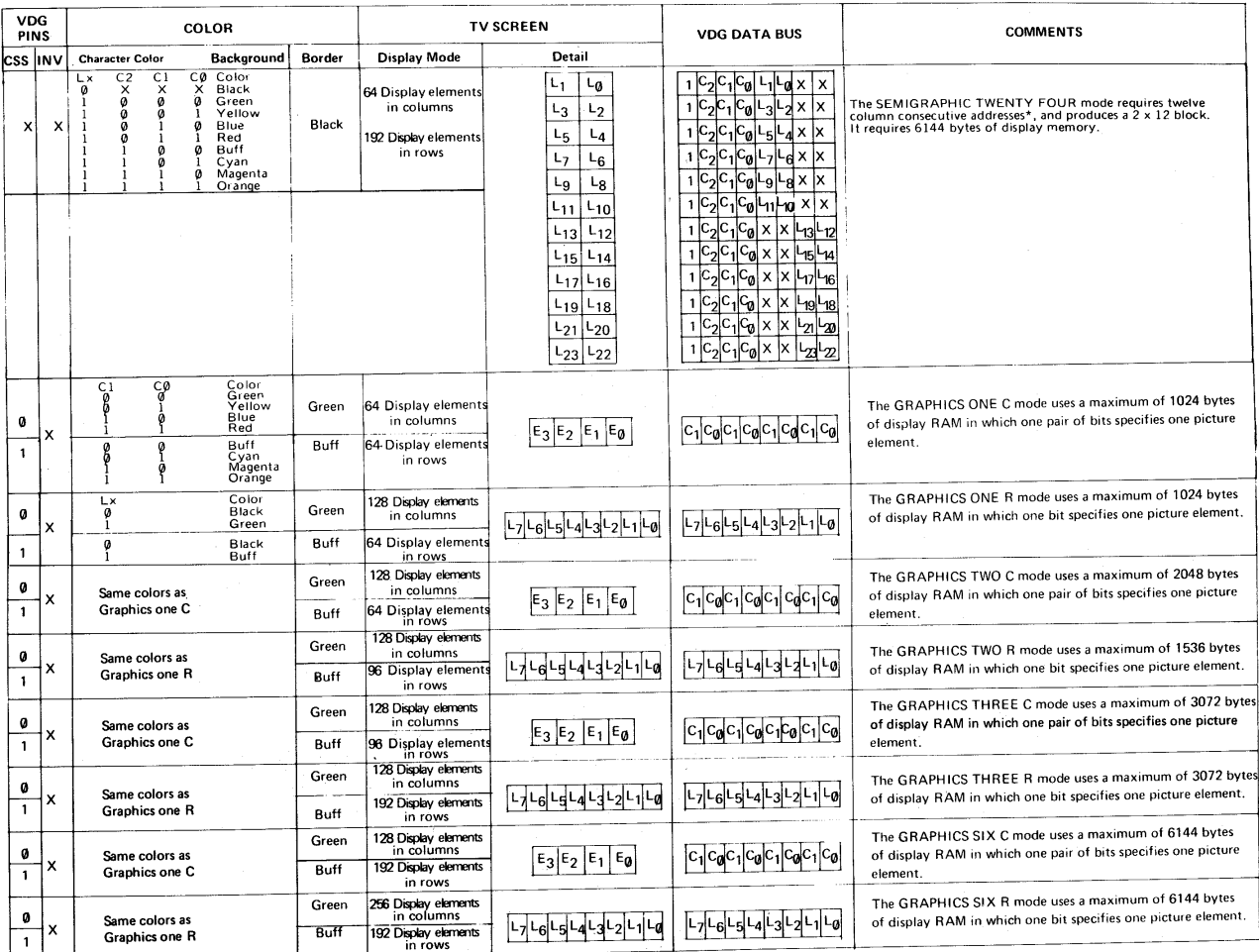

Four column consecutive addresses starting at HEX 0400 are 0400, 0420, 0440, 0460.

## *CoCo 3*

TODO - table?

See throughout this document TODO - table?

# **Text Modes**

## *CoCo 1/2*

The character set available for CoCo 1/2 or CoCo 3 in CoCo 1/2 compatible text mode (WIDTH 32) follows.

On CoCo  $3(?)$  the character set assumes that bit 4 of  $FF22$  is set. If that bit is clear, then the characters in the range of \$0-\$1F must be replaced by the corresponding characters in the range \$40-\$5F in inverse video.

CoCo 1 and 2, and CoCo3 WIDTH 32 character set:

#### <span id="page-18-0"></span>Each entry is hex for Inverted, NonInverted, Text

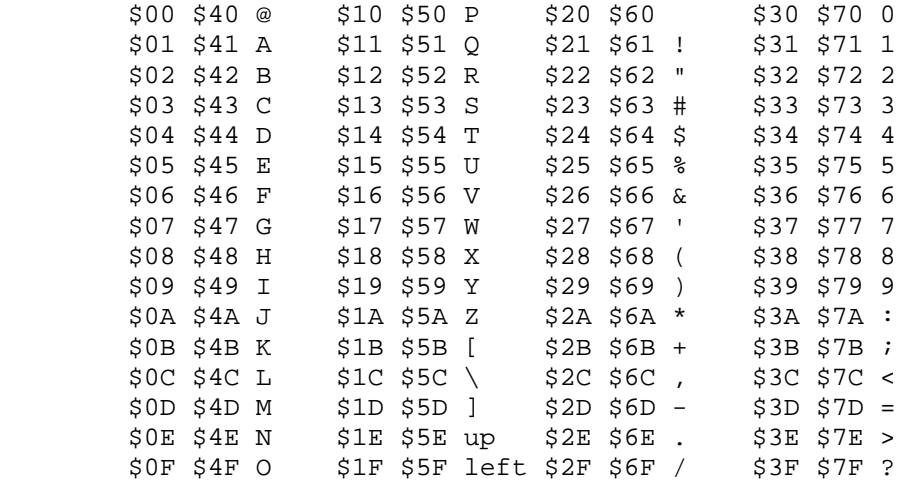

The characters defined by \$20-\$3F are inverse video. Graphics blocks are printed for character values \$80-\$FF. Here is a screenshot for values \$00-\$FF:

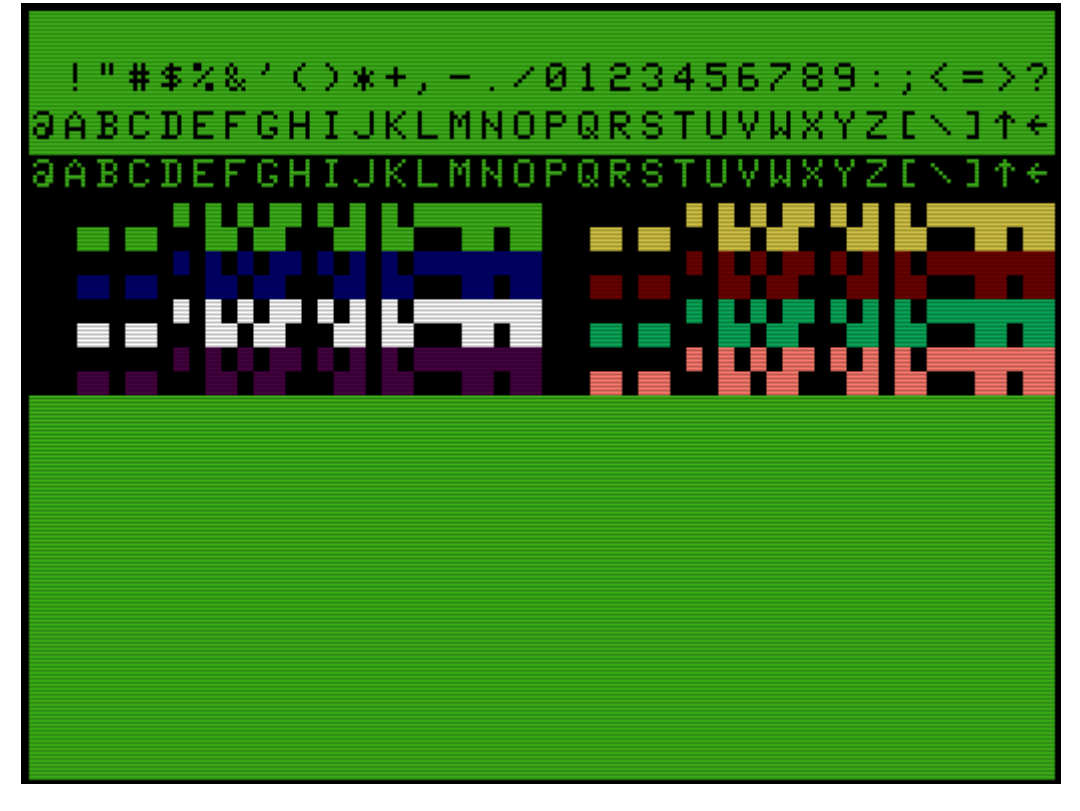

### *CoCo 3*

CoCo 3 high-resolution text modes (WIDTH 40, 80) have more characters. The character set is repeated for character values \$80-\$FF.

\$00 Ç \$10 ó \$20 \$30 0 \$40 @ \$50 P \$60 ^ \$70 p

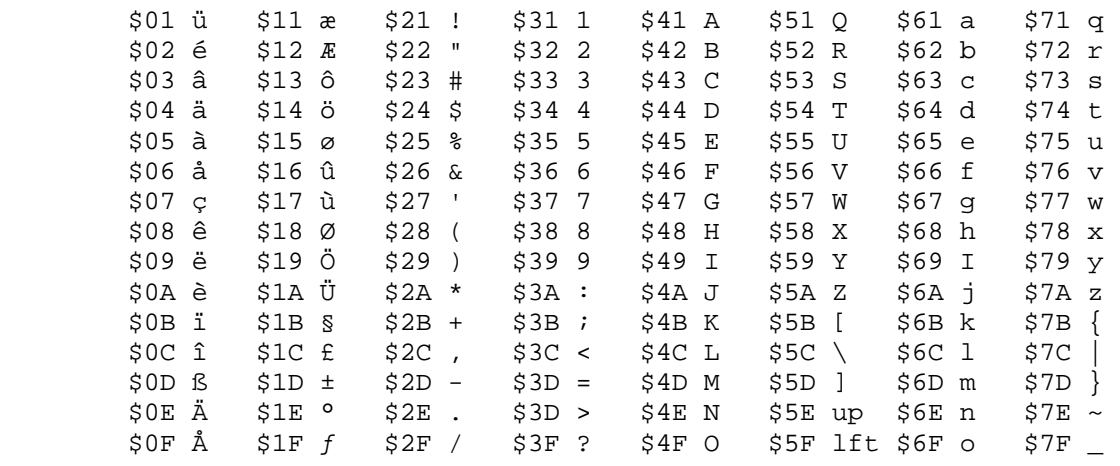

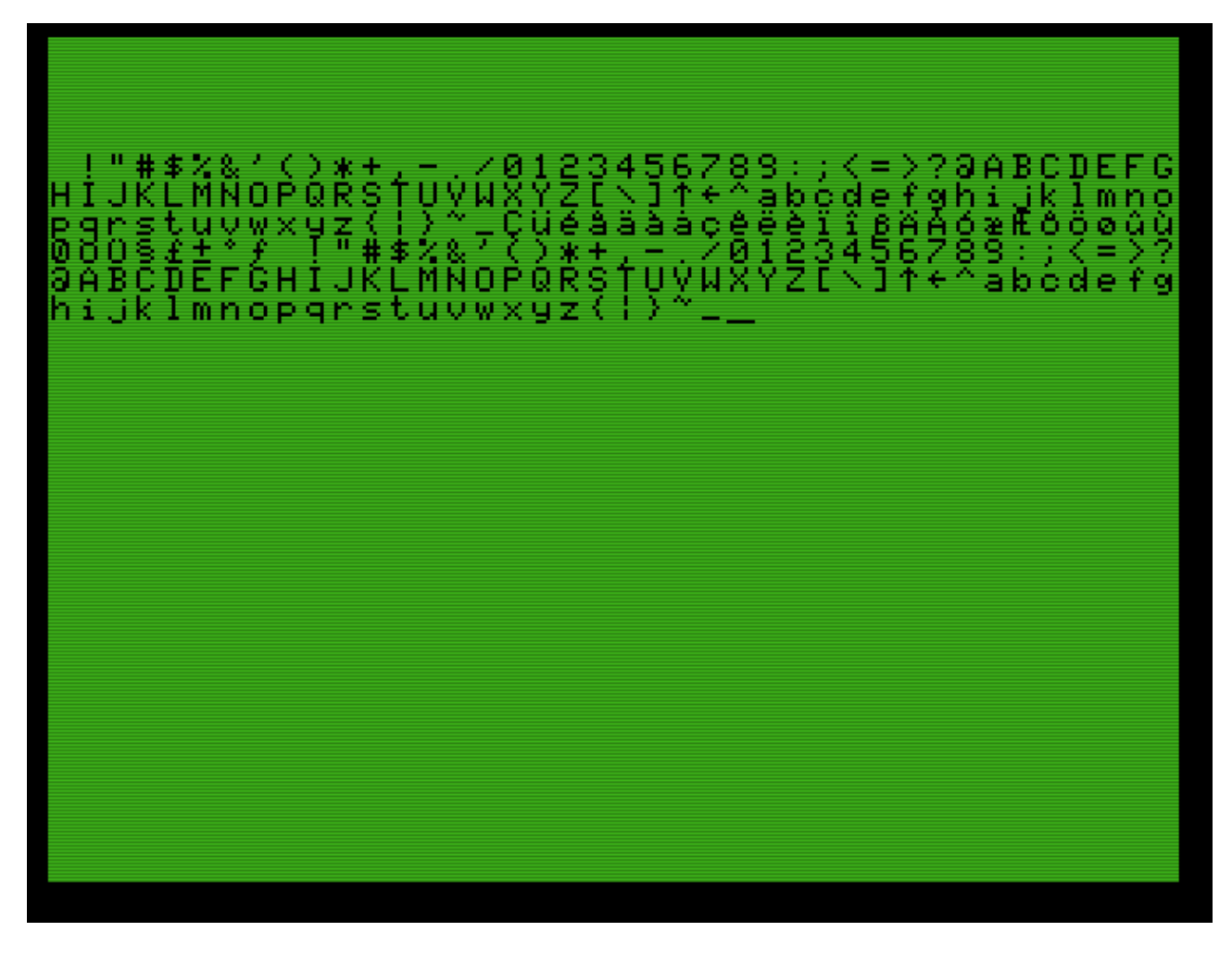

For the CoCo3 hi-res screen modes, each character is 2 bytes, in the format char, attrib, char, attrib, etc. where char is a character code and attrib is an attribute byte. The attribute byte looks like this:

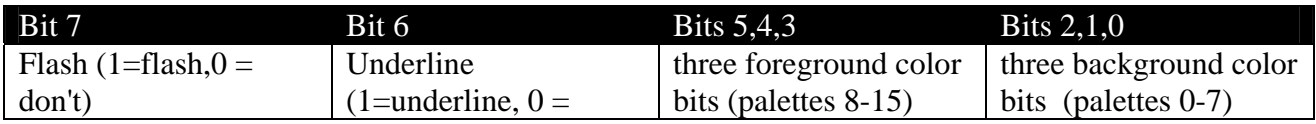

<span id="page-20-0"></span>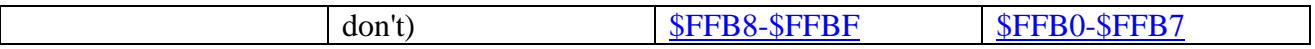

## **Keyboard**

The keyboard is accessed through [PIA0](#page-47-0), addresses [\\$FF00-\\$FF03.](#page-47-0) Access is done by setting (for example) \$FF00 for input, \$FF02 for output, sending a signal down the required bit(s) in \$FF02, and reading the inputs from \$FF00. The roles of \$FF00 and \$FF02 can be reversed if desired.

The bit values seem backwards and are 0 for on, and 1 for off, in reading the keyboard.

Example code: Needs work on how to do keyboard: - clean this up and correct it

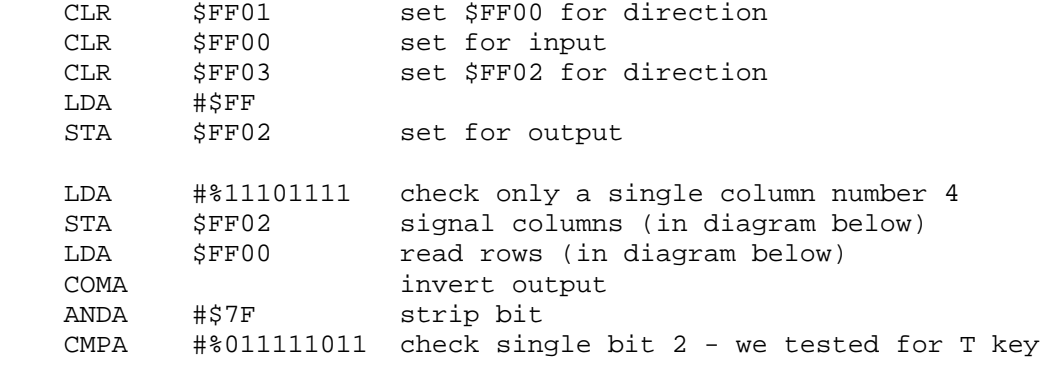

Here is the keyboard matrix. Some entries have multiple keys separated by a slash. For example, es/br is the Esc/Break key.

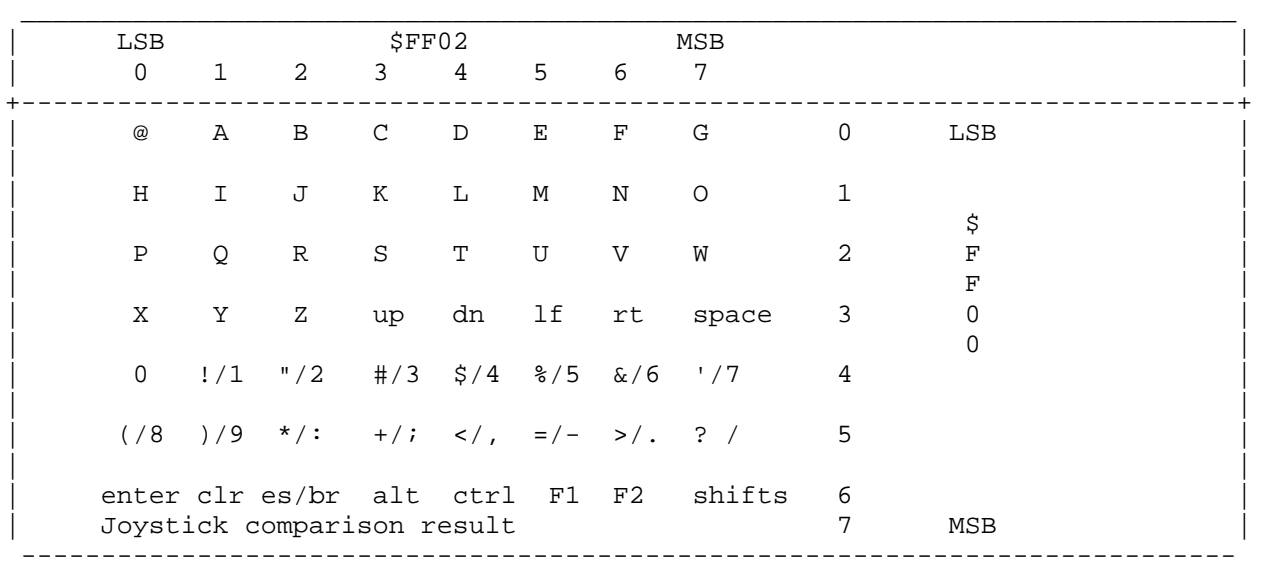

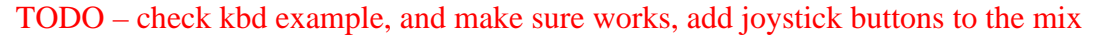

# <span id="page-21-0"></span>**Joystick**

PIA control registers at [\\$FF01](#page-47-0) and [\\$FF03](#page-47-0) set control registers CA2 and CB2, which in turn select which joystick to read and which axis to read.

The 6 most significant bits of [\\$FF20](#page-48-0) are the digital to analog converter, and any value here is compared to a joystick reading. The high bit of \$FF00 will be 1 whenever the joystick value exceeds the D/A value. So set \$FF20 to \$FC (the highest possible), check the bit, and decrease the value until the bit changes, giving the joystick value.

Since these bits also affect sound, you should mute the CoCo first.

Example:

see<http://www.coco25.com/wiki/index.php/Sampling> TODO

In the CoCo 1 and 2, the joysticks are read by looking at the single bit output of a comparator; one input to that comparator is one of the joystick values, the other is the output of a digital-to-analog (D/A) converter under software control. When the selected joystick value exceeds the output of the D/A converter, the comparator outputs a one, any other time, if outputs a zero. So the joystick value itself isn't just sitting in memory anywhere; you have to select which joystick to use as input to the comparator, vary the input to the D/A converter, and then check the output of the comparator to see when it changes from a one to a zero or visa-versa.

The input to the D/A is the most-significant 6 bits at address \$FF20; write \$FC to that address to set the analog value as high as it will go. The comparator output can be read as the most-significant bit at address \$FF00; when it's a one, the joystick value is higher than the D/A output.

Note that the remaining bits at those addresses are used for other things: \$FF20 also has a bit going to the serial port output, and a bit coming in from the cassette port; while the rest of \$FF00 is input from the keyboard matrix and joystick fire-buttons. So you should strip out the bits you need by doing the appropriate ANDs. Ignoring extraneous input bits causes no problem, and (in this case) setting the remaining output bits to zero should be okay. (Though you might want to leave the serial output line high; for that, just OR in \$02 before writing the D/A value).

To select which joystick value gets compared (ie: left or right, and X or Y axis), you have to control a pair of special PIA outputs; CA2 and CB2. Each of the four possible values of these bits selects a different joystick line to compare. These are controlled by writing to the PIA control registers, which is a little complicated because they also control a bunch of other things. The control registers you want are at addresses \$FF01 (for CA2) and \$FF03 (for CB2). For each address, I \*think\* you want to write the value \$3F to set the output to a one, and \$37 to set it to zero. These settings enable interrupts that (I think) the CoCo normally uses, and triggers them on the rising edge of the input signals, which I also think is the normal setting. If these are wrong, please let me know!

Another possibility is that the PIA control registers might be readable. In that case, you would just want to read the control register, mask out the bits controlling the select line by ANDing against <span id="page-22-0"></span>\$C7, and the fill in the new control values for those bits by ORing against \$38 (for high output) or against \$30 (for low).

Of course, the easiest way to do this is from BASIC is with the JOYSTK (I) function, where I is a joystick axis number. There are four axes you might want to read: each of the two joysticks has a left-right axis and an up-down axis. Read JOYSTK(0) to cache all four values (BASIC weirdness), and then read the other three values at your leisure.

The second easiest way is to call a [ROM routine](#page-45-0) (POLCAT) that will read all four joystick values and leave them sitting in memory. This routine lives in the Color BASIC ROM at address \$A00A and leaves its results in the four bytes at addresses \$015A through \$015D.

TODO – rewrite section, test, and minimize the example.

# **Mouse**

This is the same as joystick programming. TODO

# **Interrupts**

## *CoCo 1/2/3*

An interrupt is an external event that alters the normal flow of the microprocessor. There are many possible ways to generate interrupts. The 6809 has 4 hardware interrupts and 3 software interrupts. They are (listed in lowest to highest precedence):

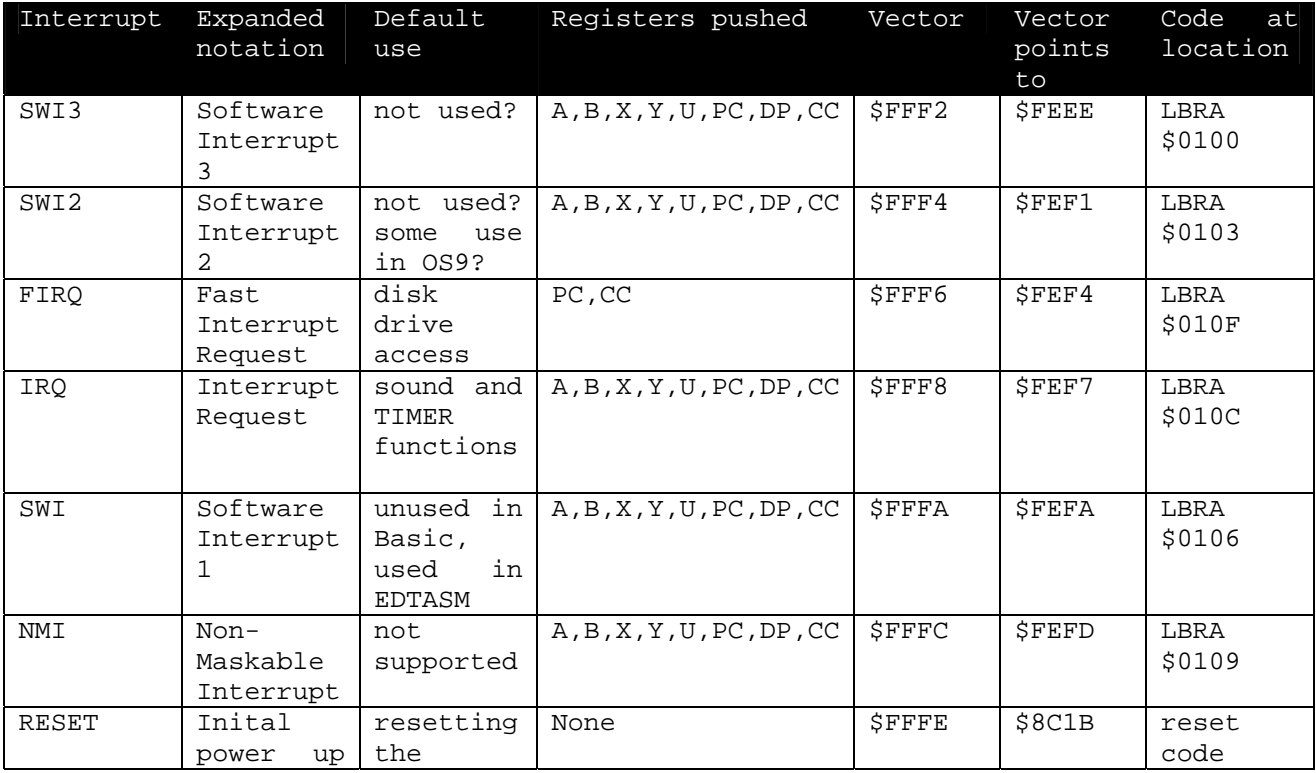

<span id="page-23-0"></span>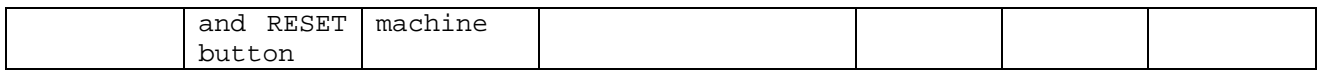

When a FIRQ or IRQ interrupt fires, the microprocessor first sees if the corresponding bit in the Condition Code (CC) register in the [6809 microprocessor](#page-4-0) is 0. If it is, the exception processing is performed. The microprocessor gets the address to go to from the interrupt vectors, and jumps to the address stored there.

In the CoCo, each of the vectors is in ROM, and cannot be changed. However, the vectors each point to a RAM location that can be changed.

If there are multiple interrupts, only the highest priority one will be taken.

The FIRQ interrupt is fast in the sense that it does not push many registers on the stack.

For example, if an IRQ occurred and the proper CC bit is 0, and location \$FFF8-\$FFF9 is \$A101, the microprocessor would then start executing code at \$A101. Interrupts save the listed registers before the interrupt handler is called, and these registers are restored when the Return From Interrupt (RTI) instruction is called at the end of the interrupt routine.

RTI is similar to RTS except that it, in conjunction with the E bit in CC, determines how many registers to pull from the stack.

To disable the interrupts (useful before many changes in the system), use

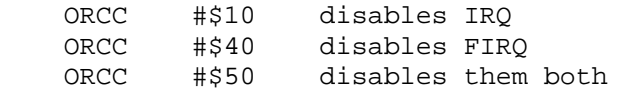

To enable the interrupts, use

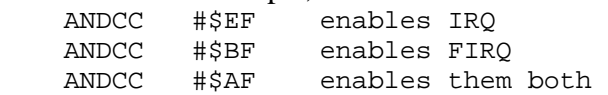

## *CoCo 3*

The GIME chip has the capability of sending interrupts to either the IRQ or FIRQ line. If you are running a 100% ML program you can them as you want. If you are running a combination program, Basic sets the GIME interrupt registers back to Vertical Border only.

The GIME chip enables a host of other interrupts possible to trigger either/both FIRQ and IRQ interrupts through [\\$FF92-\\$FF93.](#page-60-0) The interrupt sources include

- A programmable timer
- Horizontal and vertical border
- Serial port
- Keyboard port and joystick buttons
- Pin 8 of the Cartridge port

TODO

# <span id="page-24-0"></span>**Sound**

Mute sound:

BEGIN LDA \$FF23 Get current Control Register B value of PIA 2 ORA #\$30 Set CB2 to be an output. (Set bits 4 and 5.)

Now the status of bit 3 of Control Register B will control the CB2 line. If bit 3 is low the line will be low. If bit 3 is high the line will be high. Setting CB2 low will mute the CoCo.

 ANDA #\$F7 Clear bit 3 - Mute CoCo STA \$FF23 Write value back to Control Register B

In general programming sound uses the 6-bit D/A.

Also, there was a magazine article early on about 4-channel sound, but I have been unable to find it and analyze it for this section. Perhaps Rainbow or Hot-CoCo? I think it is named Bells and Whistles 2. TODO

Sockmaster has a MOD Player.

Another source is the single bit sound: \$FF23 bit 2 to 0, (changes \$FF22 to data dir register) \$FF22 to output?, \$FF23 bit back to 1 (change \$FF22 back) Store sound bits into \$FF22 (top bit?)

\$FF03 bit 3 \$FF01 Bit 3 Sound Source

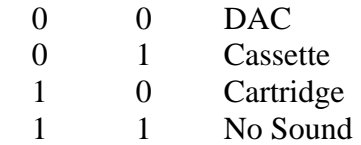

Another source is the cassette recorder

Another source is the cartridge slot?

#### TODO

## **Cassette Storage**

### *File format*

<span id="page-25-0"></span>Color BASIC saves a file as a series of blocks, each with 0-255 bytes of data. Some blocks need preceded by a leader to establish timing.

Each bit is recorded as a single cycle of a sine-wave. A "1" is a single cycle at 2400 Hz, and a "0" is a single cycle at 1200 Hz. Bytes are stored least significant bit first. Bits are recognized when the sine wave crosses from positive to negative, so loudness is not as important as one might expect.

A file consists of:

- 1. a leader
- 2. a filename block
- 3. a 1/2 second gap
- 4. another leader
- 5. some number of data blocks
- 6. an end-of-file block

A leader is just hex \$80(128 dec) bytes of hex \$55 (binary 01010101).

A block contains:

- 1. two "magic" bytes (\$55 and \$3C)
- 2. one byte block type (00=filename, \$01=data, \$FF=EOF)
- 3. one byte data length (\$00 to \$FF)
- 4. 0 to 255 bytes data
- 5. one byte checksum (sum of data, type, and length bytes)
- 6. another magic byte (\$55)

Filename blocks have \$F(15) bytes of data; EOF blocks have zero bytes of data; data blocks have \$00-\$FF bytes of data indicated by length byte.

A filename block contains:

- 1. eight bytes the filename
- 2. one byte file type (\$00=BASIC, \$01=data, \$02=machine code)
- 3. one byte ASCII flag (\$00=binary, \$FF=ASCII)
- 4. one byte gap flag (\$00=no gaps, \$FF=gaps)
- (The tech manual incorrectly (?) shows 01 as the code for "no gaps")
- 5. two bytes machine code starting address
- 6. two bytes machine code loading address

There should be no gaps, except preceding the file, and in case the filename blocks requests gaps, in which case there is a 1/2 second gap and leader before each data block and EOF block.

## *Hardware*

The cassette cable has a 5-pin DIN connector on one end, that plugs into the back of the CoCo; the other end has three earphone-style plugs, that plug into the EAR, AUX (or MIC), and REMOTE

jacks. The remote-control plug is smaller than the other two. The other two are differentiated by color: the black one plugs into the EAR jack, while the grey one plugs into AUX.

Here is an ASCII drawing of that connector, including a pinout and showing how the pins are numbered. The drawing is of the connector at the end of the cable, with the pins pointing toward you. So if you are looking at the back of the machine, at the connector there, this pinout is backwards. My apologies for the wacky numbering; this is the same numbering as in the CoCo-1 technical manual.

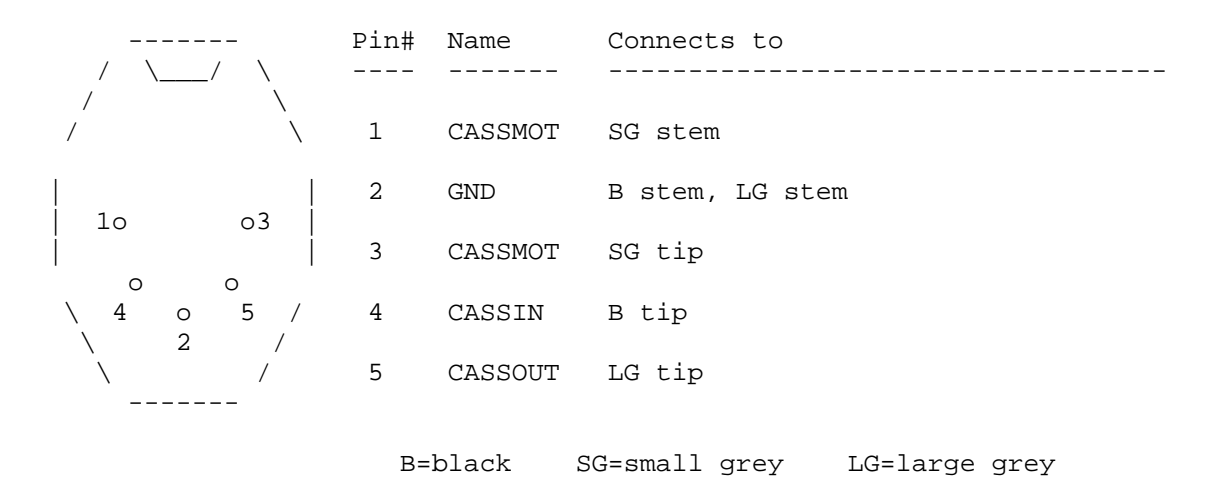

The names are given from the perspective of the computer, so "OUT" means output from the computer, input to the cassette, and it should go into the AUX (or MIC) jack while the cassette is recording.

The "connects-to" column show which of the three earphone-style plugs the wire leads to, and to which part (stem or tip).

Below is another cheesy ASCII drawing, this time of one of those plugs. The cylindrical prong actually consists of two metal parts, separated by a narrow strip of plastic, drawn as "X"s. The stem section is much longer than the tip section, and the tip section has a groove around it, so that a spring loaded contact can hold it in place a little bit when it is inserted into a jack.

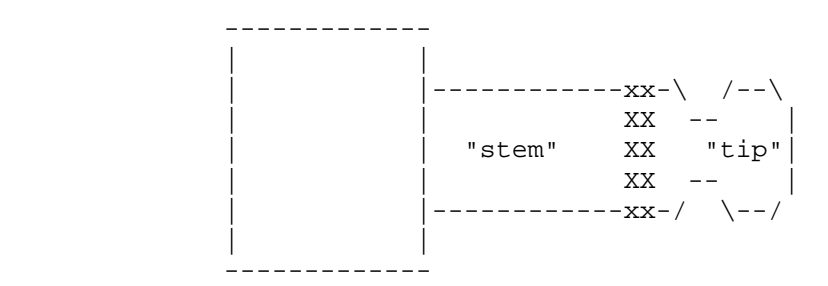

For both of the plugs that carry data (the large ones), the stem is connected to ground, and the tip is the data line.

<span id="page-27-0"></span>For the motor-control plug (the small plug), it shouldn't really matter which of its two wires connects to its tip and which connects to its stem; you could just as easily connect 1 to SG tip and 3 to SG stem, and it should still work fine. These two wires are just connected together by a relay in the computer when it is time to let the motor run. The wiring shown here matches my cassette cable.

### TODO

# **Disk Storage**

## *Disk Format*

### **Low-level format**

CoCo disks are formatted to contain 35 tracks, numbered 0 through 34. Each track has 18 sectors, numbered 1 through 18. A sector contains 256 bytes.

### **High-level format**

Track number 17 is special; it contains the directory and File Allocation Table (or FAT). Every other track is divided into two granules; in those tracks, sectors 1 through 9 form one granule, and sectors 10 through 18 form the other. So there are 68 granules on a disk, numbered 0 through 67, each containing 2304 bytes. Disk space for files is allocated by the granule, so even if you create a file that contains only one byte, a whole granule of 2304 bytes is reserved for it. While it may seem wasteful at first, this reduces the amount of work in allocating space for the file as you add to it. The computer only has to do that allocation work once for every 2304 bytes that you add. It also reduces fragmentation - by reserving space in such big chunks, your file can't possibly end up scattered all over the disk in little tiny pieces.

The directory track (17) contains the file allocation table in sector 2, and the directory of files in sectors 3 through 11. The remaining sectors on the directory track are unused ("reserved for future use").

The file allocation table is 68 bytes long; one byte for each granule on the disk. If one of these bytes is between 0 and 67, it tells the number of the next granule used by the same file. If it is between 192 and 201 (hex C0 and C9), then this is the last granule allocated for its file, and the least significant four bits tell how many sectors of the granule are used. If it is FF then it is unused, and may be allocated as needed. So the bytes in the FAT form a linked list for each file, telling which granules the file consists of.

Each directory sector contains eight entries of 32 bytes each. So the entire directory has room for 72 files. (There is room in the directory for more files than there are granules on the disk!) Each entry contains:

- \* eight bytes for the filename (padded with spaces)
- \* three bytes for the filename extension (padded with spaces)

\* one file-type byte

(0=BASIC program, 1=BASIC data, 2=machine code, or 3=ASCII text)

- \* one format byte (0=binary or FF=ASCII)
- \* one byte telling the number of the file's first granule
- \* two bytes telling the number of bytes used in the last sector in the last granule,
- \* sixteen unused bytes ("reserved for future use" again).

Color Disk BASIC reserves track 17 for the directory because that is the middle position for the read/write head of the disk drive, so it should be efficient for frequent access. When allocating granules to be used in files, it chooses granules that are close to the directory first, so in a half-full disk you would expect the outermost and innermost tracks to be empty, and the tracks near the directory to be full.

Color BASIC Disk Format: 35 decimal tracks, numbered 0-34. 18 sectors, numbered 1-18. Each sector has 256 bytes. Total size then  $35*18*256 = 161280$  decimal bytes.

High-level format

Track 17 contains the directory and File Allocation Table (FAT). Other tracks split the eighteen sectors into two granules: sectors 1-9 make one granule, 10-18 make the other. The granules are then numbered 0-67, each containing 2304 bytes. Files are allocated at the granule level, so a onebyte file still reserves 2304 bytes. Track 17 is the middle of the disk, so is in a good position for disk activity.

Track 17 contains the FAT in sector 2, and the directory on sectors 3 though 11. Other sectors are unused.

The bytes in the FAT contain linked lists of file locations on the disk.

The FAT is 68 bytes long - one byte for each granule on the disk. Values 0-67 denote the NEXT granule used by the file. Values between \$C0(192) and \$C9(201) denote the last granule for the file, and the least four significant bits tell how many sectors of the granule are used. Value \$FF marks an unused granule.

A directory sector contains eight entries of \$20(32) bytes, making room for seventy-two files. A directory is:

- 1. eight bytes for the space-padded filename
- 2. three bytes for the space padded filename extension
- 3. one file-type byte (\$0=BASIC program, \$1=BASIC data, \$2=machine code, \$3=ASCII text)
- 4. one format byte (\$0=binary or \$FF=ASCII)
- 5. one byte containing the file's first granule
- 6. two bytes containing the number of bytes used in the last sector of the last granule
- 7. sixteen unused bytes

## <span id="page-29-0"></span>*Controller*

The disk controller consists of a ROM that adds disk commands to Extended Color BASIC, a disk controller chip, and a little glue to make it all work.

The disk controller chip is a Western Digital 1793 (or 1773), and has four registers at addresses \$FF48 through \$FF4B, and one control register at \$FF40. The control register enables the drive motors, select lines, and so on.

Here is a map:

- **[\\$FF40](#page-49-0)** Control register
- **[\\$FF48](#page-50-0) Command/Status register**
- **[\\$FF49](#page-52-0)** Track register
- **[\\$FF4A](#page-52-0) Sector register**
- **[\\$FF4B](#page-52-0)** Data register

In general, you make the disk controller execute a command by writing a command byte into the Command register, and see the results by reading the Status register. During the execution of a read command, you have to load data bytes from the data register, where they appear as they come from the disk; during a write, you have to put bytes into the data register from where they will be written onto the disk. The speed of reads and writes is constant; if your program does not read or write bytes into the Data register quickly enough, the chance is gone, and the command will not complete successfully.

#### Control Register

This is not part of the controller chip, but is part of the "glue" that makes it all fit together.

You can force the drive motor to turn off by writing a zero into this. You can also force the motor on by writing non-zero there, but the documentation doesn't explain which bits do what. Don't panic; more details are on the way.

This register is write-only; you can't tell what value was last written there just by reading it. So Disk BASIC probably keeps a copy in somewhere of each value that it writes here. This means that if your programs write here, it might confuse BASIC, because the last thing it put here is no longer true. Be careful about that.

Since this register is not part of the disk controller chip, there are other things to be careful of as well. For instance, the disk controller's Track register normally contains the track number at which the disk drive head is positioned. But if you have more than one disk drive, you can switch which one you are using by writing some value into this Control register. The disk controller does not know that it is now talking to a new disk drive, and the head position of the new disk drive may be different from the old one. So the controller might think it is at track 10, where the old drive was. But maybe the new drive's head is over track 23. As soon as the controller tries to execute any read or write command, it will notice that the data coming from the disk drive is claiming track 23, instead of the 10 it expected. So the controller will return an error instead of executing the command.

Track and Sector registers

The Track and Sector registers just hold track and sector numbers. The Track register normally reflects the current position of the head; you don't normally write into it. To get to a track you use the Seek command and put the desired track number in the data register. When that command has completed successfully, the track number will be in the Track register. In contrast, the Sector register is used to tell the controller which sector you want; you write into it.

You can, of course, write into the Track register. But if it doesn't match the position of the head, the controller will produce an error if you try to read or write a sector - it notices that it is not at the track it expected.

Still, there is a good reason to write into the Track register if you have more than one disk drive. Whenever you select a new disk drive by writing into the Control register, you may want to update the controller's Track register with the position of the new drive.

Data Register

Command/Status Register

Writing into this register gives a command to the disk controller chip. Reading from it tells you the status of the command's execution. In effect, the two registers share the same address; the Command register is write-only, and the Status register is read-only.

Command bits

There are four types of disk commands.

Type I - Restore, Seek, Step, Step In, and Step Out.

Type II - Read Sector and Write Sector.

Type III - Read Track, Write Track, and Read Address.

Type IV - Force Interrupt.

Status bits

 Bits in the error code are defined as follows. (This info comes from the 1793 data sheet.) The 1793 data sheet is more terse than the 1771 data sheet which was mistakenly referenced before, so I've filled in some missing descriptions in italics, like this; some from the 1771 data sheet and others that just seem obvious. Take those additions with a grain of salt, although I \*think\* they are right.

 Note that some of the bits have different meanings based on which type of command caused them to be set. The status word is defined only for commands of type I, II, and III. The status of a type IV command, Force Interrupt, depends on the command that was interrupted.

 Signals are named from the perspective of the 1793 disk controller chip, so "input" means input to that chip from either the computer or the disk drive, and "output" means an output from the 1793 to one of those. Signal names preceded by an asterisk "\*" indicate that the signal is active-low, or inverted, so that "0" means true and "1" means false.

7 Not Ready

 This bit, when set, indicates that the disk drive is not ready. When reset it indicates that the drive is ready. This bit is an inverted copy of the READY input from the disk drive and logically ORed with the \*MR (Master Reset) input signal. Type II and III commands will not execute unless the drive is ready.

6 Write Protect

Type I commands:

 When set, indicates that Write Protect is activated. This bit is an inverted copy of the \*WRPT (Write Protect) input from the disk drive.

Type II/III commands:

 On Read Sector: not used. On Read Track: not used. On any Write command, this bit indicates that the diskette was write protected so the write failed. This bit is reset when updated.

5 Head Loaded/Record Type/Write Fault

Type I commands: Head Loaded

 This indicates that the head is loaded and engaged, and is a logical AND of the HLD (Head Loaded) and HLT (Head Load Timing) input signals from the disk drive.

Type II/III commands: Record Type/Write Fault

On Read Sector: it indicates the record-type code from the data-field address mark.  $0 =$ Data Mark, 1 = Deleted Data Mark. On any Write: It indicates a write fault. This bit is reset when updated.

4 Seek Error/Record Not Found

Type I commands: Seek Error

When set, the desired track was not verified. This bit is reset to 0 when updated.

Type II/III commands: Record Not Found

 When set, it indicates that the desired track, sector, or side were not found. This bit is reset when updated.

3 CRC error

Type I commands:

CRC error encountered in ID field during track verification.

Type II/III commands:

 If Bit 4 is set, an error was found in one or more ID fields; otherwise, it indicates an error in data field. (Each sector is written as an ID field followed by a data field; each field contains a CRC, which is a kind of checksum used as a sanity-check when reading.) This bit is reset when updated.

2 Track 00/Lost Data

Type I commands: Track 00

 When set, indicates Read/Write head is positioned to Track 0. This bit is an inverted copy of the \*TR00 (Track 00) input from the disk drive.

Type II/III commands: Lost Data

 When set, it indicates that the computer did not respond to the DRQ (Data Request) output in one byte time and therefore that data was lost. This bit is reset to zero when updated.

1 Index/Data Request

Type I commands: Index

<span id="page-32-0"></span>When set, indicates index mark detected from drive. This bit is an inverted copy of the \*IP (Index Pulse) input signal from the disk drive.

Type II/III commands: Data Request

 This bit is a copy of the DRQ output. When set, it indicates that the DR (Data Register) is full on a Read operation or the DR is empty on a Write operation. This bit is reset to zero when updated.

0 Busy

When set, command is under execution. When reset, no command is under execution.

### *DUP - merge and remove*

TODO - clean up, unify with hardware reference

In short:

 \$FF40 Control register \$FF48 Command/Status register \$FF49 Track register \$FF4A Sector register \$FF4B Data register

Write a command into the command register, and read the status in the status register. For reads and writes you need to read/write data to/from the data register. You must do this at the proper speed or the command will fail.

Writing a 0 into the control register turns off the drive motor.

The control register is write only, so Disk Basic keeps a copy of what is written there. If you modify it, you should keep this in mind.

The Track and Sector registers hold current track and sector numbers, reflecting register the current position of the head. Use the Seek command to position the head to the Track you want. Then write the Sector register to tell the controller which sector you want.

Command/Status

Writing into register \$FF48 gives a command to the disk controller chip. Reading from it tells you the status of the command's execution.

There are four types of disk commands.

Type I - Restore, Seek, Step, Step In, and Step Out.

Type II - Read Sector and Write Sector.

Type III - Read Track, Write Track, and Read Address.

Type IV - Force Interrupt.

Status bits in the error code are defined as follows, from the 1793 data sheet, and have meaning dependent on the command type. Type IV status codes depend on what command was interrupted.

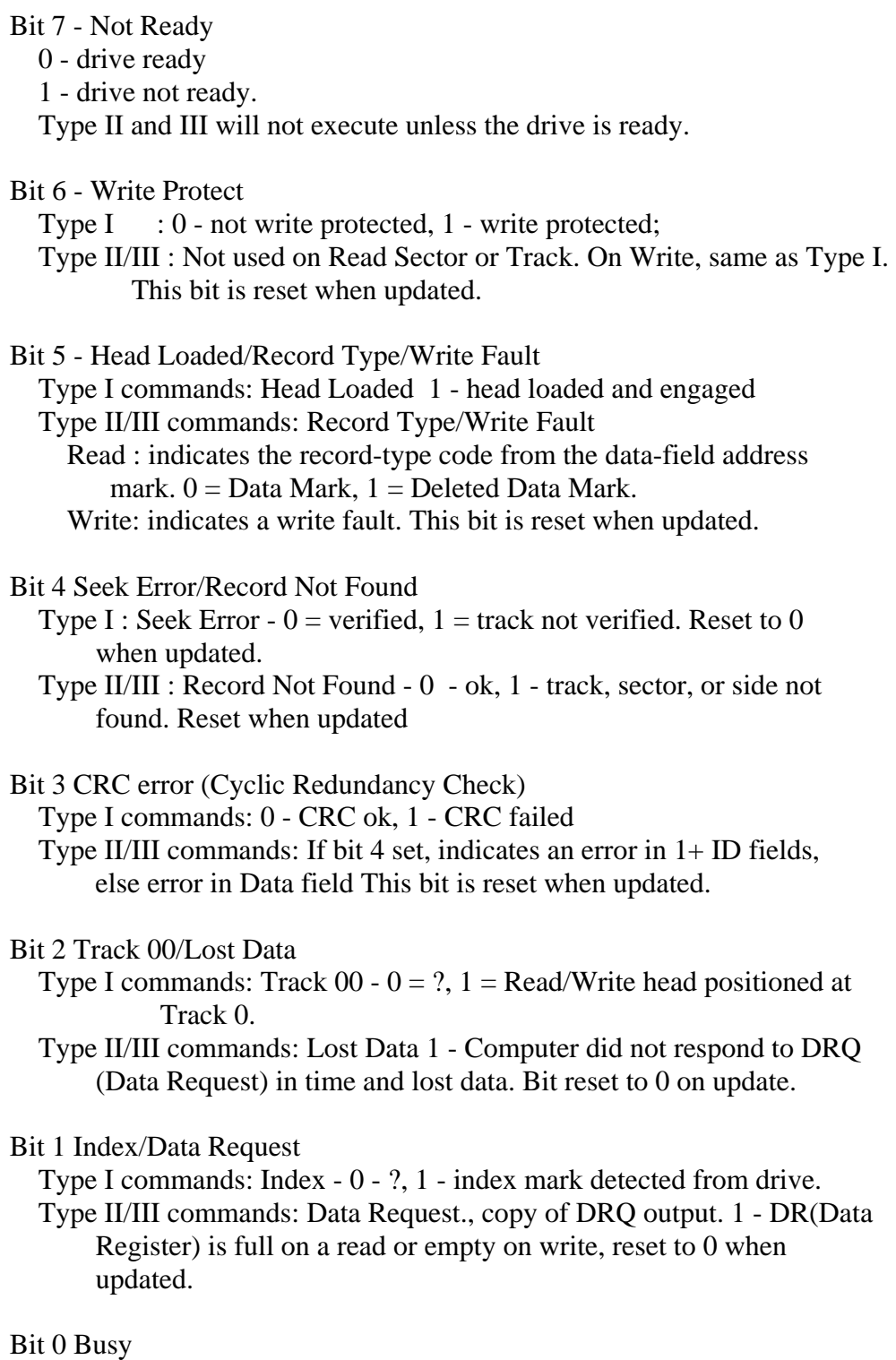

<span id="page-34-0"></span>0 - not busy

1 - Command being processed

### TODO

# **Serial I/O**

## *Software*

The 4-pin DIN connector on the CoCo back is a serial port. This must be operated from software; a loop reads and writes bits to this port as needed.

Set baud rate (values in decimal):

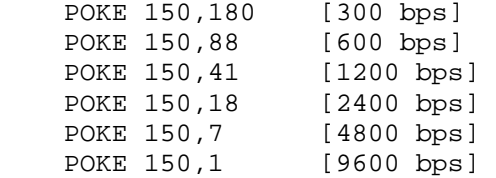

Others have used assembly routines to support much faster rates.

## *Hardware*

The Color Computer has a four-pin DIN connector on its back panel for its serial port. There is very little internal hardware dedicated to supporting this, so most of the work of sending and receiving bits is done in software; the CPU goes into a loop either setting the output bit or reading the input bit.

As you might imagine, doing both at the same time can be tricky, since you don't have any guarantees about when the first bit of a byte will arrive; it might be while you are right in the middle of sending a byte. The result is a limited baud rate; the CPU can only do so many bits per second.

Here is a drawing of that connector, including a pinout and showing how the pins are numbered. The drawing is of the back-panel connector, looking at it from the back of the machine. So if you are looking at the pins of the connector at the end of a cable, it is backwards.

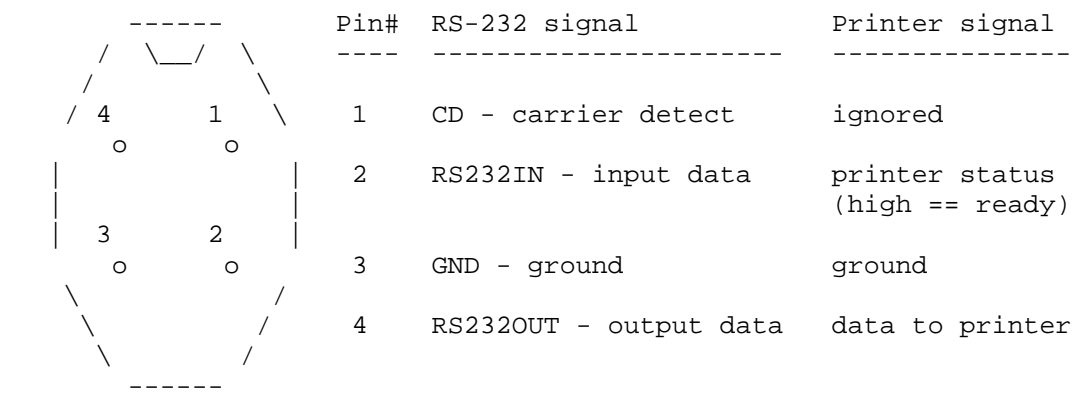

<span id="page-35-0"></span>Note that pins of connector are not always used the same way! This is possible because most everything is done in software; pins 1 and 2 are required by the hardware to be inputs, but it is up to the program to decide how to use those inputs. While any sort of communications program should use the RS-232 pin-out, the built-in BASIC printer routines use pin 2 as "printer status" and completely ignore pin 1. So the cable you wire up for a printer has to be different from the one you wire up for a modem.

### TODO

# **Cartridge Info**

Color Computer 1, 2, & 3 Cartridge Connector Definitions ( \* are LOW (0 volts) to activate)

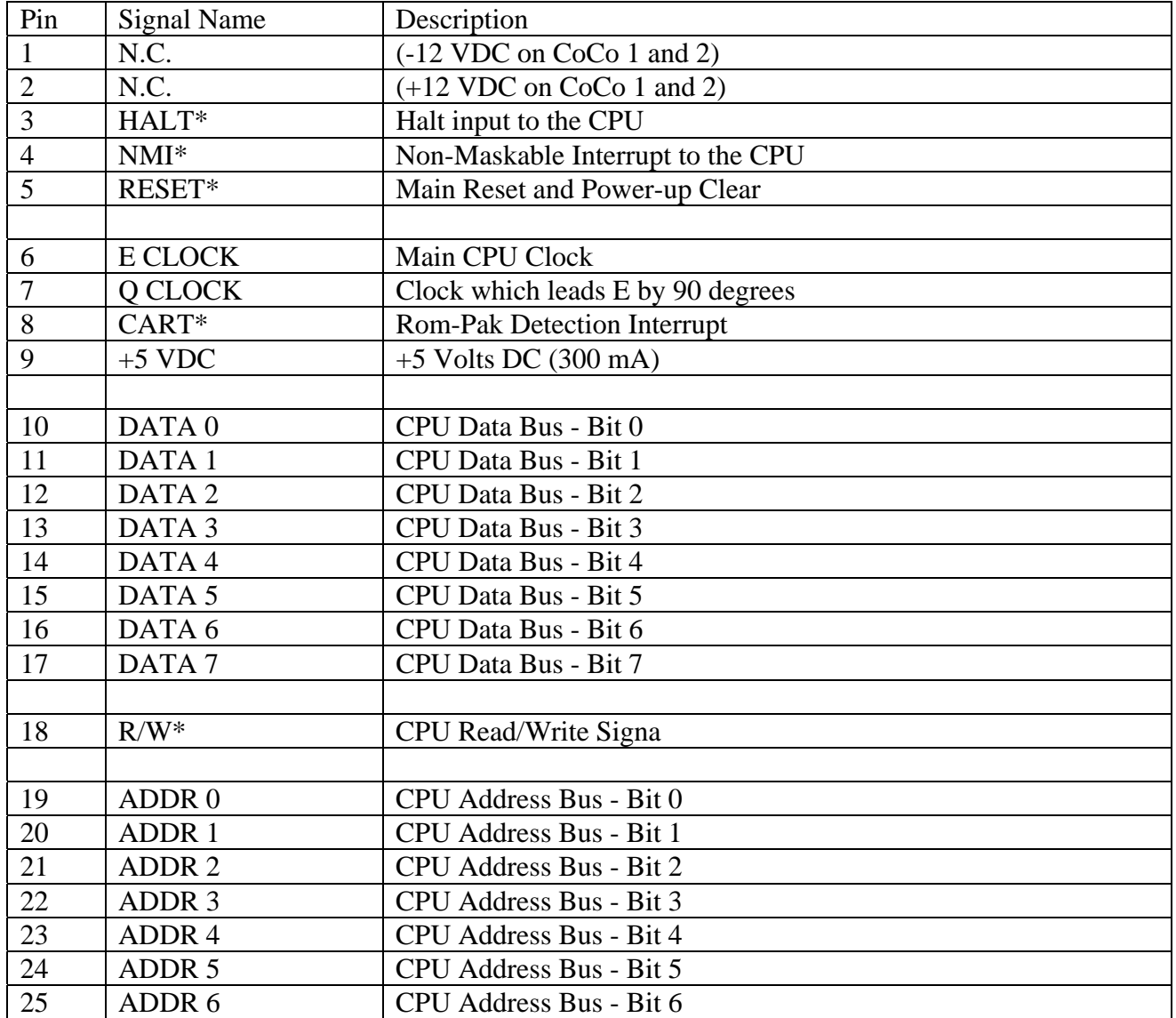
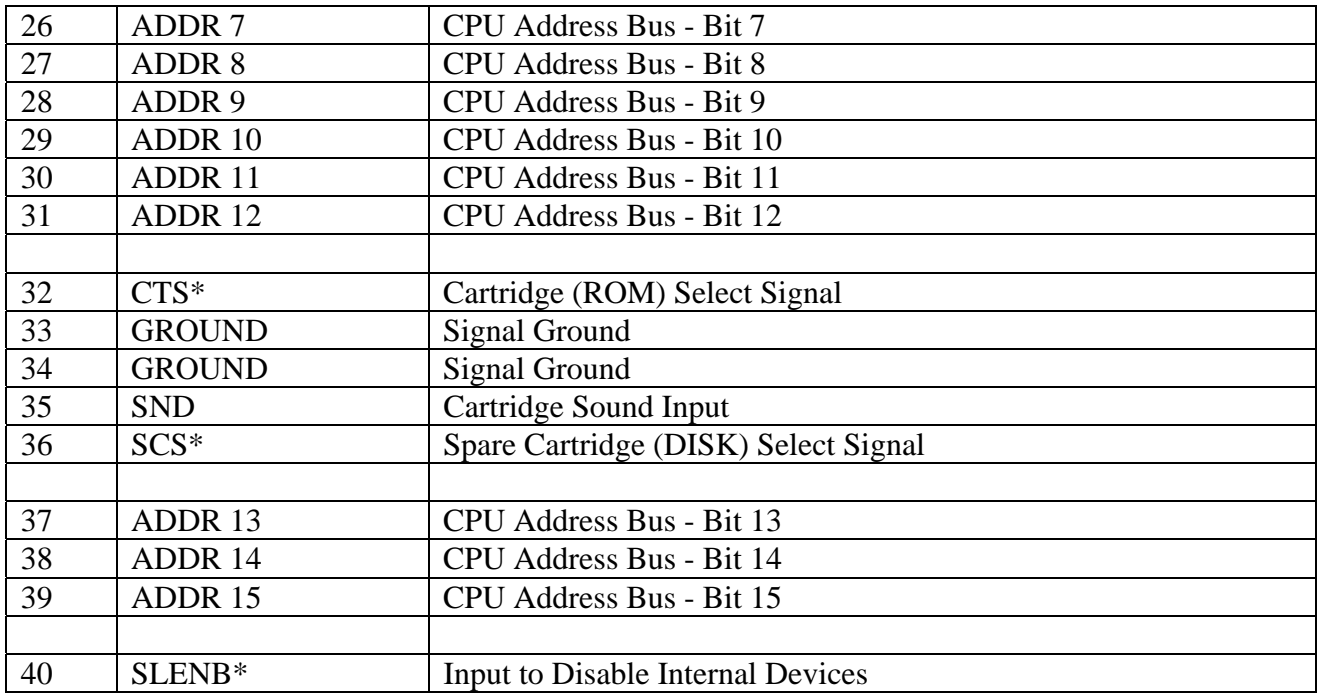

By covering pin 8 on the cartridge, ROM-packs could be inserted without them starting up. It is EXTREMELY DANGEROUS to insert a ROM-Pack with the CoCo switched on. You might cook your CoCo.

<u> 1980 - Johann Stoff, deutscher Stoffen und der Stoffen und der Stoffen und der Stoffen und der Stoffen und de</u>

Some signals:

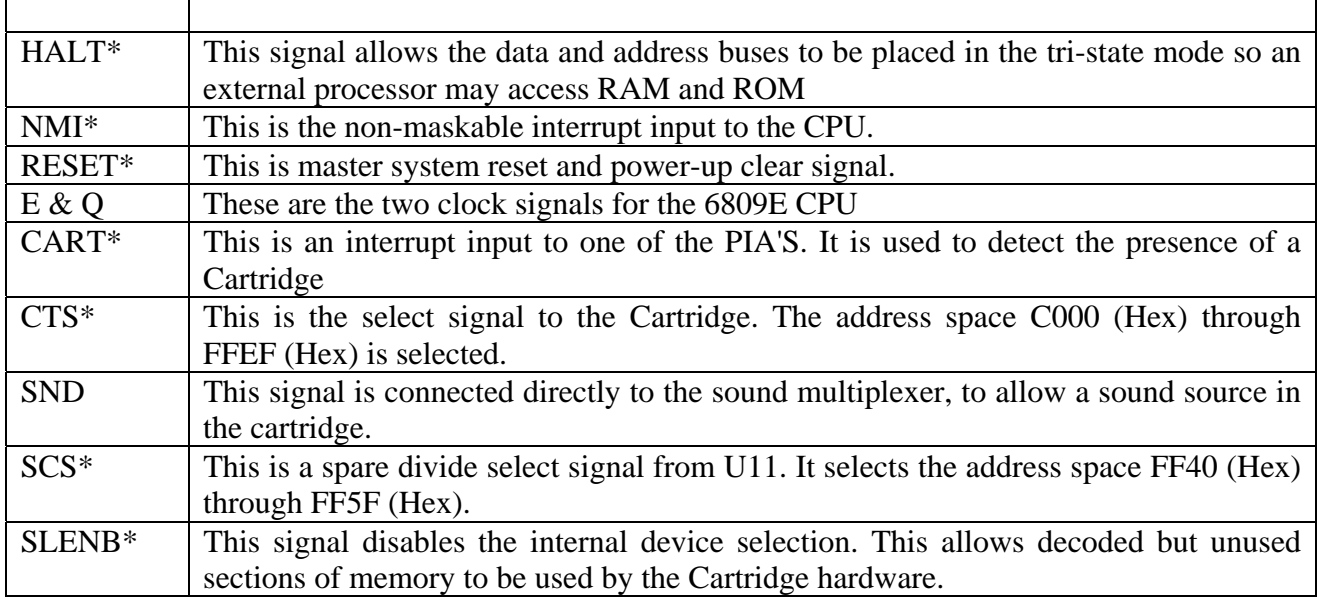

TODO – boot sequence? Addresses used?

## **Basic, Extended Basic, and Disk Basic Summary**

TODO – shrink, more comments, 4 column wide table?

#### *Color Basic (non-Extended) Summary*

**Statements**  AUDIO ON AUDIO OFF CLEAR n,h Reserve n bytes for strings, and use only up to address h for BASIC CLOAD CLOAD name CLOSE d CLS c **CONT**  CSAVE name CSAVE name,A DATA DIM END EXEC EXEC address FOR .. TO .. STEP .. / NEXT GOSUB linenumber GOTO linenumber IF .. THEN .. ELSE .. INPUT INPUT #-1 LIST LLIST MOTOR ON MOTOR OFF NEW ON .. GOSUB .. ON .. GOTO .. OPEN m,#d,filename POKE addr, value Save value at address addr, where  $0 \le a$  addr $\le = 65535$ , and  $0 \le a$  value  $\le = 255$  PRINT PRINT #-1 PRINT #-2 PRINT TAB PRINT @location READ REM  $RESET(x,y)$  RESTORE **RETURN** 

 RUN  $SET(x,y,c)$  SKIPF SKIPF name SOUND tone,duration **STOP** Functions ABS(num) ASC(str) CHR\$(charcode)  $EOF(f)$  INKEY\$ INSTR(first,str,substr) INT(num) JOYSTK(j) Reads joystick value j: 0=left\_horiz 1=left\_vert 2=right\_horiz 3=right\_vert LEFT\$(str,length)  $LEN(str)$  MEM MID\$(str,first,len)  $POINT(x,y)$  RIGHT\$(str,length) SGN(num) SIN(num) STR\$(num) USR(num) Calls the machine-language routine whose address is stored at addresses 275 and 276 VAL(str) VARPTR(var)

#### **Operators**

- ^ Exponentiation -,+ Unary negative, positive \*,/ Multiplication, division +,- Addition and concatenation, subtraction
- $\langle \rangle$ , =,  $\langle \rangle$ =,  $\rangle$ =,  $\langle \rangle$  Relational tests
- NOT, AND, OR Logical operators

#### Error messages

#### Abbrev. Explanation

- /0 Division by zero
- AO File already open
- BS Bad subscript out of range
- CN Cannot continue
- DD Redimensioned array
- DN Device number error
- DS Direct statement in file
- FC Illegal function call
- FD Bad file data
- FM Bad file mode
- ID Illegal direct
- IE Input past end of file
- I/O Input/Output error
- LS String too long
- NF NEXT without FOR
- NO File not open
- OD Out of data
- OM Out of memory
- OS Out of string space
- OV Overflow
- RG RETURN without GOSUB
- SN Syntax error
- ST String formula too complex
- TM Type mismatch
- UL Undefined line number

### *Extended Color Basic Summary*

Statements AUDIO ON AUDIO OFF CIRCLE(x,y),r,c,hw,start,end CLEAR n,h Reserve n bytes for strings, and use only up to address h for BASIC CLOAD CLOAD name CLOADM CLOADM name CLOADM name,offset CLOSE d CLS c COLOR (fg,bg) CONT CSAVE name CSAVE name,A CSAVEM name,a1,a2,ax DATA DEF FN DEFUSERn = addr DEL DIM DLOAD

 DRAW string EDIT linenumber END EXEC EXEC address FOR .. TO .. STEP / NEXT GET (start)-(end),dest,G GOSUB linenumber GOTO linenumber IF .. THEN .. ELSE INPUT INPUT #-1 LET LIST LLIST LINE  $(x1,y1)-(x2,y2)$ , PSET, BF LINE  $(x1,y1)-(x2,y2)$ , PRESET, BF LINE INPUT MOTOR ON MOTOR OFF NEW ON .. GOSUB ON .. GOTO OPEN m,#d,filename PAINT  $(x,y),c,b$  PCLEAR n PCLS c **PCOPY**  PLAY string PMODE mode,startpage POKE addr, value Save value at address addr, where  $0 \le a \, \text{addr} \le 65535$ , and  $0 \le a \, \text{value} \le 255$ PRESET (x,y) PRINT PRINT #-1 PRINT #-2 PRINT TAB PRINT USING PRINT @location PSET  $(x,y,c)$  PUT (start)-(end),source,action READ REM RENUM newline,startline,increment RESET  $(x,y)$  RESTORE RETURN

 RUN SCREEN screentype,colorset  $SET(x,y,c)$  SKIPF SKIPF name SOUND tone,duration STOP TROFF **TRON** Functions ABS(num)  $ASC(str)$  ATN(num) CHR\$(charcode) COS(num)  $EOF(f)$  EXP(num) FIX(num) HEX\$(num) INKEY\$ INSTR(first,str,substr) INT(num) JOYSTK(j) Reads joystick value j: 0=left\_horiz 1=left\_vert 2=right\_horiz 3=right\_vert LEFT\$(str,length)  $LEN(str)$  LOG(num) MEM MID\$(str,first,len) PEEK(address)  $POINT(x,y)$  POS(dev)  $PPOINT(x,y)$  RIGHT\$(str,length) SGN(num) SIN(num) STRING\$(length,charcode) STRING\$(length,str) STR\$(num) SQR(num) TAN(num) TIMER USRn(num) Calls the machine-language subroutine whose address was defined by DEFUSRn, where  $0 \le n \le 9$ 

#### VAL(str) VARPTR(var)

#### **Operators**

- ^ Exponentiation
- -,+ Unary negative, positive
- \*,/ Multiplication, division
- +,- Addition and concatenation, subtraction
- $\langle \rangle$ , =,  $\langle \rangle$  =,  $\langle \rangle$  Relational tests
- NOT, AND, OR Logical operators

#### Error messages

- Abbrev. Explanation
- /0 Division by zero
- AO File already open
- BS Bad subscript out of range
- CN Cannot continue
- DD Redimensioned array
- DN Device number error
- DS Direct statement in file
- FC Illegal function call
- FD Bad file data
- FM Bad file mode
- ID Illegal direct
- IE Input past end of file
- I/O Input/Output error
- LS String too long
- NF NEXT without FOR
- NO File not open
- OD Out of data
- OM Out of memory
- OS Out of string space
- OV Overflow
- RG RETURN without GOSUB
- SN Syntax error
- ST String formula too complex
- TM Type mismatch
- UL Undefined line number

#### *Disk Basic Summary*

In addition to the capabilities of Extended Color BASIC, Color Disk BASIC adds the following.

Disk management commands

BACKUP n TO m Copy all files from one disk to another

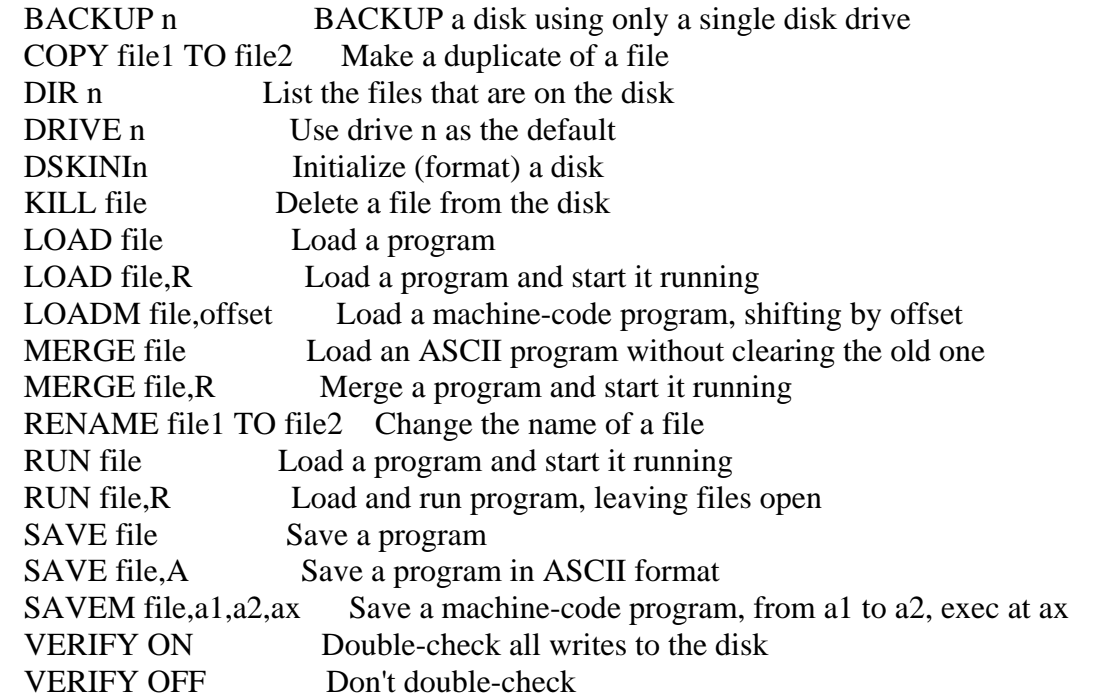

#### Programming commands

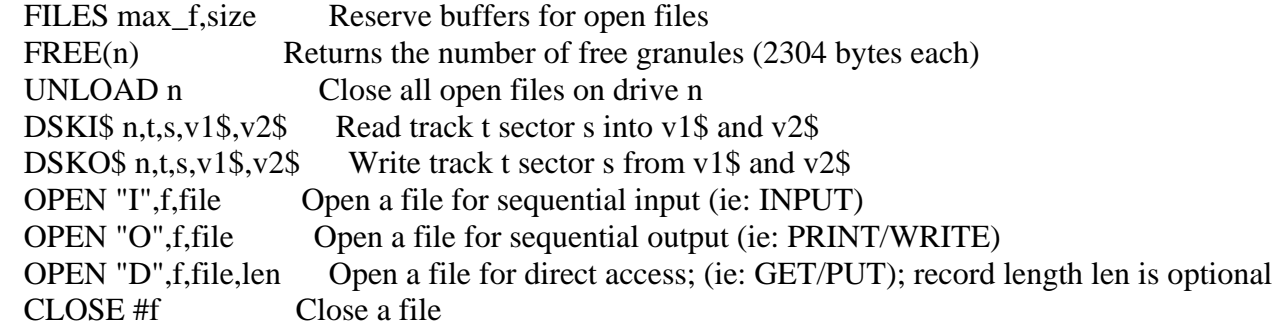

#### Sequential file commands

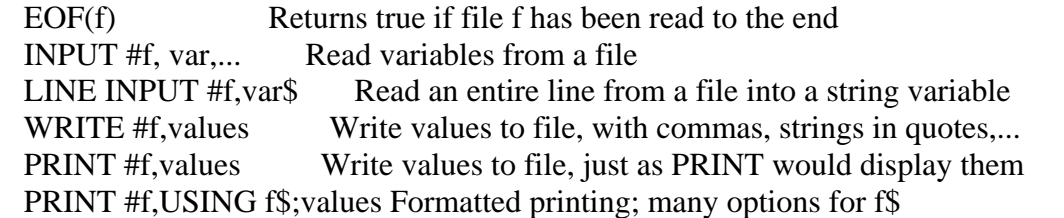

#### Direct-access file commands

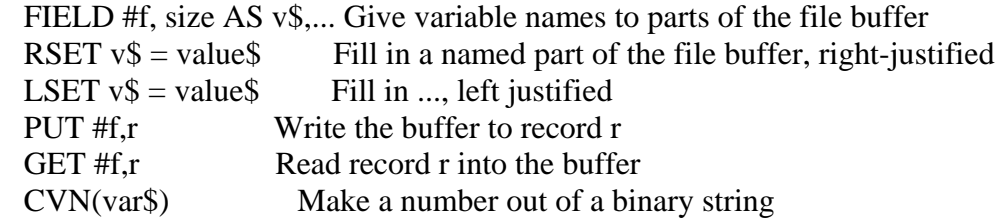

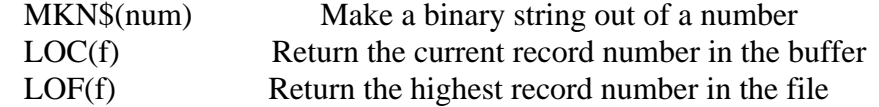

In all cases, f is a file number, n and m are drive numbers, file is a filename, and dollar signs signify variables that must be string-variables. Note that filenames must be either string variables or string constants in quotes. Upper-case words are keywords, lower-case words are supplied by the user.

Special file numbers are -2=printer -1=cassette and 0=screen

The name can be up to eight characters long, and cannot include a dot, slash, colon, or zero. The extension can be up to three characters long, and also cannot include those four characters. The drive number is a single digit, from zero up to the highest drive on your system.

Examples of legal filenames:

 PROGRAM.BAS -- filename=PROGRAM, extension=BAS, no drivenum PROGRAM/BAS -- filename=PROGRAM, extension=BAS, no drivenum FOO.BAR:0 -- filename=FOO, extension=BAR, drivenum=0 FOO:1 -- filename=FOO, no extension, drivenum=1 FRED -- filename=FRED no extension, no drivenum

There is one documented subroutine in the Disk BASIC ROM that you can use to access the disk. Its address is stored at \$C004 and \$C005, so you jump to it using indirection: JSR [\$C004] .

Before calling that, you should load the X register with the address of a data structure that describes what you want to do. The examples in the manual always load this address from locations \$C006 and \$C007. I have not tried using this, so I don't know it will work if you put your structure anyplace else. This data structure is seven bytes long:

1 byte op code  $(0 - 3)$ 1 byte drive number  $(0 - 3)$  1 byte track number (0 - 34) 1 byte sector number (1 - 18) 2 bytes address of 128-byte data buffer 1 byte error code

Op codes are either 0 (restore to track 0), 1 (no op), 2 (read sector), or 3 (write sector).

Bits in the error code seem to come straight from the chip in the disk controller. See that for more details.

The disk control routine modifies the contents of only the condition code register.

# **ROM Routines**

## *Color Basic Info*

To detect which version of the Color BASIC ROM you have between 1.0, 1.1, and 1.2, check location \$A155, which holds \$30, \$31, and \$32 respectively.

#### *Extended Color Basic Info*

To detect which version of the Extended Color BASIC ROM you have between 1.0 and 1.1, check location \$80FF, which holds \$30 and \$31 respectively.

#### *Disk Color Basic Info*

TODO – get info from unraveled series. Also get disk ROM versions and how to detect.

#### *Rom Routines*

Here are the approved routines that could be called from assembly language.

ROM subroutines

BLKIN [\$A006] Reads a Block from Cassette Must immediately follow CSRDON. CSRDON, CBUFAD contains the Buffer address. BLKTYP, located at 7C, contains the block type:  $0 =$ File Header  $1 = Data$  $FF =$  End of File BLKLEN, located at 7D, contains the number of data bytes in the block (0-255).  $Z = 1$ , A=CSRERR=0 (if NO Errors.)  $Z = 0$ , A=CSRERR=1 (if a checksum error occurs)  $Z = 0$ , A=CSRERR=2 (if a memory error occurs) (Z is a flag in the Condition Code CC Register)  $(CSRERR = 81)$ Unless a memory error occurs,  $X=CBUFAD + BLKLEN$ . If a memory error occurs, X points to beyond the bad address. Interrupts are masked. U and Y are preserved, all other registers are modified.

BLKOUT [\$A008] Writes a Block to Cassette Call Subroutine WRTLDR CBUFAD, located at 7E, contains the buffer address BLKTYP, located at 7C, contains the block type BLKLEN, located at 7D, contains the number of data bytes Interrupts are masked.  $X =$ CBUFAD + BLKLEN. All Registers are Modified

WRTLDR [\$A00C] Turns the cassette On and writes a Leader Entry: None Return: None

CHROUT [\$A002] Outputs a Character to Device On Entry, the character to be output is in A Output device is determined by the contents of  $6F$  (DEVNUM) ( $0 =$  Screen,  $-2 =$  Printer) All registers except CC are preserved

CSRDON [\$A004] starts the cassette and gets into bit sync for reading Entry: None FIRQ and IRQ are masked. U and Y are preserved, all others are modified

GIVABF [\$B4F4] Passes parameter to BASIC  $D = parameter$ USR variable  $=$  parameter

INTCNV [\$B3ED] Passes parameter from BASIC USR argument  $=$  parameter  $D = parameter$ 

JOYIN [\$A00A] Samples all 4 joystick pots. Values are stored in POTVAL through POTVAL  $+3$ Left Joystick Up / Down \$15A Right / Left \$15B Right Joystick Up / Down \$15C Right / Left \$15D Entry conditions: None Registers used: Y is preserved. All others are modified

POLCAT [\$A000] Polls Keyboard for a character None Return: If Key is pressed

 $Z = 0$  and A register contains ASCII value If no key is pressed  $Z = 1$  and A register contains 00 Registers: A and CC are modified

There are many more that can be called depending on the ROM installed, and these must be used very carefully.

# **Color Computer Hardware Register Reference (\$FF00-\$FFFF)**

Here is the usage of the hardware registers \$FF00-\$FFFF.

### *PIA Reference (\$FF00-\$FF3F)*

For PIA details see the [section](#page-6-0) on the PIA.

#### **PIA0 (\$FF00-\$FF1F)**

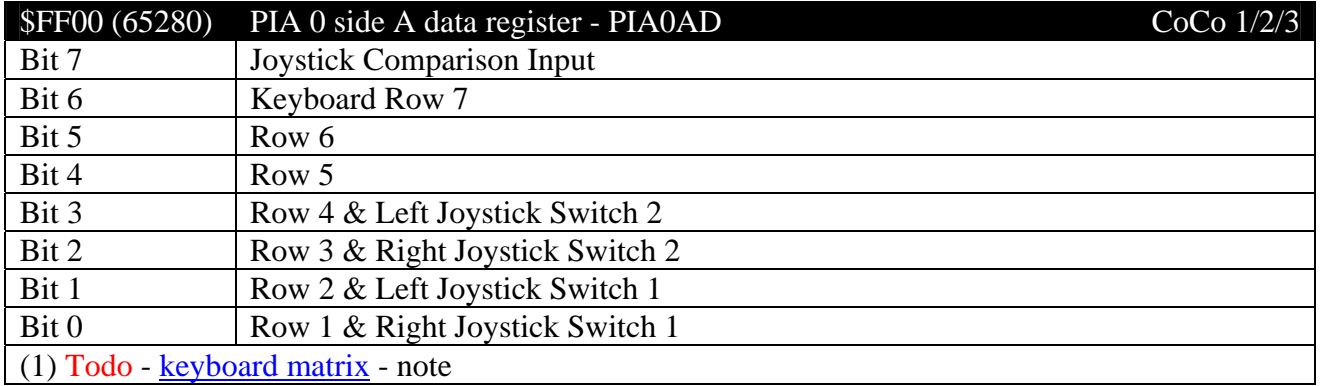

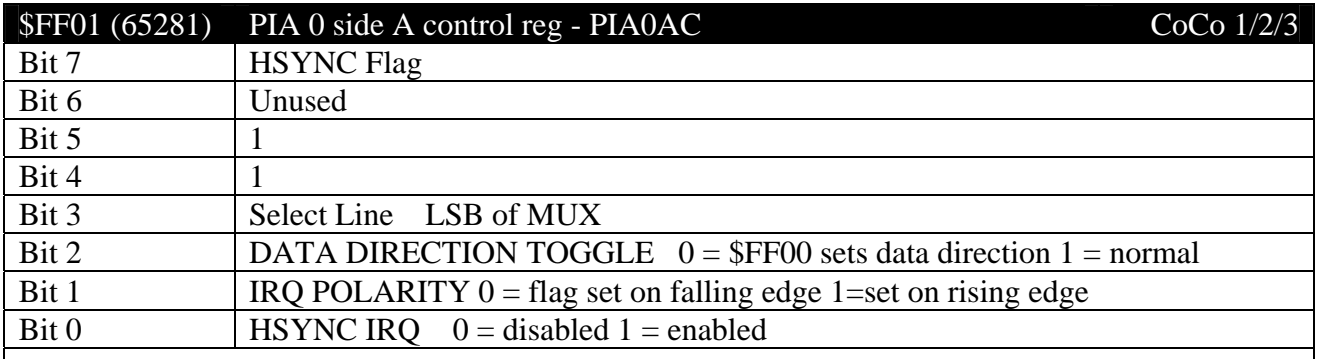

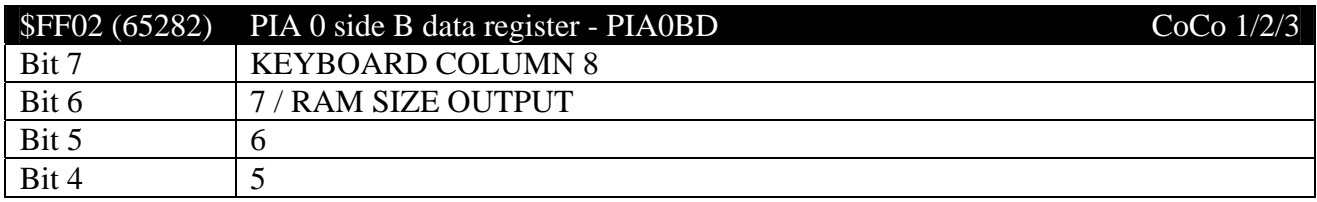

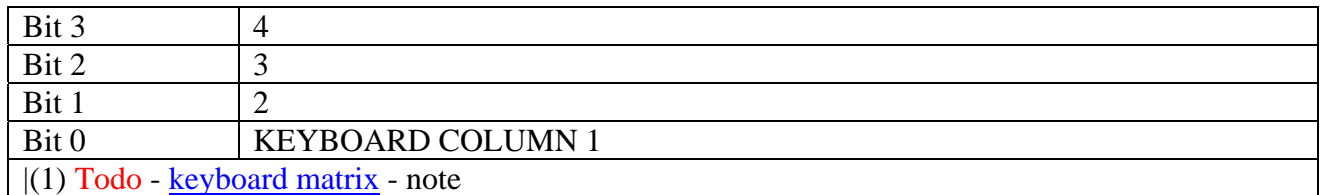

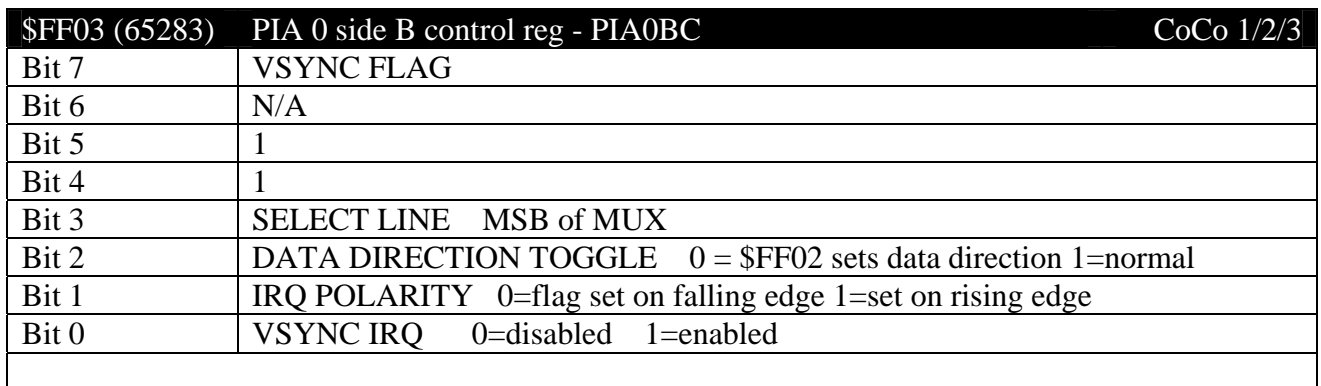

**Note:** \$FF00-\$FF03 are repeated through addresses \$FF04 to \$FF1F. Thus \$FF1E is an alias for \$FF02. Similarly, \$FF20-\$FF23 are repeated through \$FF24-\$FF3F.

#### **PIA1 (\$FF20-\$FF3F)**

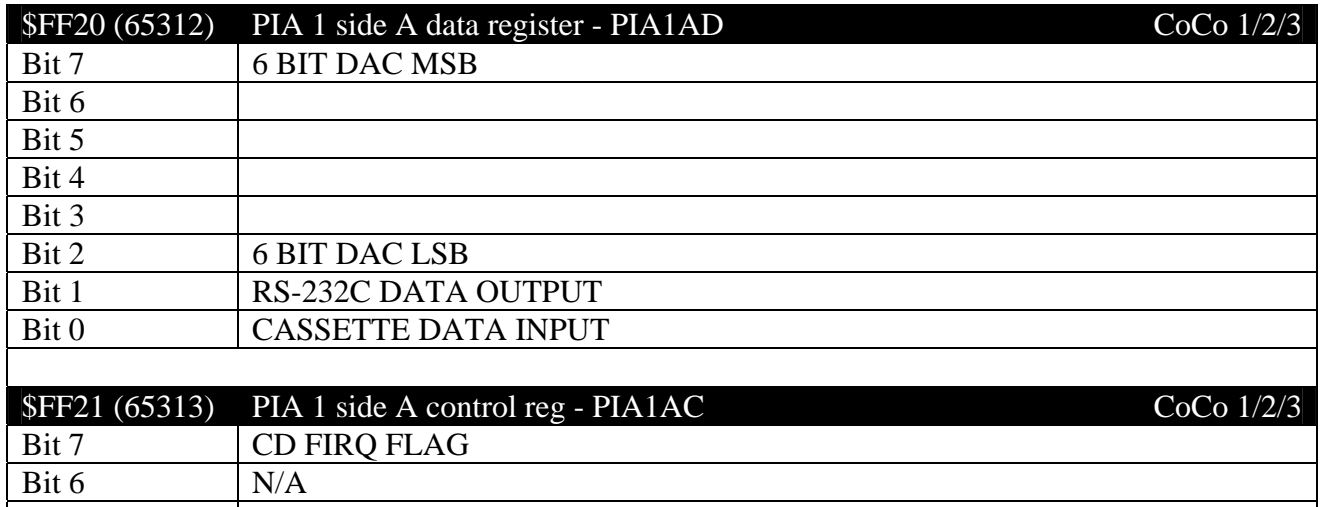

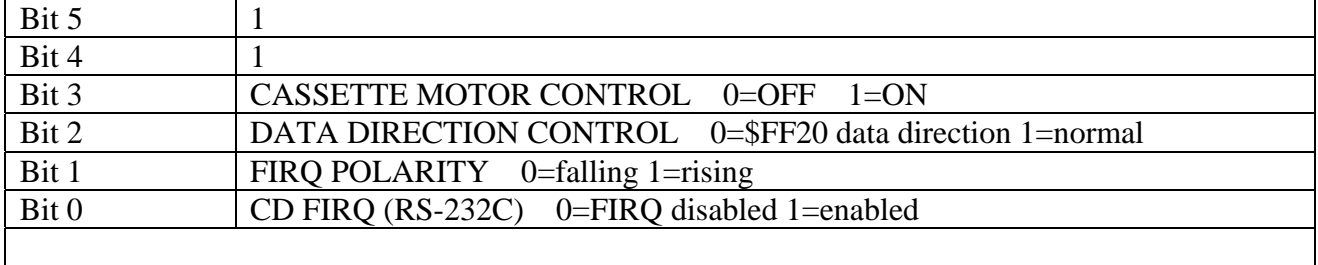

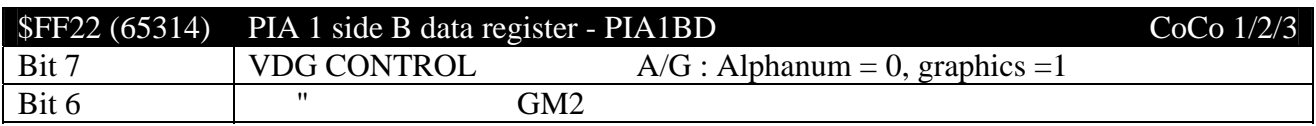

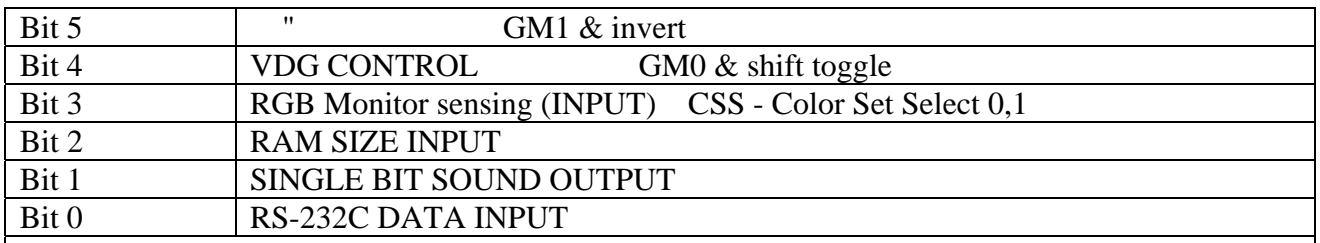

(1) VDG sets graphics modes for CoCo 1/2 and CoCo 3 in compatibility mode. To set a mode, use these bits and the registers \$FFC0-\$FFC5. See the section under \$FFC0-\$FFC5 for details and text/graphics mode settings.

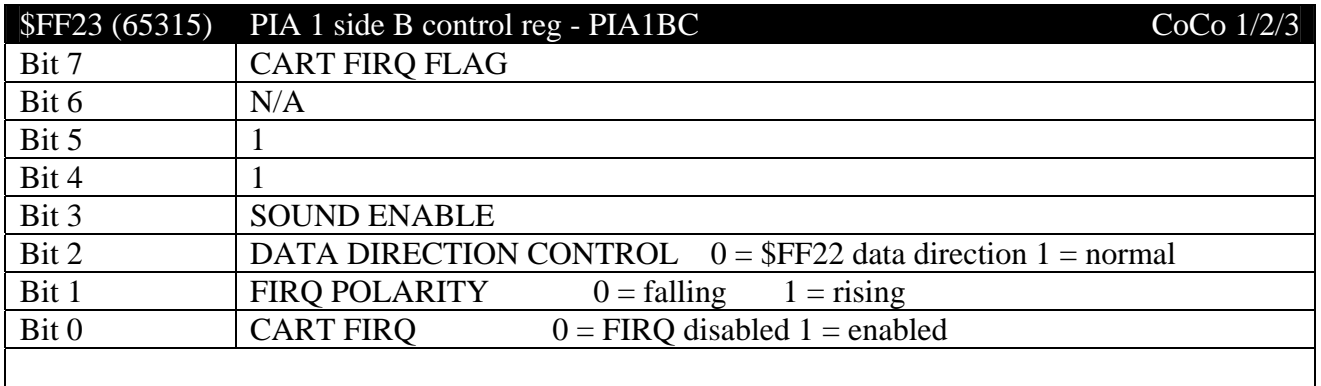

**Note:** \$FF00-\$FF03 are repeated through addresses \$FF04 to \$FF1F. Thus \$FF1E is an alias for \$FF02. Similarly, \$FF20-\$FF23 are repeated through \$FF24-\$FF3F.

### *Disk Controller Reference*

#### **Disk Controller (\$FF40)**

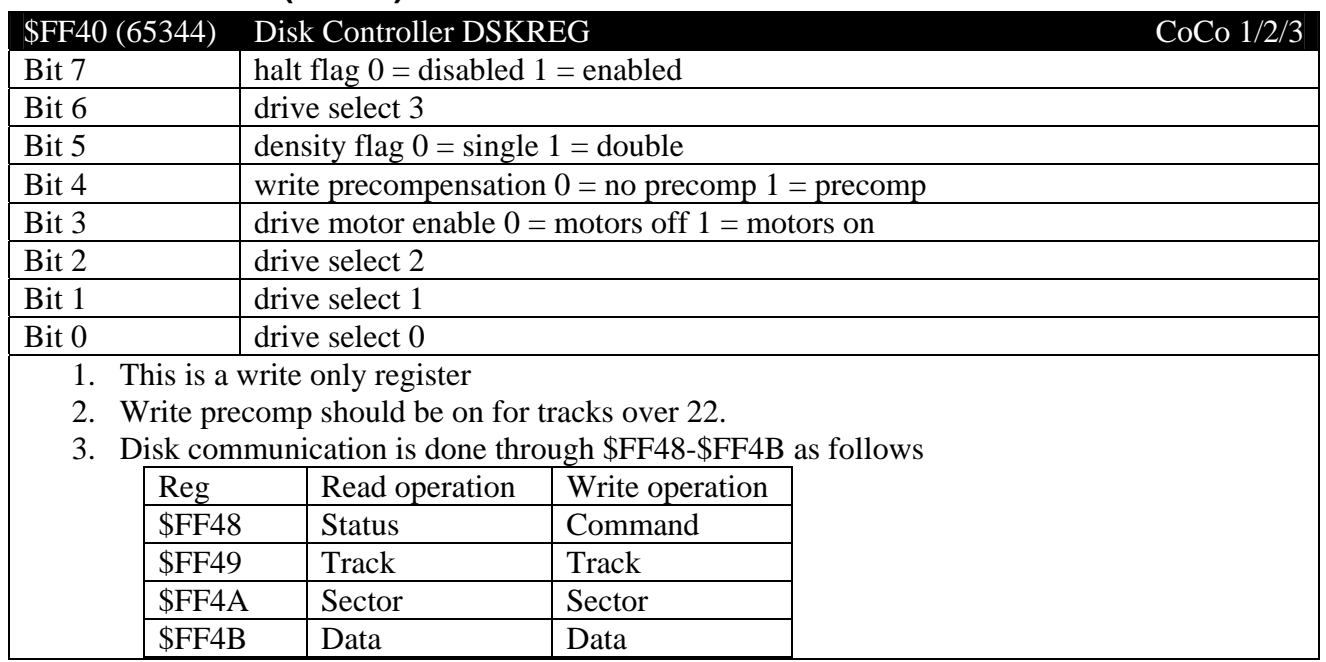

#### 4. See \$FF48 for the list of commands.

## **DSKREG Copies (\$FF41-\$FF47) (65345-65351)**

#### \$FF41-\$FF47 DSKREG IMAGES CoCo 1/2/3

 $(65345-65351)$ 

1) Copies of disk registers?

#### **Status/Command (\$FF48)**

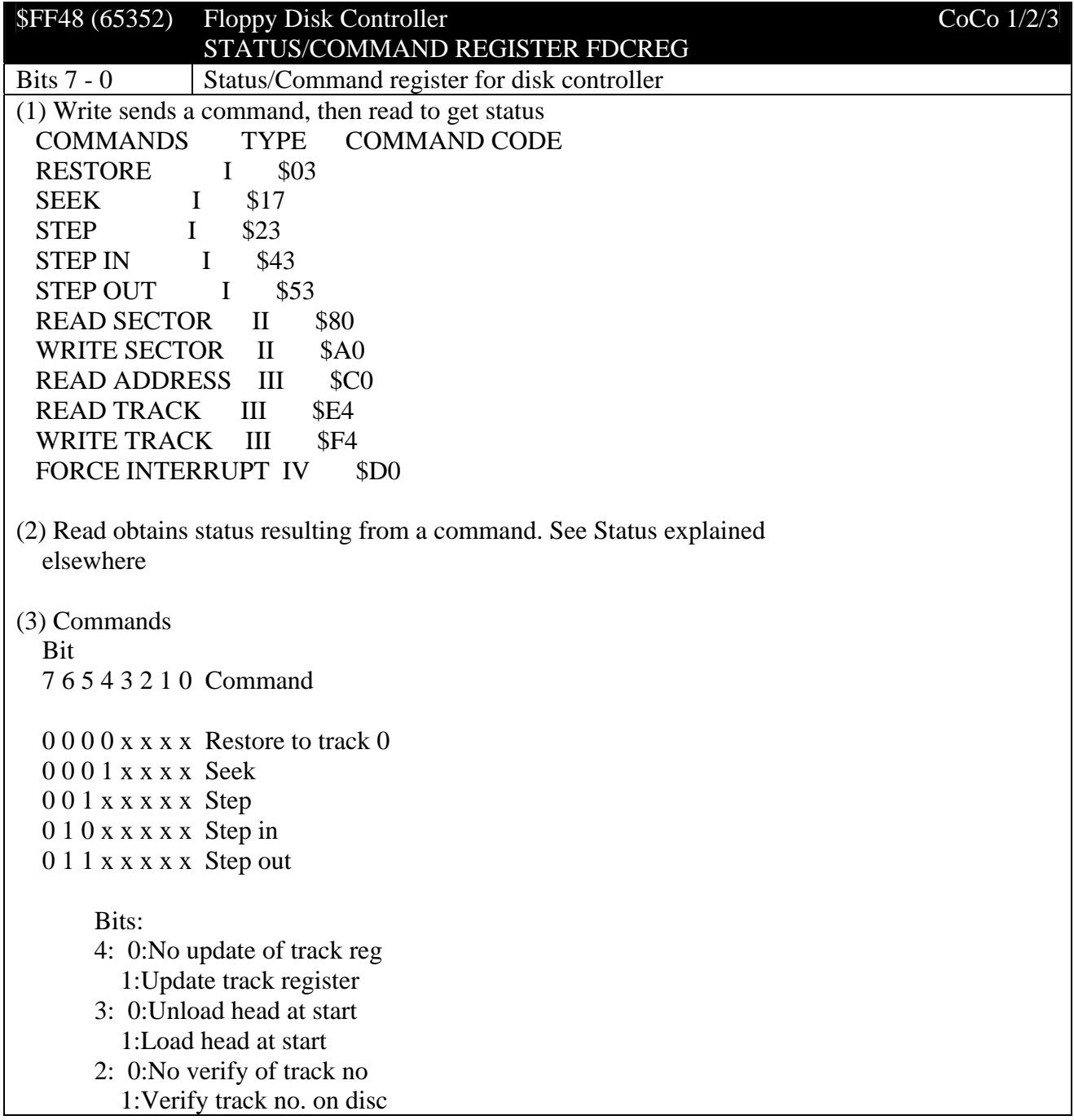

 1-0:Read as 2-bit stepping rate:  $00 = 6$ ms  $01 = 12$ ms  $10 = 20$ ms  $11 = 30$  ms 1 0 0 x x x x 0 Read sector 1 0 1 x x x x x Write sector 1 1 0 0 0 x x 0 Read address 1 1 1 0 0 x x 0 Read track 1 1 1 1 0 x x 0 Write track Bits: 4: 0:Read/write 1 sector 1:Read all sectors till the end of a track. 3: Interpretation of 2 bit sector length field in sector header 0: Field is interpreted as  $00 = 256$  bytes/sector  $01 = 512$  bytes/sector  $10 = 1024$  bytes/sector  $11 = 128$  bytes/sector 1: Field is interpreted as  $00 = 128$  bytes/sector  $01 = 256$  bytes/sector  $10 = 512$  bytes/sector  $11 = 1024$  bytes/sector (set to 1 on Dragon) 2: 0:No head loading delay 1:Head loading delay of 30ms prior to read/writes. 1: 0:Set side select o/p to 0 1:Set side select o/p to 1 0: 0:Write Data Address Mark 1:Write Deleted Data Address mark 1 1 0 1 x x x x Force Interrupt Generate an interrupt  $&$  terminate the current operation on: Bits set: 0 - Drive status transition Not-Ready to Ready 1 - Drive status transition Ready to Not-Ready 2 - Index pulse 3 - Immediate interrupt Bits clear: No interrupt occurs, all operations terminated. (\$D0)

Status (read), when set:

 Status bits may have different meanings depending on the command being performed.

- 0 Drive busy
- 1 Data Request (Data Read/Data Written) OR Index Pulse
- 2 Lost Data/Track 00
- 3 CRC error
- 4 Record Not Found/Seek Err
- 5 Data Address Mark
	- 0: Data Address Mark read
	- 1: Deleted Data Address Mark read OR Head Loaded
- 6 Write Protect
- 7 Not Ready

#### **Track \$FF49**

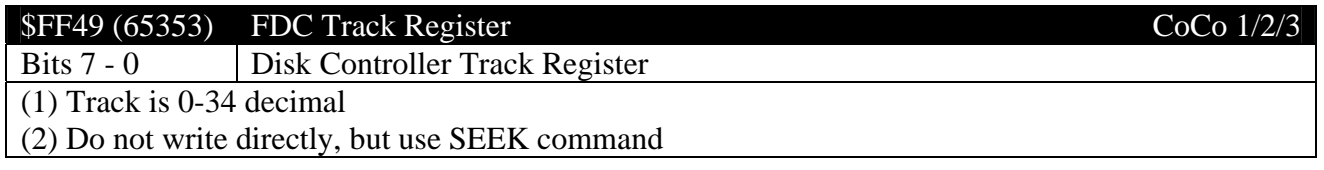

#### **Sector \$FF4A**

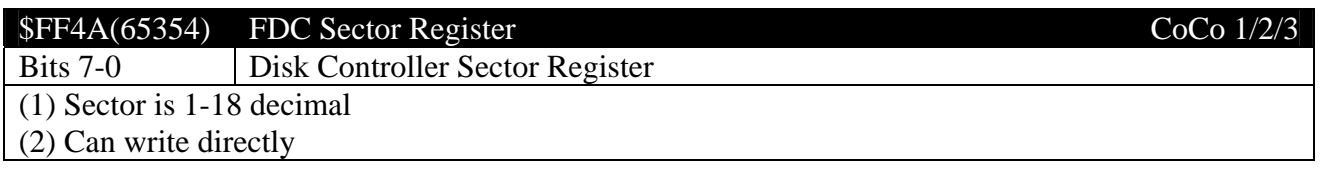

#### **Data \$FF4B**

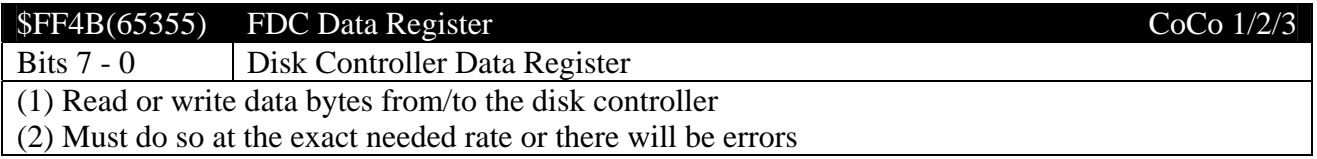

#### **Other Disks \$FF50-\$FF5F**

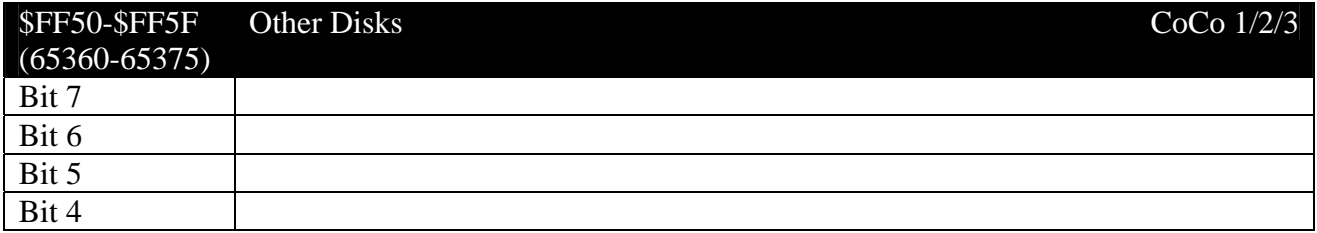

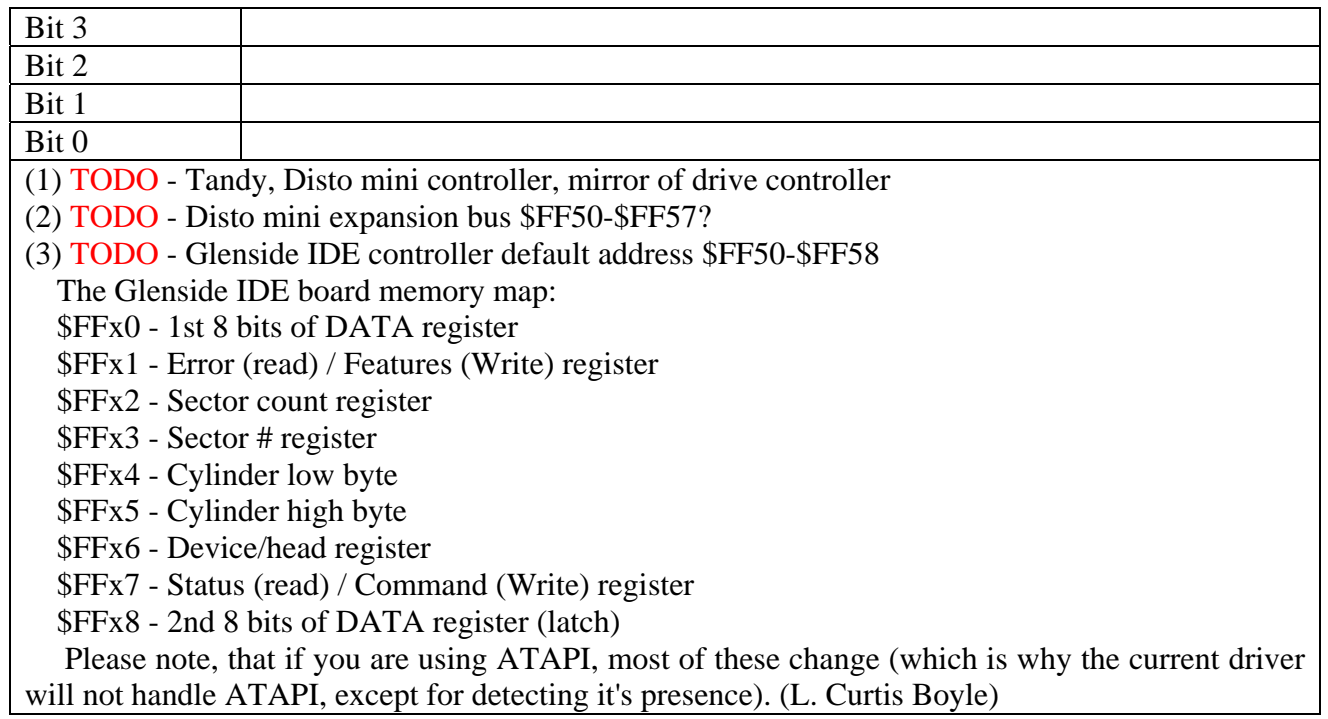

## *Miscellaneous Hardware*

#### **\$FF60 (65376)-\$FF62 (65378) X-Pad interface**

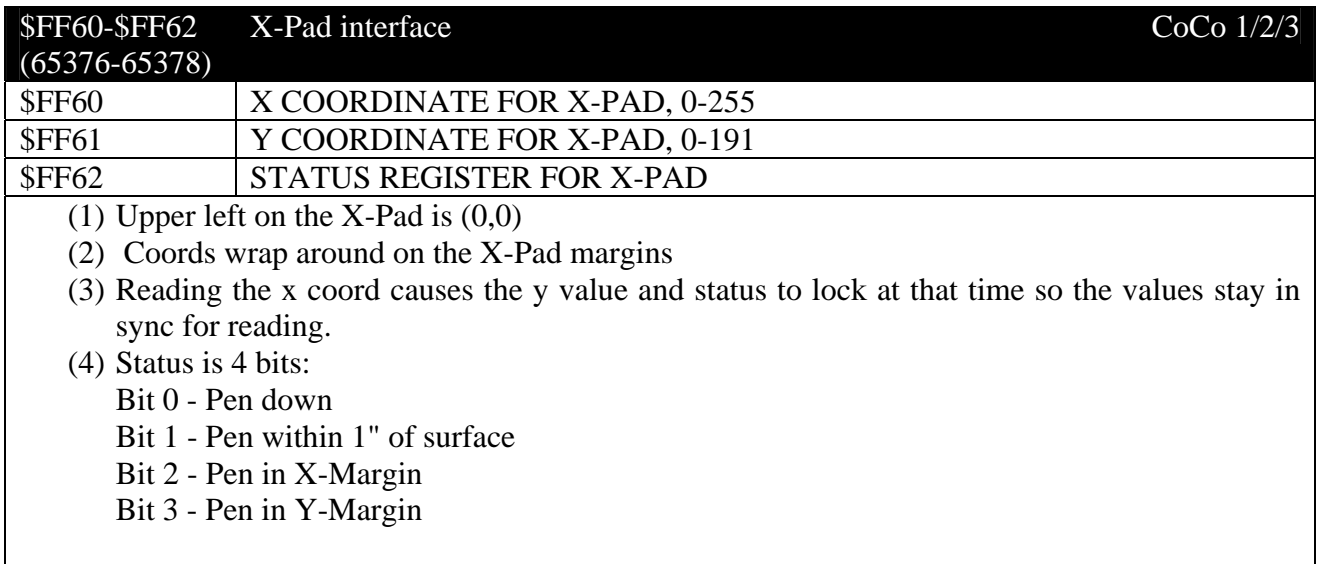

## **\$FF60 (65376)-\$FF67 (65383) CoCo Max A/D Module**

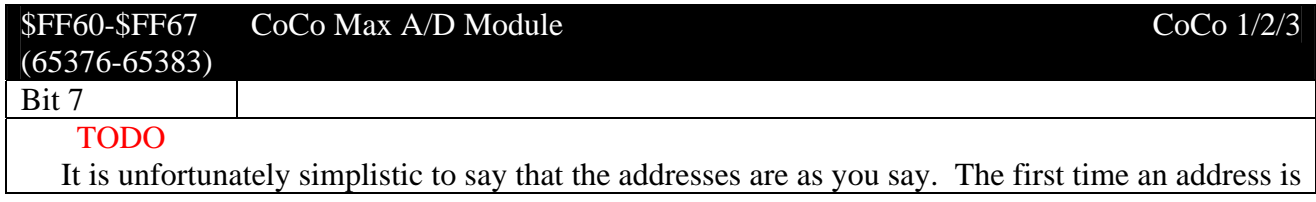

<span id="page-54-0"></span>accessed (read), it sets up an A/D conversion cycle for the channel as you specify above. THEN the next access is normally a read which reads the value converted from the previous read access. By doing a read on the next channel, you set up the A/D conversion cycle for the channel read, but read the previous channel's data. Here's another way to look at it.

Access(read) address data retrieved

- 1 \$FF60 Whatever channel was set up last
- 2  $\frac{1}{2}$  \$FF61 Data from channel #0 (X pos)
- 3 \$FF62 Data from channel #1 (Y pos)
- 4 \$FF63 Data from channel #2 (pen switch)
- 5 any Data from channel #3 (not used in CCMax)
- 6 Ad-nausium..

(Nosko S.)

#### **\$FF60 (65376)-\$FF7F (65407) TC^3 SCSI**

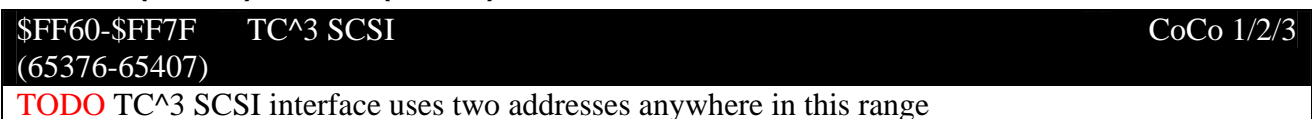

## **\$FF63 (65379)-\$FF67 (65383) Unused**

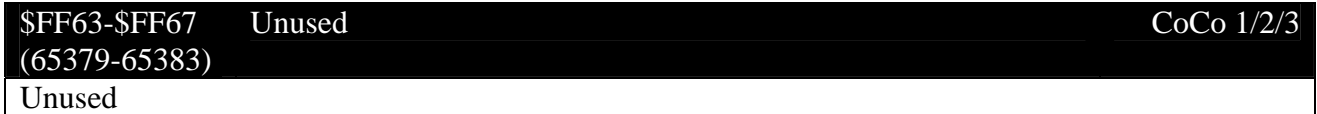

#### **\$FF68 (65384)-\$FF6B (65387) RS-232 PROGRAM PAK Interface**

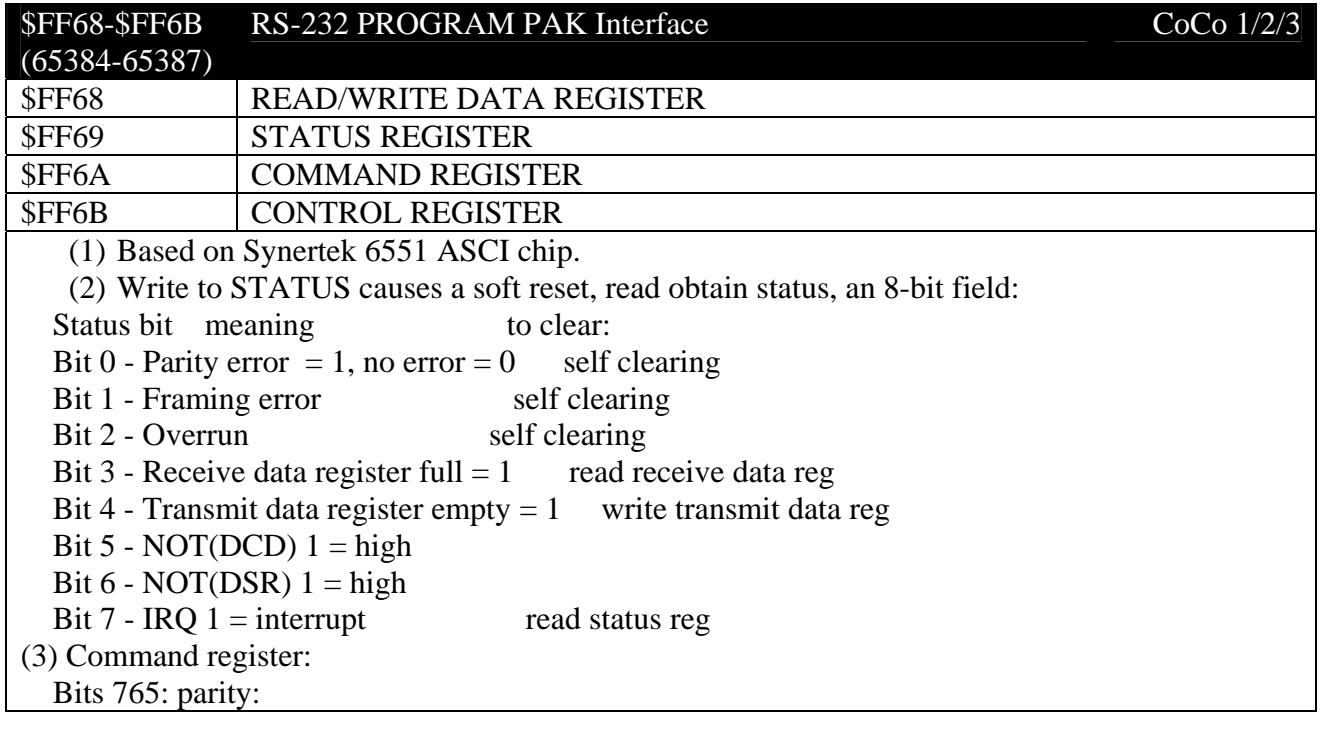

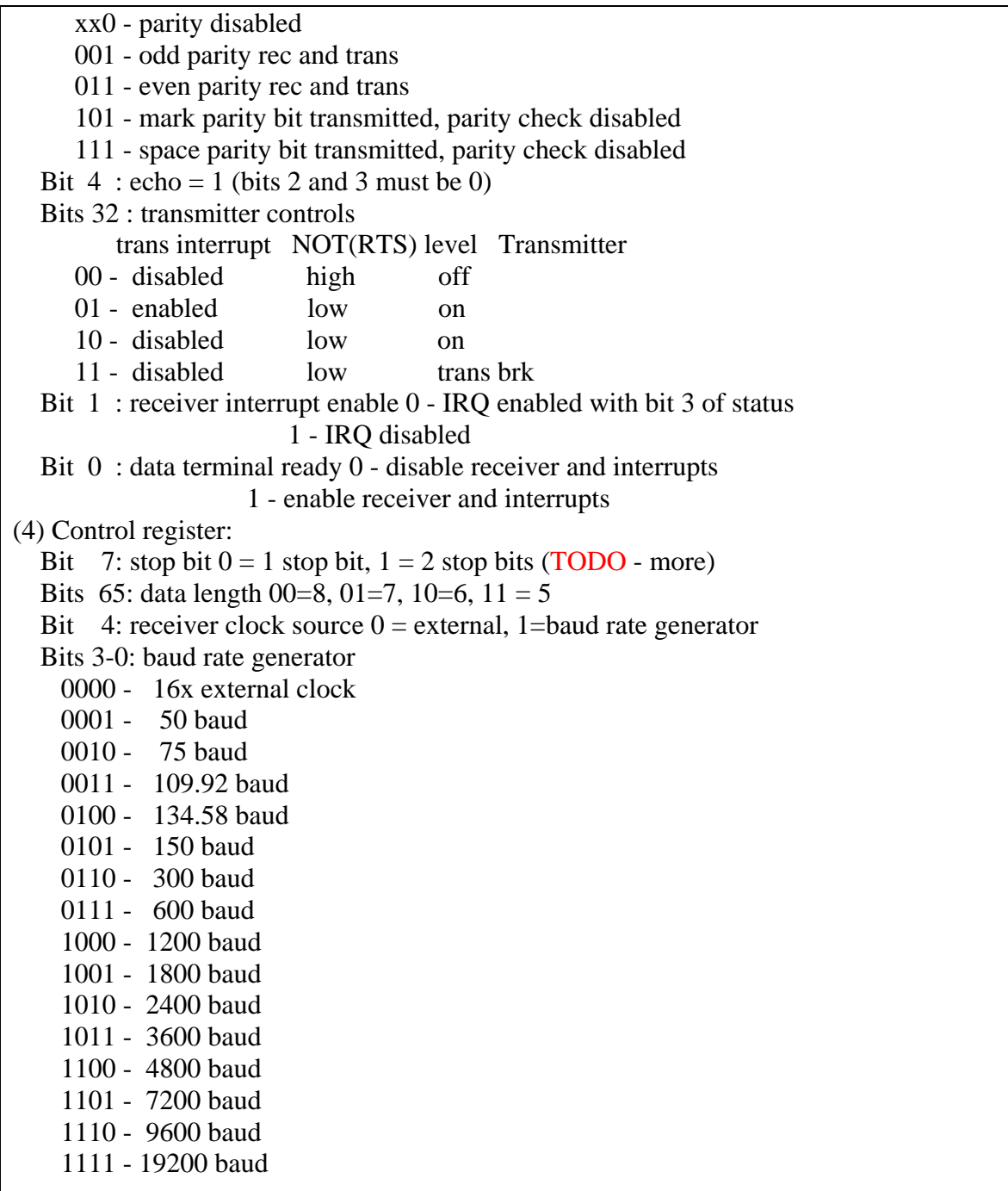

## **\$FF6C (65388)-\$FF6F (65391) Direct Connect Modem Pak**

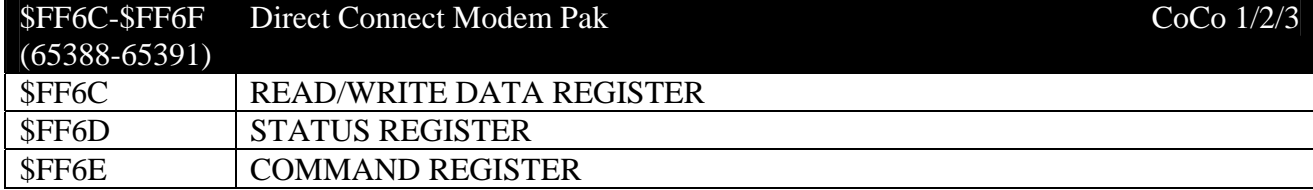

57

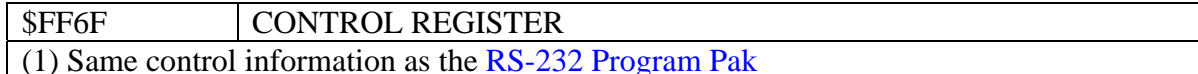

# \$FF70 (65392) LR-Tech SASI controller CoCo 1/2/3

alternate address of LR-Tech SASI controller

#### **\$FF70 (65392),\$FF72 (65394) Musica stereo pack**

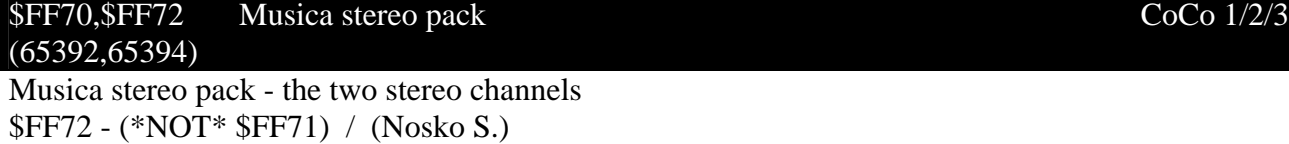

#### **\$FF70 (65392)-\$FF72 (65394) Laser light show D/A**

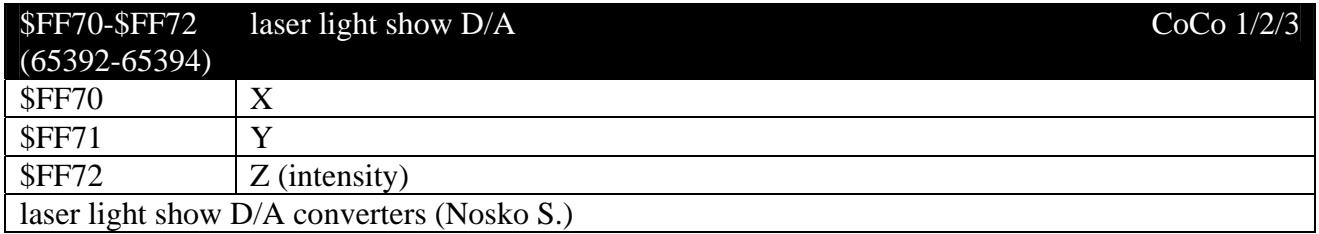

#### **\$FF70 (65392)-\$FF74 (65396) SPEECH SYSTEMS SUPERVOICE**

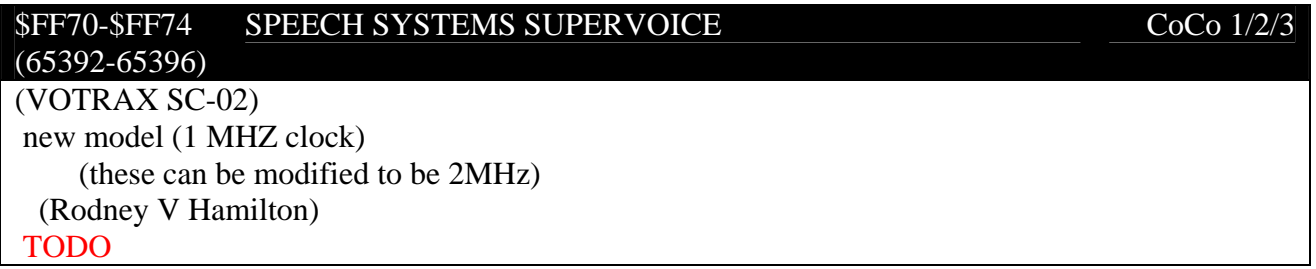

#### **\$FF70 (65392)-\$FF74 (65396) Burke & Burke CYBERVOICE**

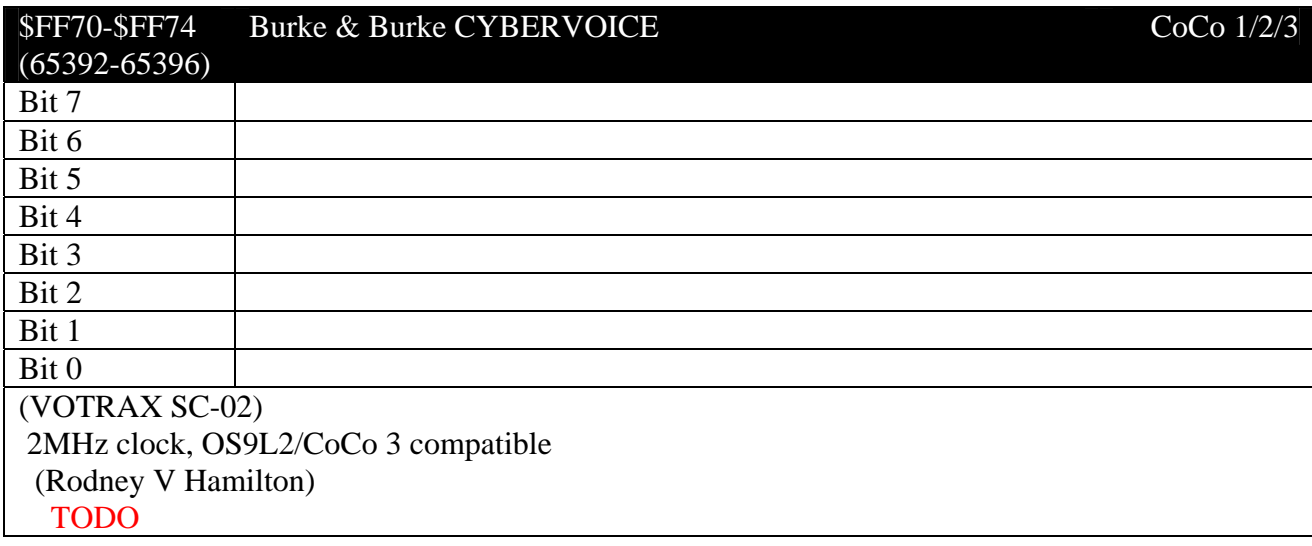

# **\$FF70 (65392)-\$FF78 (65400) Glenside IDE controller**

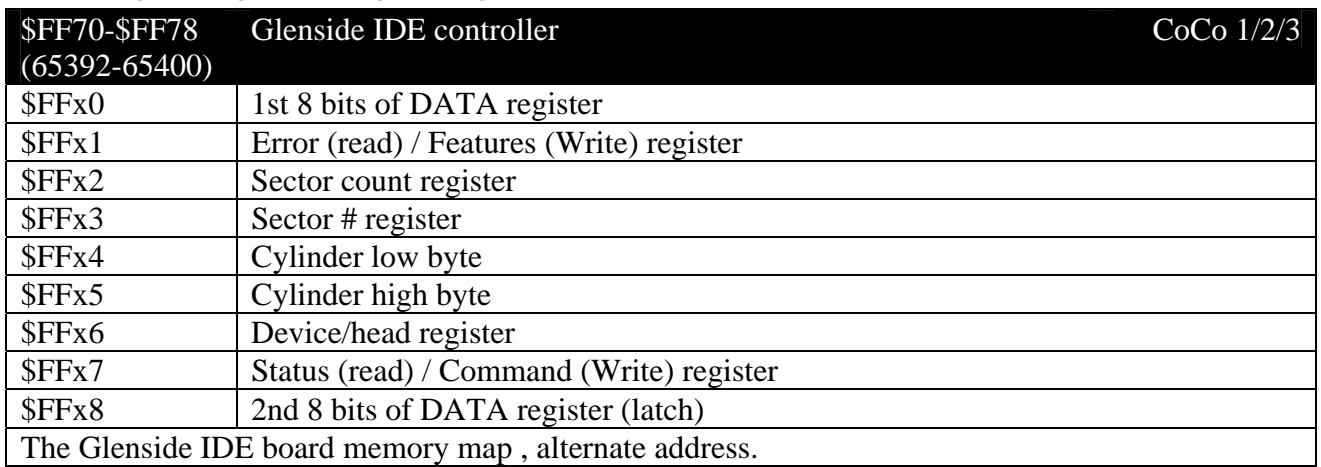

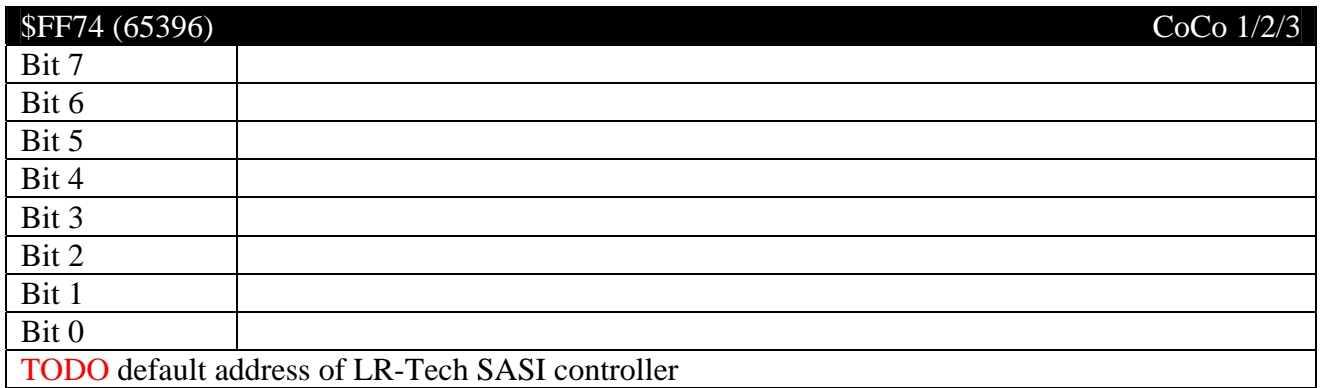

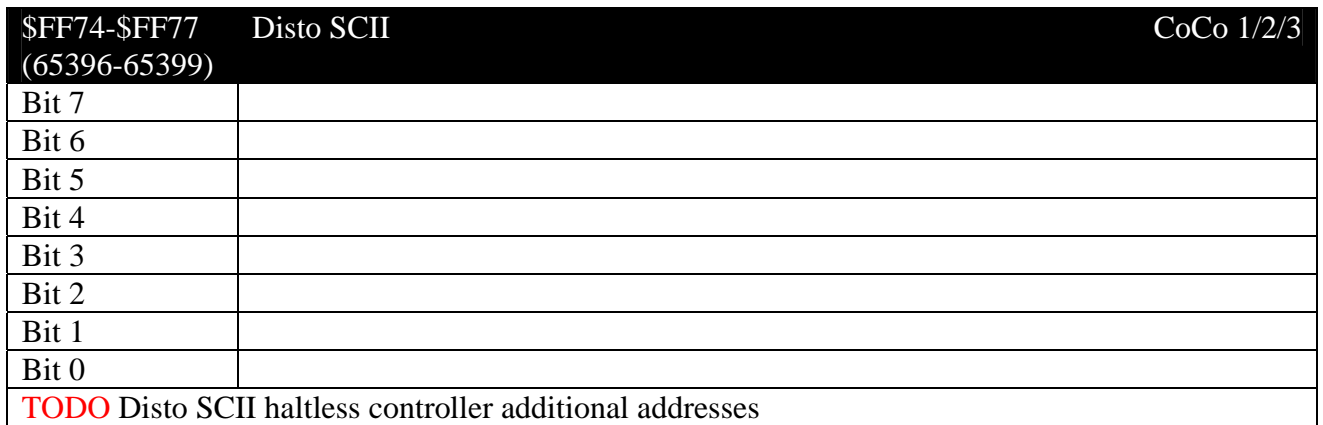

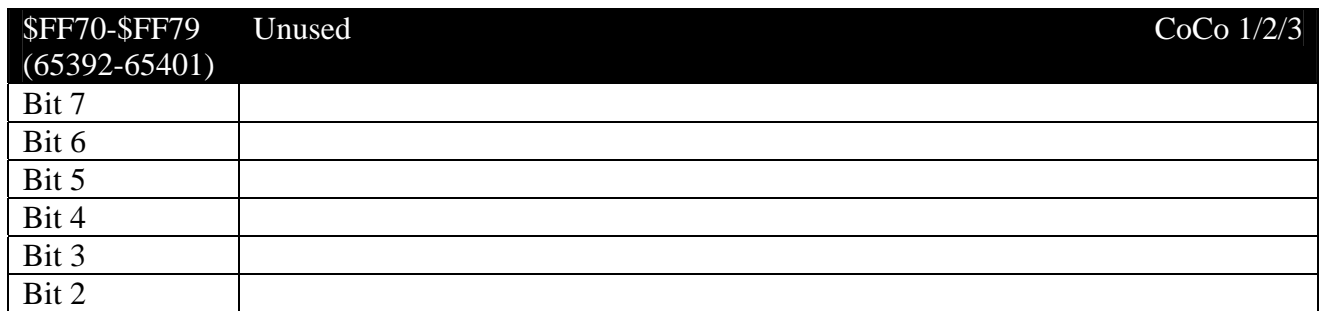

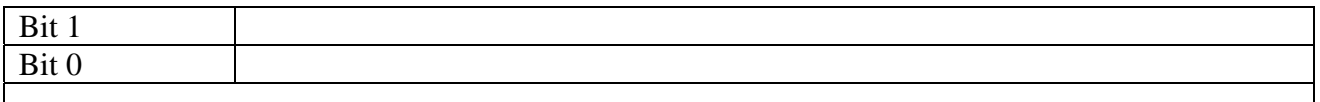

#### **\$FF7A (65392)-\$FF7B (65404) Orchestra-90**

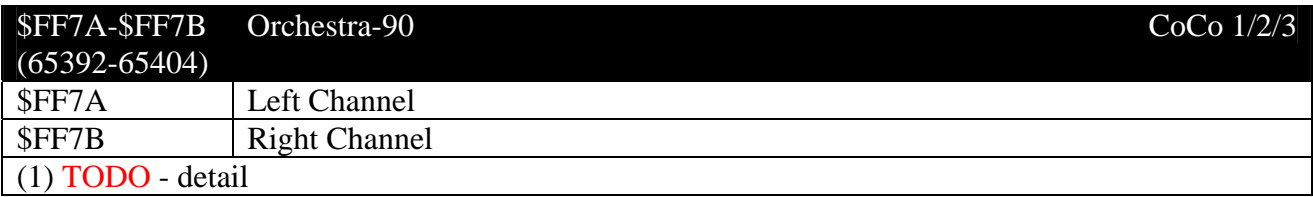

#### $SFF7C (65404)$  Unused CoCo 1/2/3

#### **\$FF7D (65405)-\$FF7E (65406) SOUND/SPEECH CARTRIDGE**

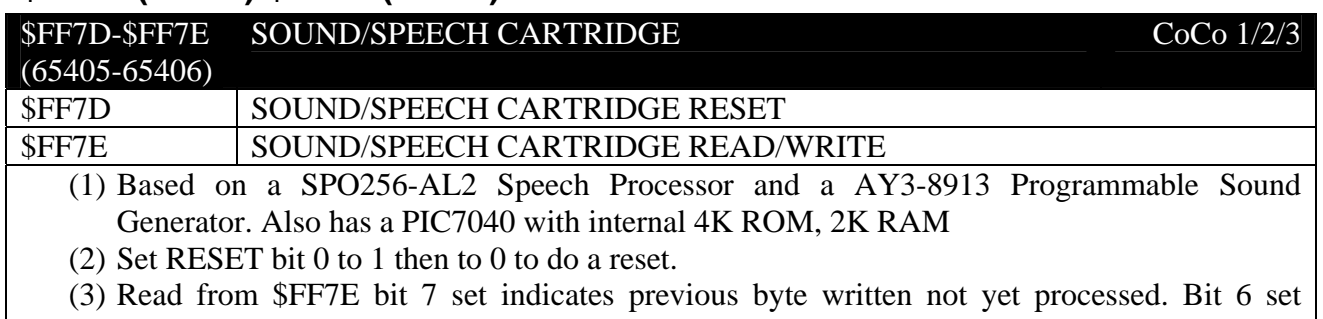

indicates chip is currently talking. bit 5 set indicates sound currently playing.

4 . No more info known - TODO

#### **\$FF7F(65407) MULTI-PAK PROGRAMMING REGISTER**

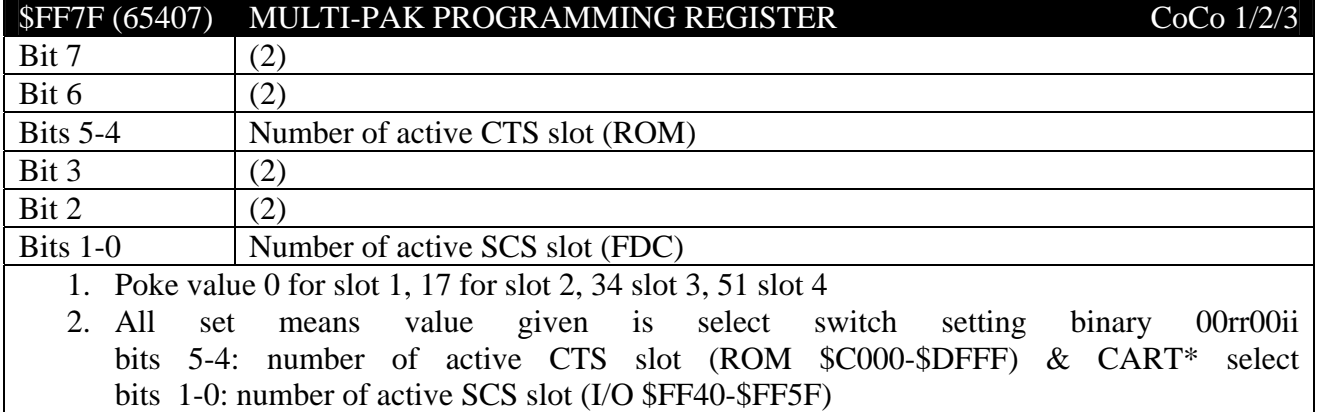

#### \$FF80-\$FFBF Unused in CoCo 1/2 CoCo 1/2

(65408-65471)

(1) \$FF90-\$FFBF are used in CoCo3 for the GIME chip, elsewhere in this document.

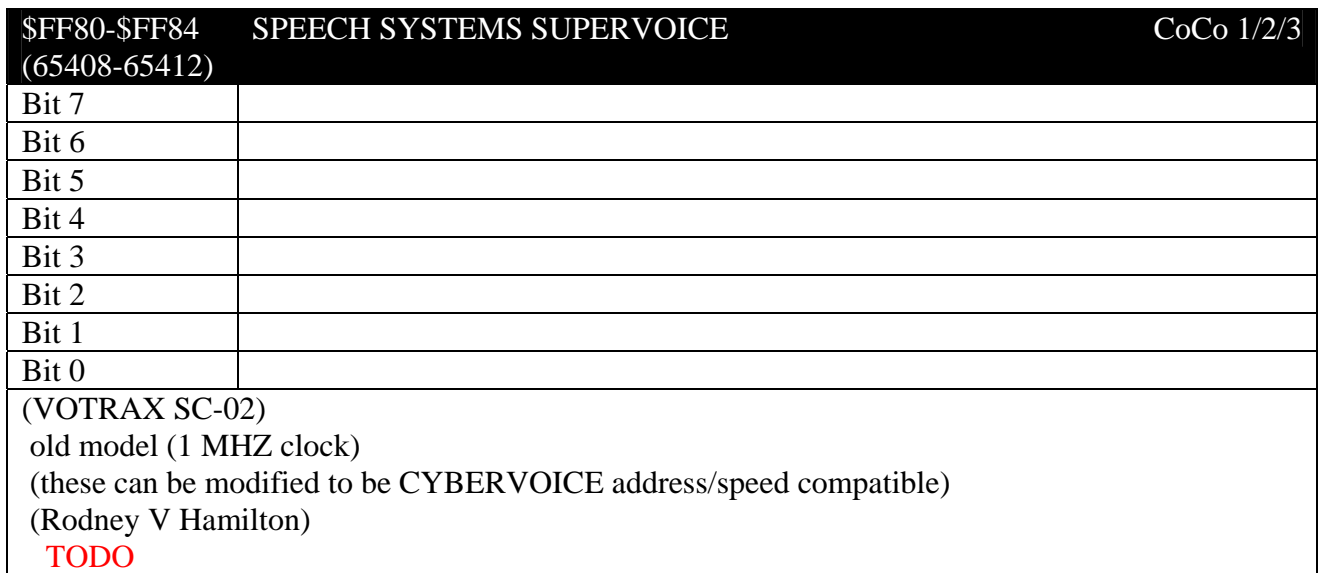

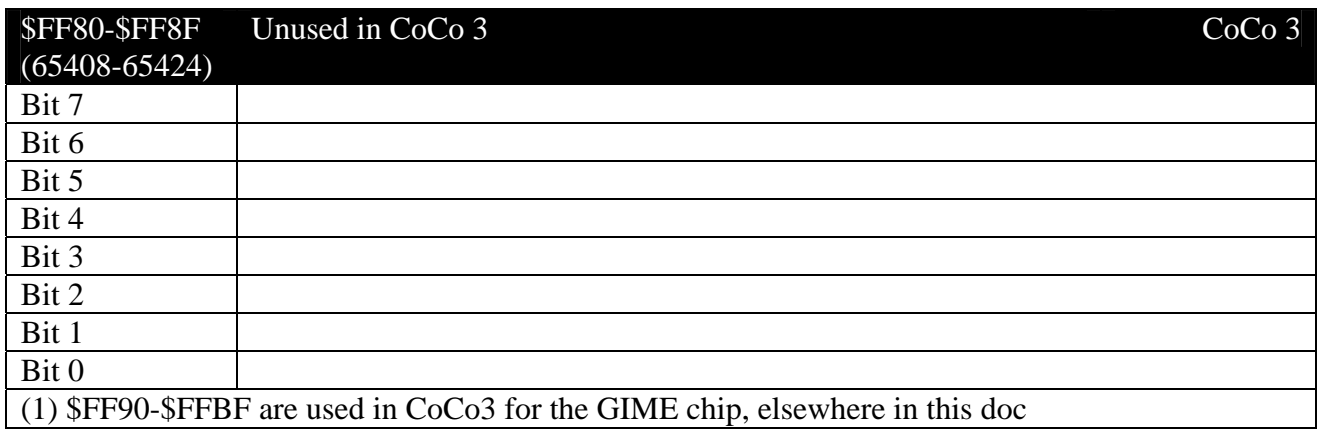

## *CoCo 3 GIME Hardware Reference*

## **\$FF90 (65424) Initialization Register 0 - INIT0**

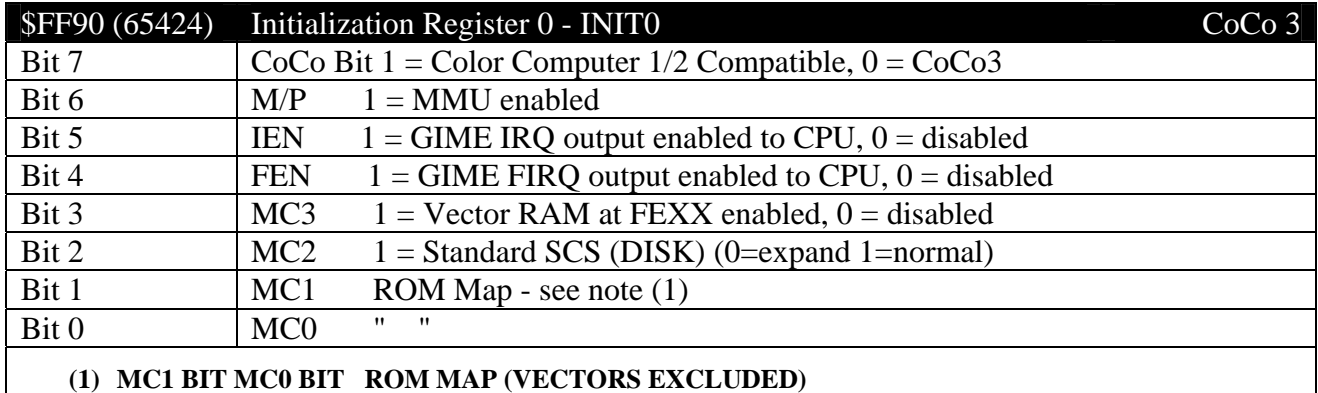

- **0 X 16K INTERNAL, 16K EXTERNAL**
- **1 0 32K INTERNAL**

#### **1 1 32K EXTERNAL (EXCEPT INTERRUPT VECTORS)**

- (2) SCS is Spare Chip Select
- (3) To get CoCo 1/2: CoCo bit set, MMU disabled, Video address from SAM, RGB/Comp Palettes  $\Rightarrow$  CC2.
- (4) To use CoCo 3 graphics, the COCO bit must be set to zero. When using CoCo 1/2 resolutions, the bit is set to 1. RSDOS typically sets the INIT0 register to 196 in CoCo 2 resolutions and 68 when using CoCo 3 graphics modes.

### **\$FF91 (65425) Initialization Register 1 - INIT1**

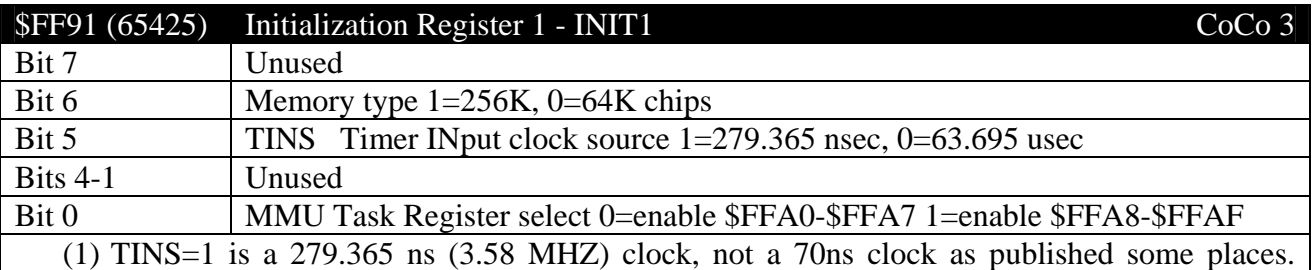

 $TINS = 0$  is default

(2) The TINS bit selects the clock speed of the countdown timer. The 279 ns clock is useful for interrupt driven sound routines while the 63 us (15.87 kHZ) clock is used for a slower timer.

(3) The task register selects which set of MMU bank registers to assign to the CPU's 64K workspace. The task bit is generally set to zero in DECB.

### **\$FF92 (65426) Interrupt Request Enable Register – IRQENR**

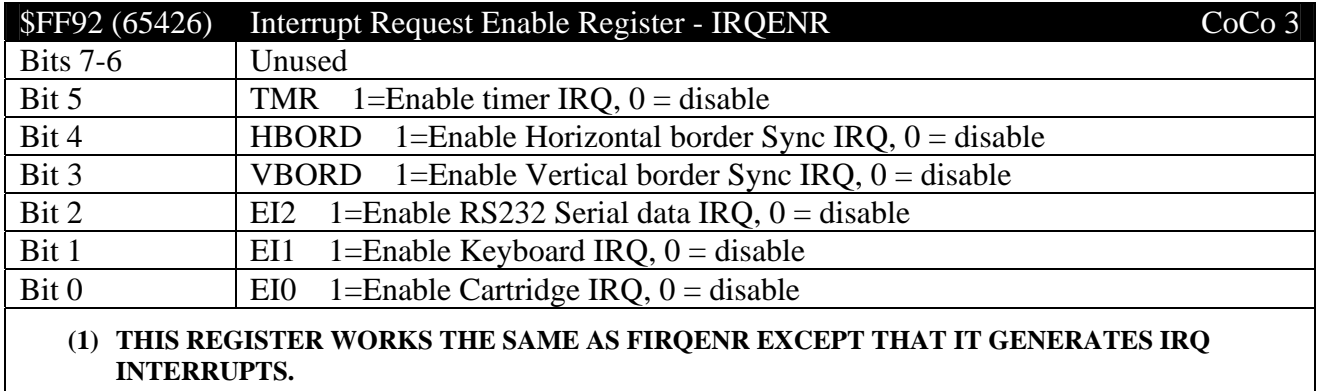

**(2) SEE NOTES FOLLOWING \$FF93 FIRQENR FOR MORE INTERRUPT INFORMATION.** 

#### **\$FF93 (65427) Fast Interrupt Request Enable Reg - FIRQENR**

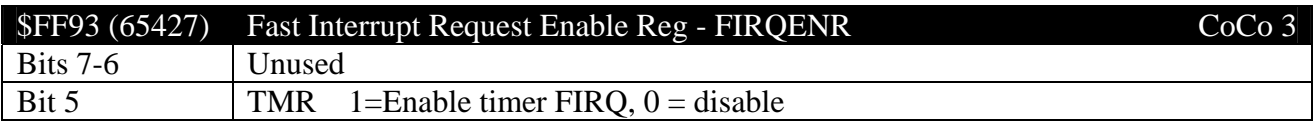

Bit 4 HBORD 1=Enable Horizontal border Sync FIRQ, 0 = disable

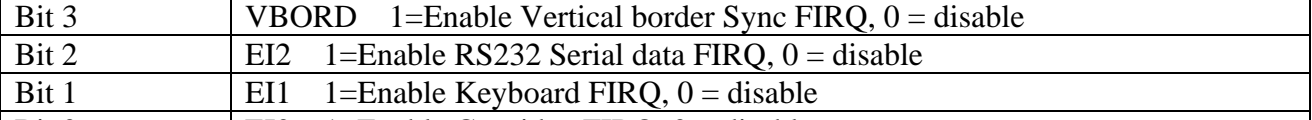

Bit 0  $|E10|$  1=Enable Cartridge FIRQ, 0 = disable

(1) TMR: FIRQ interrupt generated whenever 12 bit timer counts down to zero.

(2) HBORD: Horiz border FIRQ interrupt generated on falling edge of HSYNC.

(3) VBORD: Vert border FIRQ interrupt generated on falling edge of VSYNC.

(4) EI2: Serial FIRQ interrupt generated on falling edge of the signal on PIN 4 of the serial port.

(5) EI1: Keyboard FIRQ interrupt generated whenever a zero appears on any one of PA0-PA6 on the PIA0.

(6) EI0: Cartridge FIRQ interrupt generated on the falling edge of the signal on PIN 8 of the cartridge port.

(7) Reading from the register tells you which interrupts came in and acknowledges and resets the interrupt source.

(8) Here's a table of the interrupt vectors and where they end up going. You can't change the \$FFxx vectors, but you can change the \$FExx and \$01xx vectors which contain jmps/lbras to the interrupt routine.

Be sure to disable the interrupt you are setting before changing values.

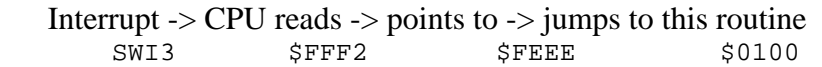

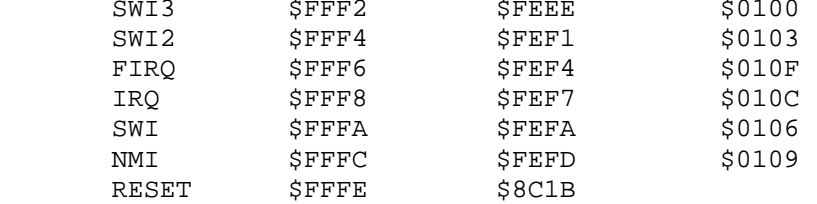

 This is in order of increasing precedence. Thus an IRQ firing while a FIRQ is being serviced will interrupt the FIRQ. Conversely, a FIRQ never interrupts an IRQ.

Note that the equivalent interrupt output enable bit must be set in \$FF90

(9) You can also read these regs to see if there is a LOW on an interrupt input pin. If you have both the IRQ and FIRQ for the same device enabled, you read a 1 bit on both regs if that input is low. For example, if you set \$FF02=0 and \$FF92=2, then as long as a key is held down, you will read back bit 1 as Set.

#### **\$FF94-\$FF95 TIMERMSB/TIMERLSB**

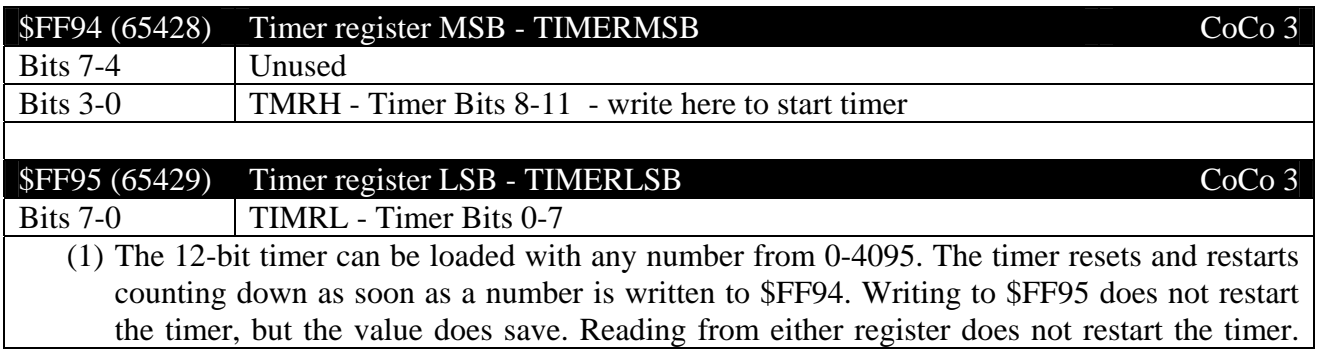

When the timer reaches zero, it automatically restarts and triggers an interrupt (if enabled). The timer also controls the rate of blinking text. Storing a zero to both registers stops the timer from operating. Lastly, the timer works slightly differently on the 1986 and 1987 versions of the GIME. Neither can actually run a clock count of 1. That is, if you store a 1 into the timer register, the 1986 GIME actually processes this as a '3' and the 1987 GIME processes it as a '2'. All other values stored are affected the same way: nnn+2 for 1986 GIME and nnn+1 for 1987 GIME.

- (2) Must turn timer interrupt enable off/on again to reset timer IRQ/FIRQ.
- (3) Storing a \$00 at \$FF94 seems to stop the timer. Also, apparently each time it passes thru zero, the \$FF92/93 bit is set without having to re-enable that Interrupt Request.

#### **\$FF96-\$FF97 - Unused**

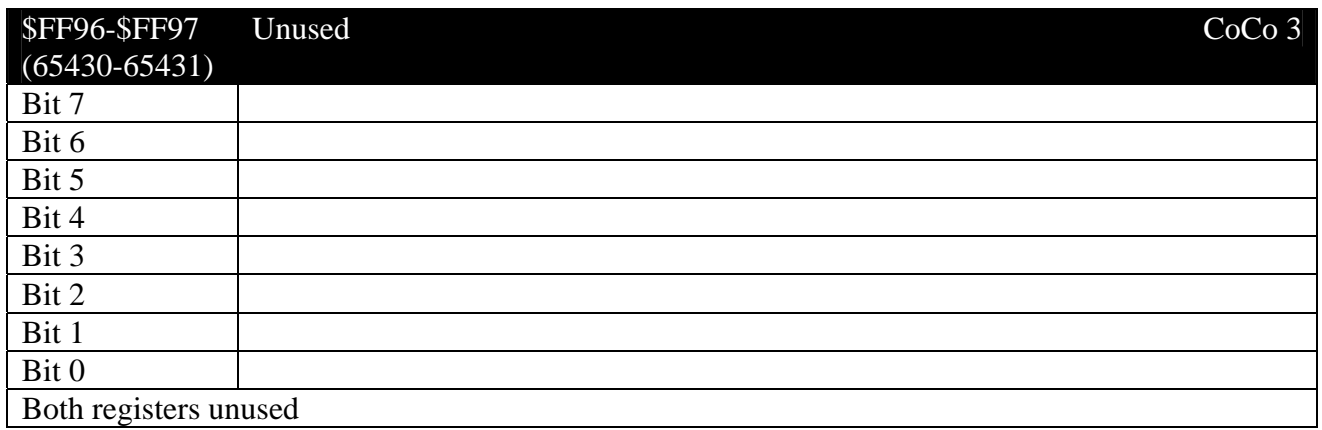

#### **\$FF98 (65432) Video mode register - VMODE**

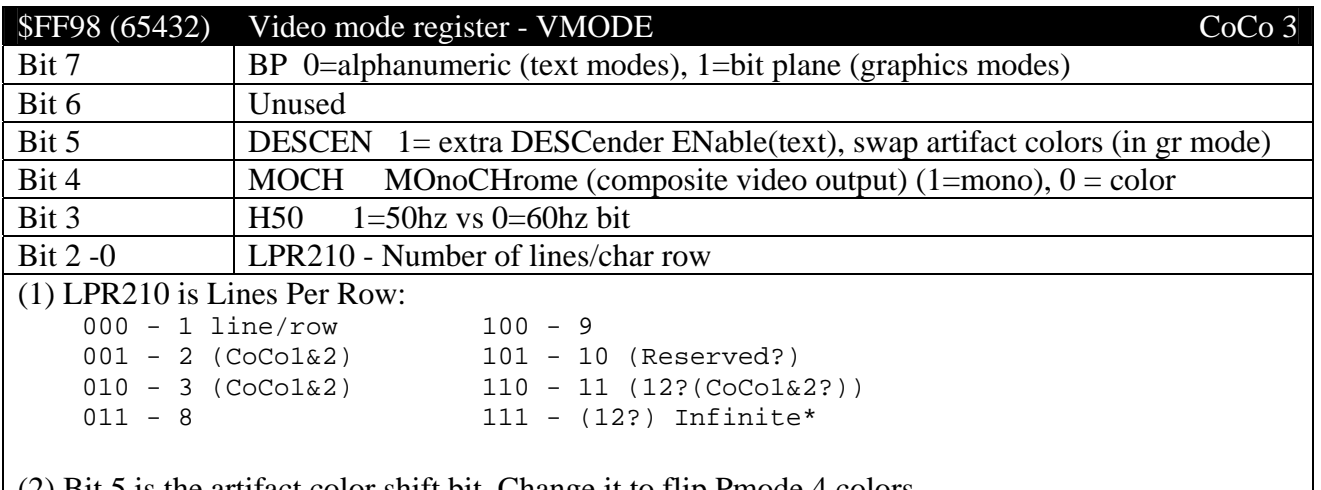

(2) Bit 5 is the artifact color shift bit. Change it to flip Pmode 4 colors.

A One is what is put there if you hold down the F1 key on reset.

POKE &HFF98,&H13 from Basic if colors artifact the wrong way for you.

 \*Mostly useless, but it does generate a graphics mode where the whole screen is filled with the same line of graphics - like a 320x1 resolution. This can be used for a very fast oscilloscope type display where the program only updates data in one scan line over time and as the screen refreshes, you get a screen full of samples. Sockmaster used it in his Boink bouncing ball demo to take manual control of the vertical resolution of the screen to make the ball appear that it's going up and down (without actually scrolling the whole screen up and down).

#### **\$FF99 (65433) Video resolution register - VRES**

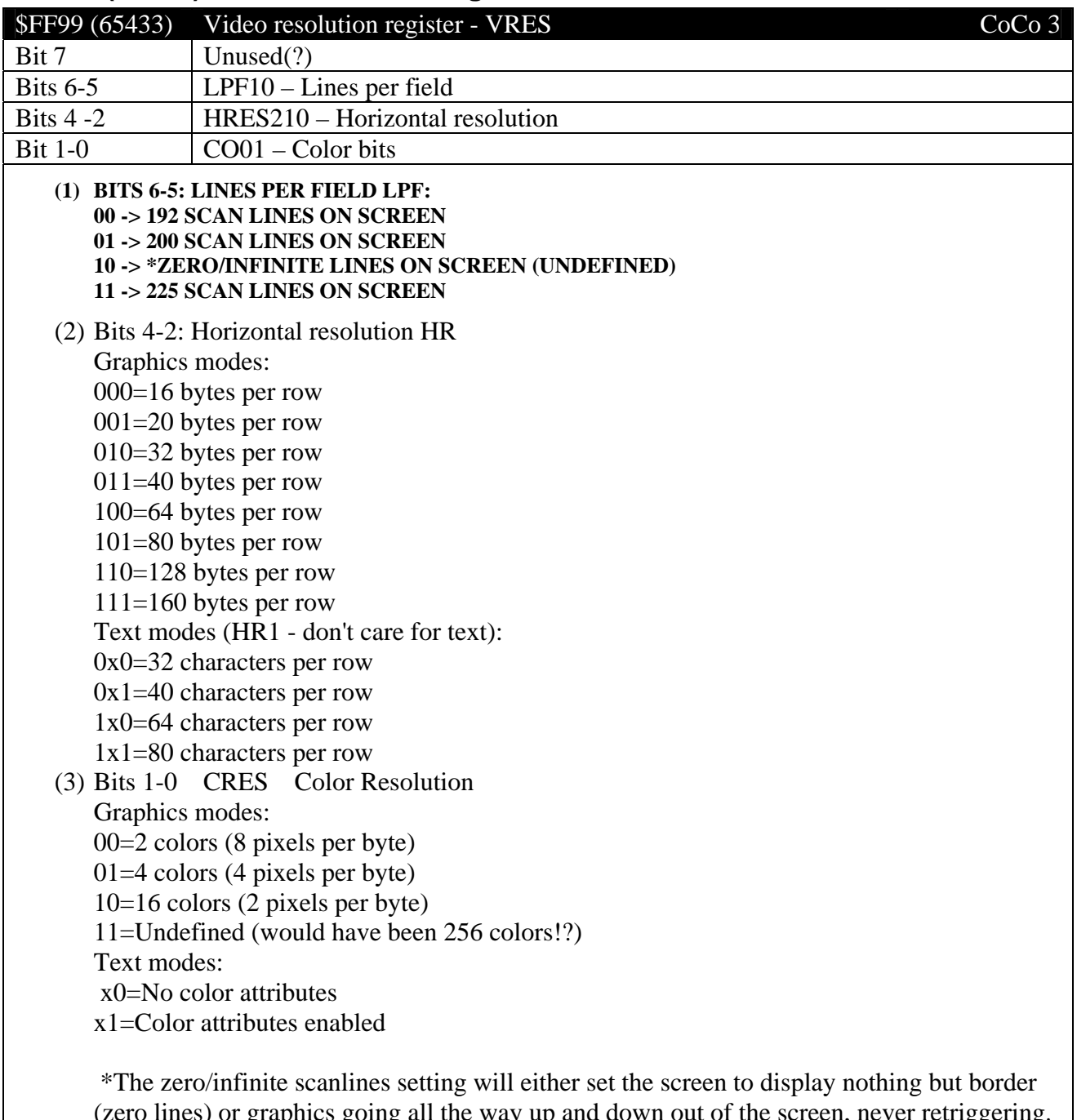

(zero lines) or graphics going all the way up and down out of the screen, never retriggering. It all depends on when you set the register. If you set it while the video raster was drawing the vertical border you get zero lines, and if you set it while video was drawing graphics you get infinite lines. Mostly useless, but it should be possible to coax a vertical overscan

mode using this with some tricky timing.

 Old SAM modes work if CC Bit set. HR and CRES are Don't Care in SAM mode. Note the correspondence of HR2 HR0 to the text mode's bytes/line.

Commonly used graphics modes:

Width Colors HR210 C010

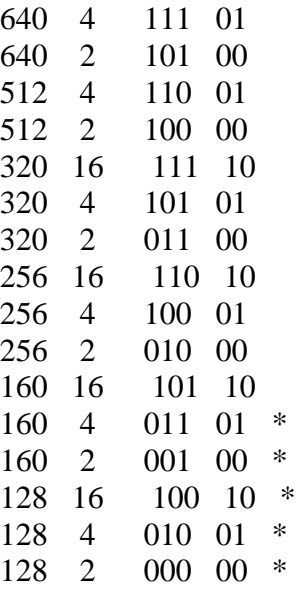

\* - not supported. Other combos also possible but not supported.

(4) HiRes text always two bytes per character; even byte 6 bit character, odd byte attribute. Characters from 128 ASCII, no graphic chars.

Format is:

Bit  $7 \quad 1 = \text{Blink}$ 

Bit  $6 \quad 1 =$  Underline

Bits 5-3 Foreground Palette 0-7 from \$FFB0-\$FFB7

Bits 2-0 Background Palette 0-7 from \$FFB8-\$FFBF

(5) Due to a design error in the GIME, the "200-line" mode only displays 199 lines of active video on the screen. If you do the BASIC pokes for 25 lines on the WIDTH 40 and WIDTH 80 screens, you will see the blinking underscore cursor disappear at the bottom line. If the graphic screens are poked for 200 lines, the bottom-most line will be #198, not #199. Try it and see. (Rodney V Hamilton)

TODO – check 200 line error

#### **\$FF9A (65434) Border color register - BRDR**

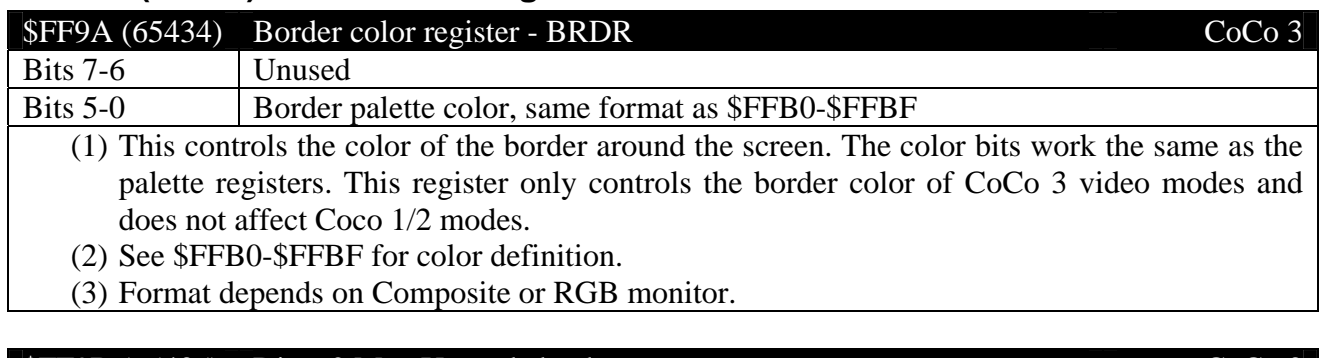

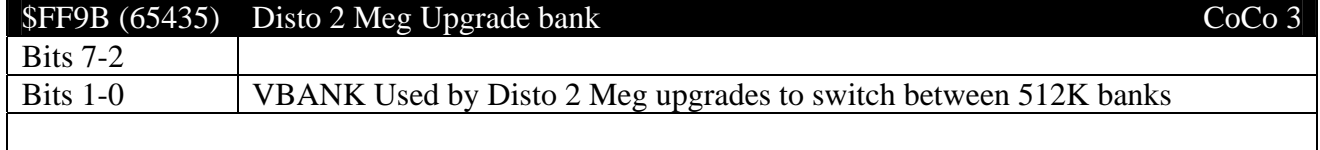

## **\$FF9C (65436) Vertical scroll register - VSC**

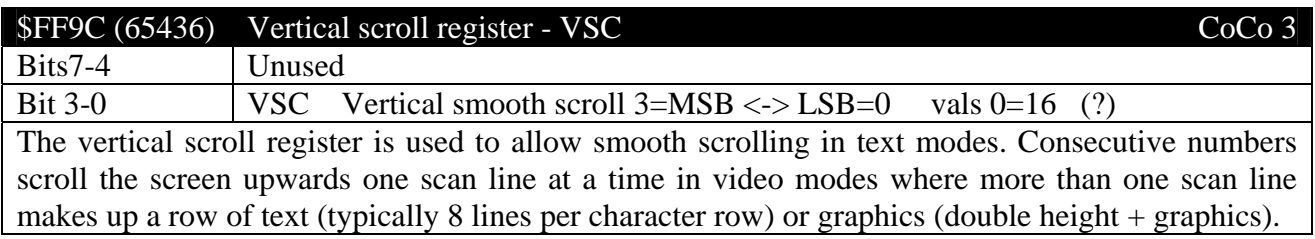

#### TODO – check 0=16 in this case

# **\$FF9D-\$FF9E Vertical offset register**

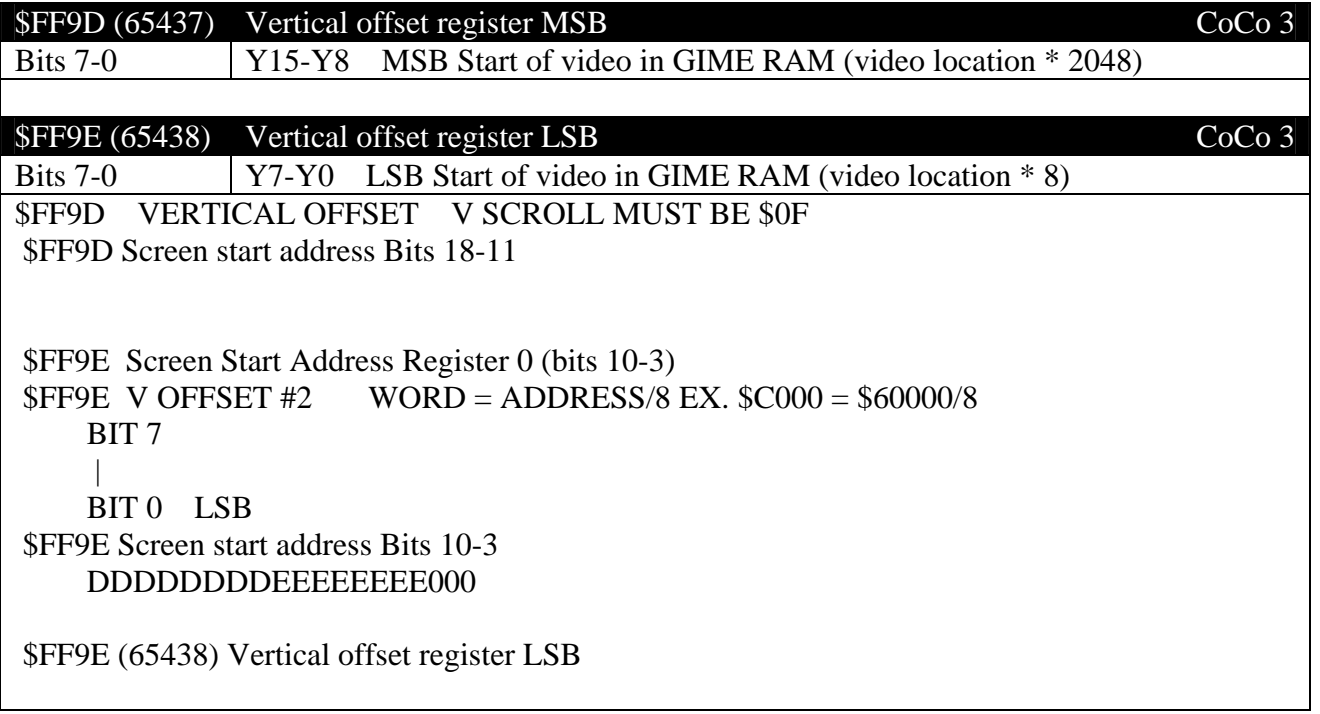

Y15-Y0 is used to set the video mode to start in any GIME memory location in 512K by steps of 8 bytes. On a 128K machine, the memory range is \$60000-\$7FFFF. There is a bug in some versions of the GIME that causes the computer to crash when you set odd numbered values in \$FF9E in some resolutions, so it's safest to limit positioning to steps of 16 bytes. Fortunately, you can use \$FF9F to make up for it and get steps as small as 2 bytes.

### **\$FF9F (65439) Horizontal offset register**

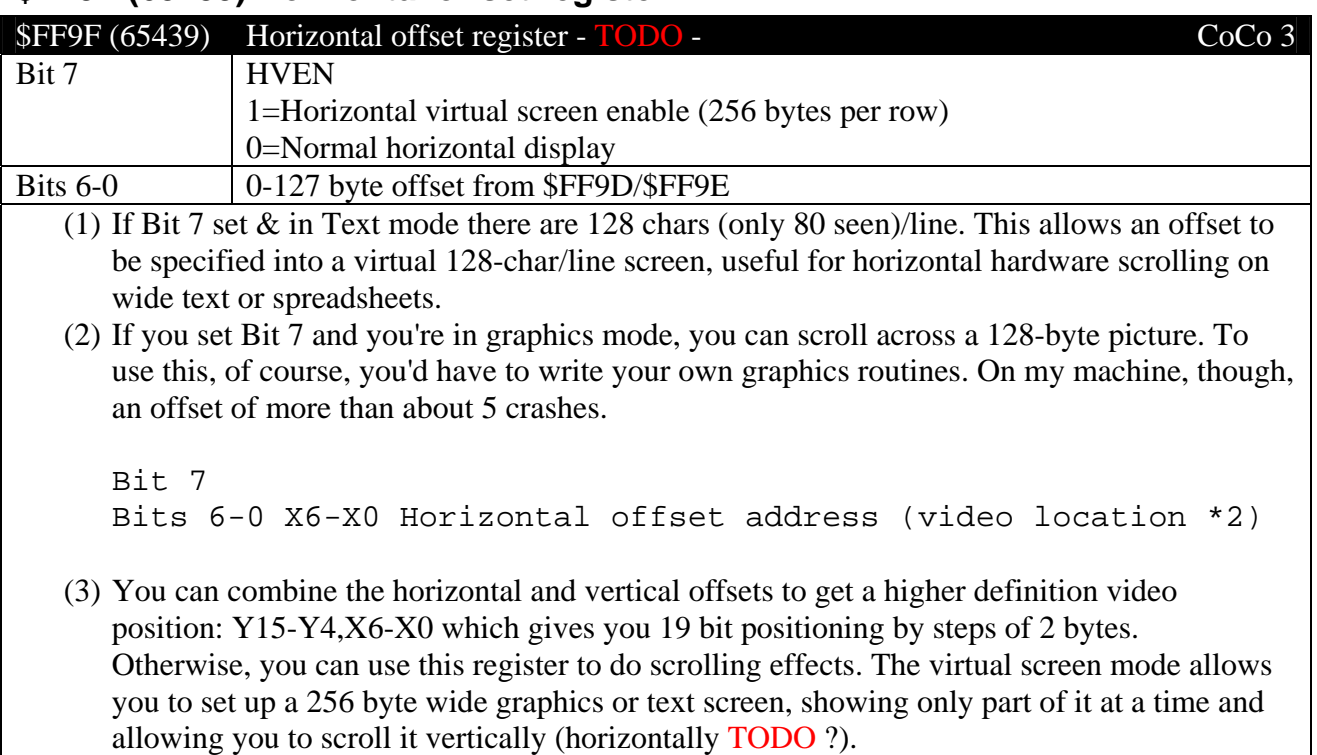

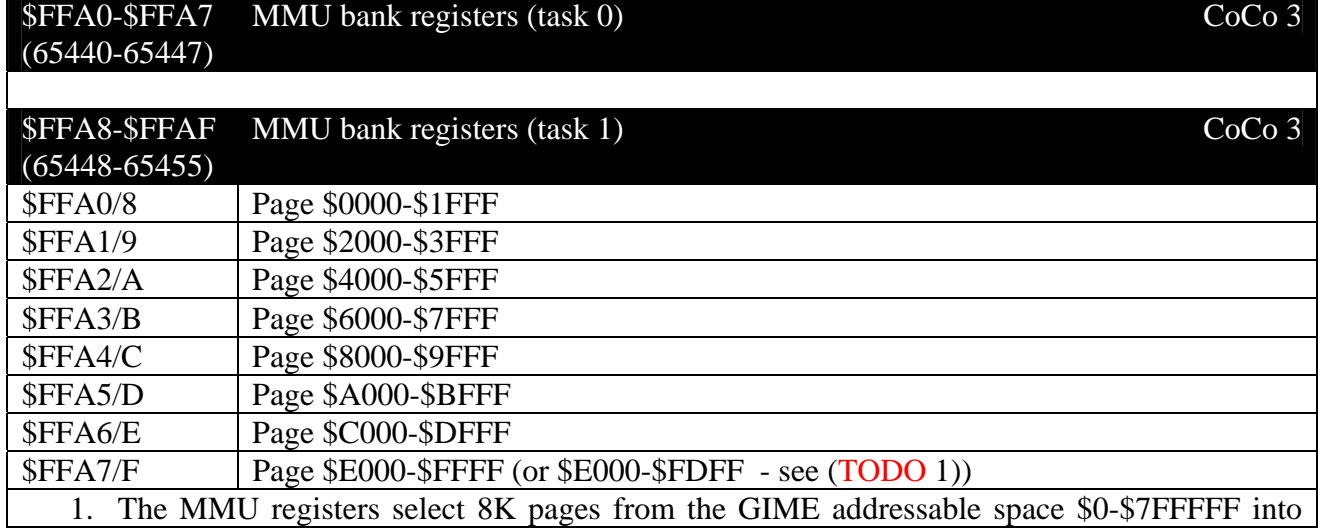

#### **\$FFA0-\$FFAF (65440-65455) MMU bank registers (tasks 0 and 1)**

CPU addressable space \$0-\$FFFF in 8K blocks. 2. The pages are numbered by the top 6 bits of the address, and are \$30-\$3F for a 128K machine, and \$00-\$3F for a 512K machine. 3. In a 128K machine pages \$0-\$2F are copies of pages \$30-\$3F. 4. The registers to set the various 8K blocks, and power-up contents: MMU Register: CPU: Task0 Task1 Logical Address / Block# Default page \$FFA0 \$FFA8 \$0000 - \$1FFF 0 \$38 \$FFA1 \$FFA9 \$2000 - \$3FFF 1 \$39 \$FFA2 \$FFAA \$4000 - \$5FFF 2 \$3A  $$FFA3$   $$FFAB$   $$6000 - $7FFF$  3  $$3B$ \$FFA4 \$FFAC \$8000 - \$9FFF 4 \$3C \$FFA5 \$FFAD \$A000 - \$BFFF 5 \$3D \$FFA6 \$FFAE \$C000 - \$DFFF 6<br>\$FFA7 \$FFAF \$E000 - \$FDFF 7 \$3F \$FFA7 \$FFAF \$E000 - \$FDFF 7 \$3F 5. \$FF91 Bit 0 selects task 0 (bit = 0) or task 1 (bit = 1). Task 0 uses MMU pages from \$FFA0-\$FFA7 and Task 1 uses MMU pages from \$FFA8-\$FFAF. 6. \$FE00-\$FFFF can be held constant at \$7Fexx. 7. If you don't know it is safe not to, you should turn off interrupts before swapping MMU blocks. Be very careful when swapping out ROM or low system RAM. 8. These registers can be read, but the top two bits must be masked out since they might contain garbage. 9. See the section on memory mapping and memory maps for more details TODO. 10. Here is the GIME address view and default page usage: Page GIME Address CPU Address\* Standard Page Contents ------------------------------------------------------------------- \$00-2F \$00000-\$5FFFF 512K upgrade RAM, not in 128K<br>\$30 \$60000-\$61FFF 513 Hi-Res page #1 \$60000-\$61FFF Hi-Res page #1 \$31 \$62000-\$63FFF Hi-Res page #2 \$32 \$64000-\$65FFF Hi-Res page #3 \$33 \$66000-\$67FFF Hi-Res page #4 \$34 \$68000-\$69FFF HGET/HPUT buffer \$35 \$6A000-\$6BFFF Secondary Stack \$36 \$6C000-\$6DFFF Hi-Res text screen RAM \$37 \$6E000-\$6FFFF unused \$38 \$70000-\$71FFF \$0000-\$1FFF Basic memory \$39 \$72000-\$73FFF \$2000-\$3FFF Basic memory \$3A \$74000-\$75FFF \$4000-\$5FFF Basic memory \$3B \$76000-\$77FFF \$6000-\$7FFF Basic memory<br>\$3C \$78000-\$79FFF \$8000-\$9FFF Extended Bas: \$3C \$78000-\$79FFF \$8000-\$9FFF Extended Basic Interpreter<br>\$3D \$7A000-\$7BFFF \$A000-\$BFFF Color Basic Interpreter \$3D \$7A000-\$7BFFF \$A000-\$BFFF Color Basic Interpreter \$3E \$7C000-\$7DFFF \$C000-\$DFFF Disk Basic Interpreter \$3F \$7E000-\$7FFFF \$E000-\$FFFF Super Basic, GIME regs, I/O, Interrupts

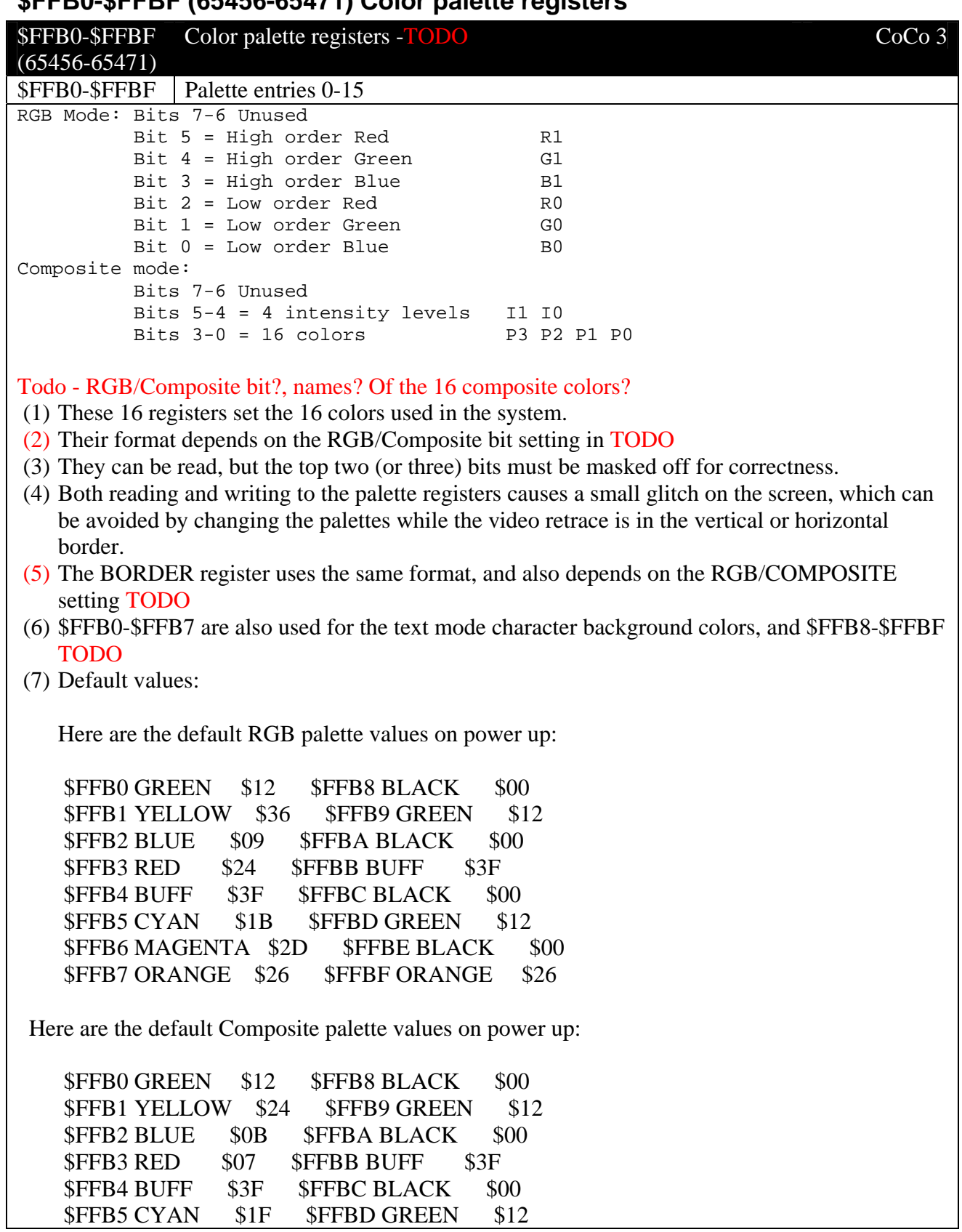

## **\$FFB0-\$FFBF (65456-65471) Color palette registers**

#### \$FFB6 MAGENTA \$09 \$FFBE BLACK \$00<br>\$FFB7 ORANGE \$26 \$FFBF ORANGE \$26 \$FFB7 ORANGE \$26 \$FFBF ORANGE \$26

TODO – merge default colors from the color section.

#### *SAM registers \$FFC0-\$FFDF*

#### **\$FFC0 (65472)-\$FFC5 (65477) SAM Video Display - SAM\_Vx**

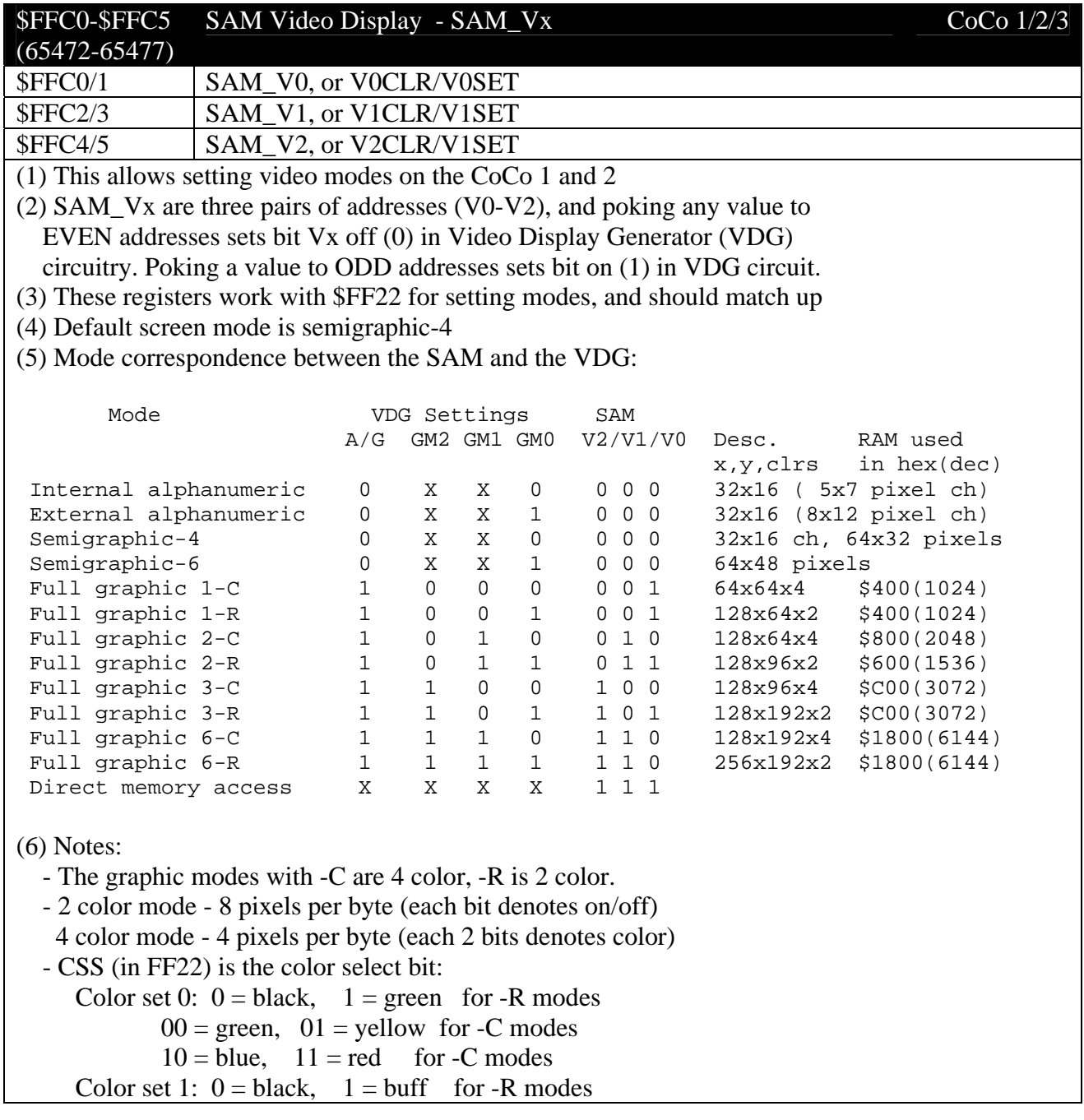

 $00 = \text{buff}, \quad 01 = \text{cyan}, \quad \text{for } -\text{C} \text{ modes}$  $10 = \text{magenta}, 11 = \text{orange}$  for -C modes

 In semigraphic-4 mode, each byte is a char or 4 pixels: bit  $7 = 0$  -> text char in following 7 bits bit  $7 = 1$  -> graphic: 3 bit color code, then 4 bits for 4 quads of color colors 000-cyan, yellow, blue, red, buff, cyan, magenta, orange=111 quad bits orientation UL, UR, LL, LR

 In semigraphic-6 mode, each byte is 6 pixels: bit  $7-6 = C1-C0$  color from 4 color sets above bit  $5-0 = 6$  pixels in 2x3 block, each on/off TODO - orientation

 Example: To set 6-C color set 0, lda #\$E0, sta in \$FF22, \$FFC3, \$FFC5 To return to text mode, clra, sta in \$FF22, \$FFC2, \$FFC4 (7) In the CoCo 3, The SAM is mostly CoCo 1/2 compatible Write-Only registers

#### **\$FFC6 (65478)-\$FFD3 (65491) SAM Page Select Reg-SAM\_Fx**

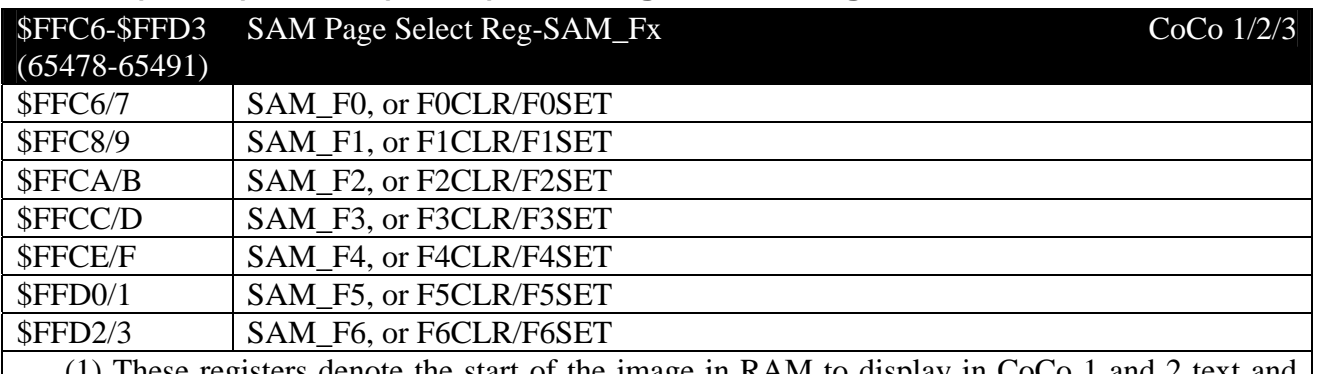

(1) These registers denote the start of the image in RAM to display in CoCo 1 and 2 text and graphics modes. The value in \$F0-\$F6 times 512 is the start of video RAM.

(2) SAM\_Fx are seven pairs of addresses (\$F0-\$F6), and poking any value to EVEN addresses sets bit Fx off (0) in Video Display Generator (VDG) circuitry. Poking value to ODD addresses sets bit on (1) in VDG circuit.

#### **\$FFD4 (65492)-\$FFD5 (65493) SAM Page Select Reg-SAMPAG**

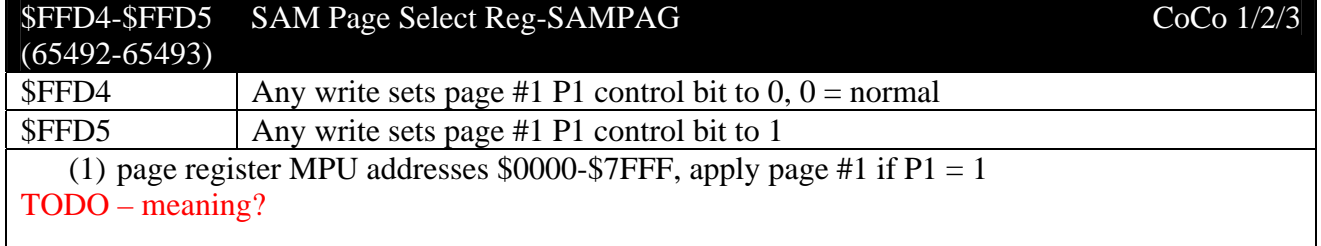

#### **\$FFD6 (65494)-\$FFD9 (65497) Clock Speed R0/R1 - SAM\_R0/1**

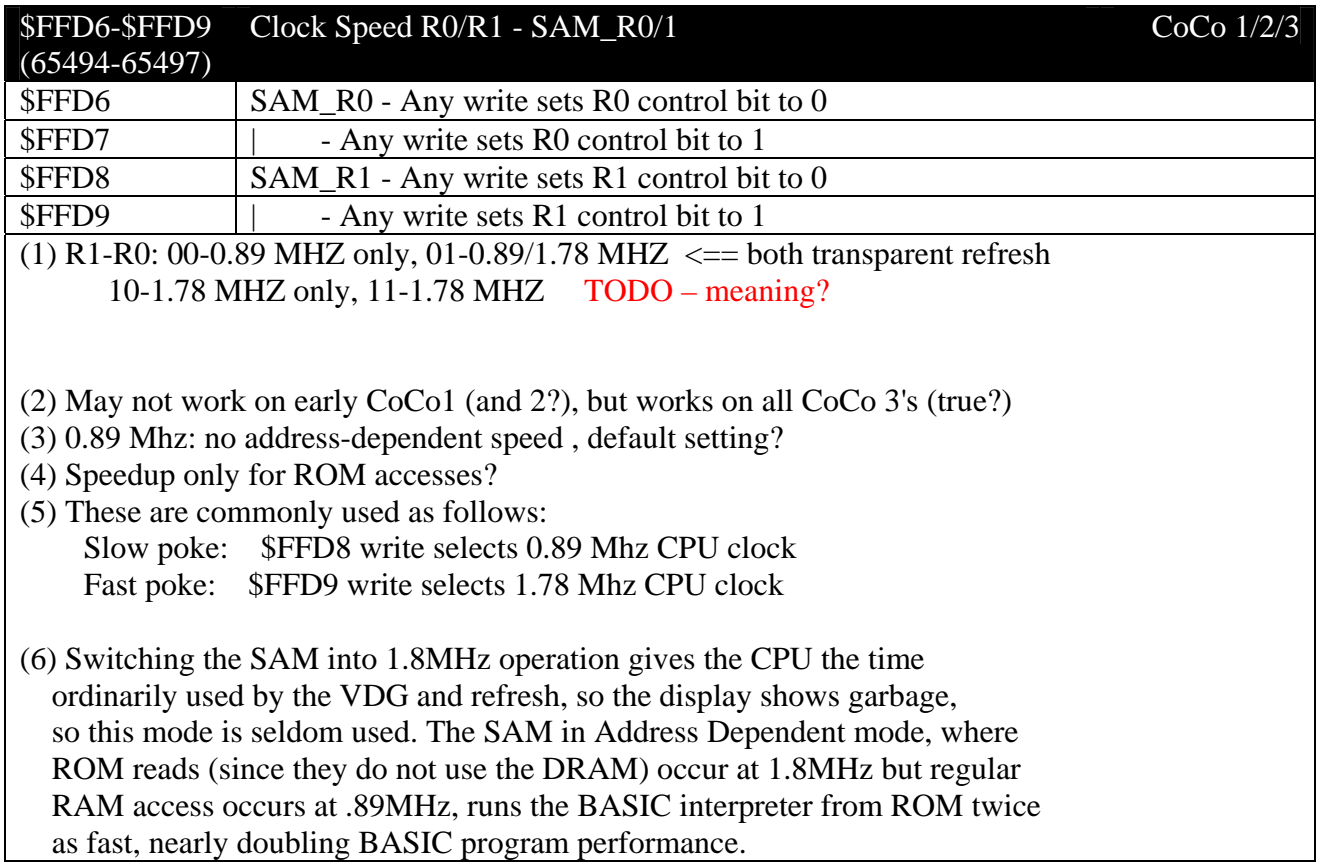

#### **\$FFDA (65498)-\$FFDD (65501) Memory size M0/M1 - SAM\_M0/1**

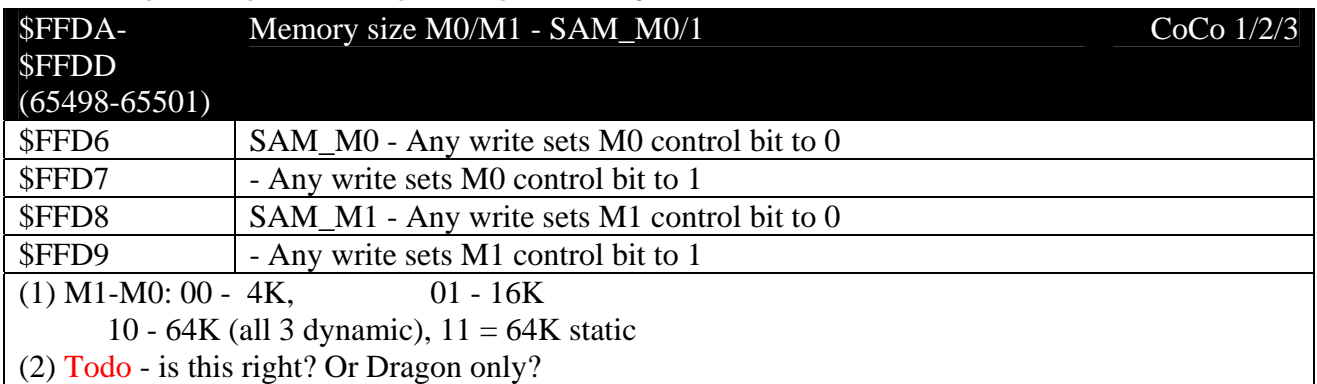

#### **\$FFDE/\$FFDF (65502/65503) ROM/RAM map type - SAM\_TYP**

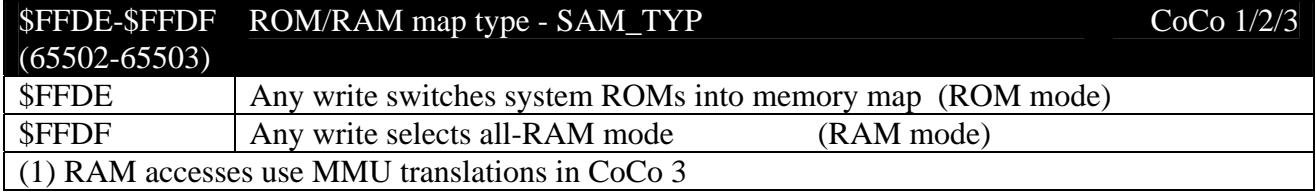
(2) Default mode 0 - ROM Mode CoCo 1/2, Default mode 1 - RAM Mode CoCo 3 (3) These registers are often called  $TY=0$  and  $TY=1$ 

#### *Interrupt Vectors*

#### **\$FFE0-\$FFF1 (65504/65522) Reserved**

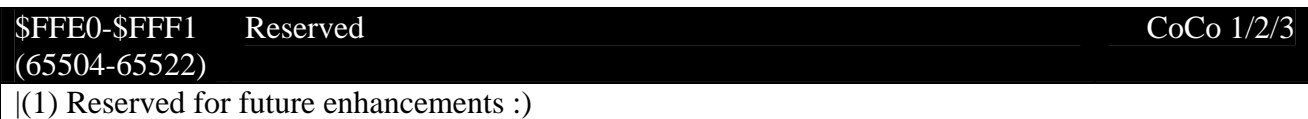

### **\$FFF2-\$FFFF (65523/65535) Interrupt vectors**

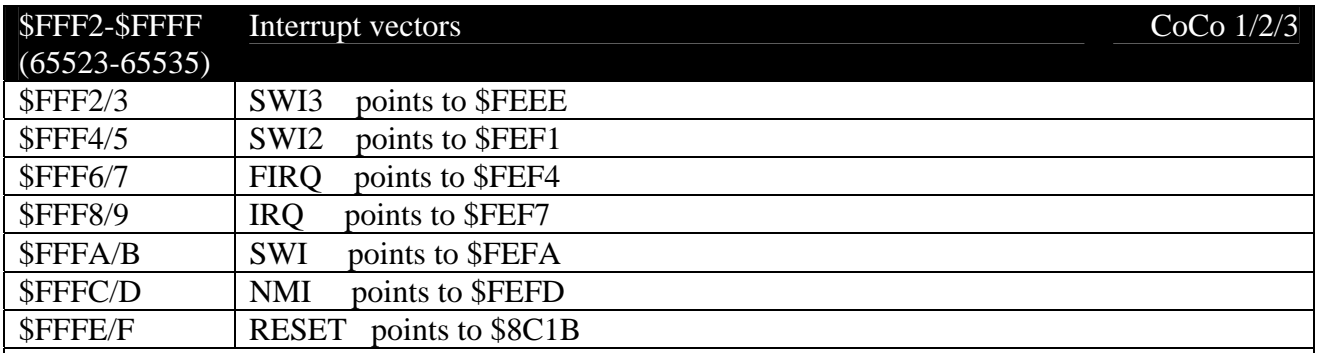

#### **(1) WHEN AN INTERRUPT OF THE GIVEN TYPE OCCURS, THE VECTOR IS LOADED INTO THE PROGRAM COUNTER, WHICH POINTS TO THE ADDRESS GIVEN ABOVE. YOU CAN SET YOUR OWN INTERRUPT ROUTINES BY REPLACING THE \$FEXX VALUES WITH YOUR OWN LBRA XXXX VALUES**

- (2) Turn off interrupts before setting a new value.
- (3) Restore what was there to restore the system
- (4) See also the section on interrupts in this document.

## **CoCo 3 Detailed Memory Map**

This memory map also has a lot of useful information for the CoCo 1 and CoCo 2. This section also contains some information on CoCo clones: Dragon 32 & 64.

Format conventions:

 \$xxxx references a hexadecimal CPU memory address 0xab or 0xabcd are C style hexadecimal constants %TITLE% shows a 'standard' assembler reference UPPERCASE words typically refer to Basic keywords or Assembler mnemonics (0x1234) Numbers in brackets refer to the default value at power-up

Abbreviations:

```
 CoCo refers to the Tandy CoCo only 
D32 only applicable to Dragon 32
 D64 only applicable to Dragon 64 
 DOS refers to a generic DragonDos compatible unless stated otherwise 
 lsb least significant byte 
msb most significant byte
 ptr pointer (or address of) 
 w/o without 
0000 BREAK message flag - if negative print BREAK
0001 String delimiting char (0x22 '"') 
0002 Another delimiting char (0x22 '"') 
0003 General counter byte 
0004 Count of IFs looking for ELSE 
0005 DIM flag 
0006 %VALTYP% Variable type flag (0x00 numeric, Non-0x00 string) 
0007 Garbage collection flag 
0008 Subscript allowed flag 
0009 INPUT/READ flag 
000a Arithmetic use 
000b:000c String ptr first free temporary 
000d:000e String ptr last free temporary 
000f-0018 Temporary results 
0019:001a Start address of BASIC program ($1e01, $2401 with DOS) 
001b:001c Start address of simple variables 
001d:001e Start address of array variables 
001f:0020 End of storage, Start of unused mem after BASIC program 
0021:0022 Top of stack, growing down ($7e36) 
0023:0024 Top of free string space ($7ffe) 
0025:0026 Temp Ptr to string in string space 
0027:0028 Top of Ram available to BASIC - returned by DOS HIMEM ($7ffe) 
0029:002a Last/CONT line number 
002b:002c Temp/Input line number store 
002d:002e Ptr to next statement to be executed 
002f:0030 Direct mode command text pointer 
0031:0032 Current DATA statement line number 
0033:0034 Ptr to next item in current DATA statement 
0035:0036 Ptr to keyboard input buffer
```

```
0037:0038 Ptr to variable last in use 
0037:0038 ASCII codes of last variable used 
0039:003a VARPTR address of last variable used 
003b-004e Evaluation variables 
0041:0042 High end destination addr for block 
0043:0044 High end origin addr 
0045:0046 Low end destination addr for block 
0047:0048 Low end origin addr 
004f-0054 Floating Point Accumulator Num 1 
004f Exponent 
0050-0053 Mantissa 
0050:0051 16 bit values in FAC stored here 
0052:0053 VARPTR of variables is stored here 
0054 Mantissa Sign (0x00 positive, 0xff negative) 
0055 Temp sign of FAC 
0056 String variable length 
0057-005b String Descriptor temporaries 
005c-0061 Floating Point Accumulator Num 2 
0062 Sign comparison 
0062-0067 Misc use 
0063 CoCo - Extended precision byte<br>0068:0069 Current Line number (0xffff in direct mode)
0068:0069 Current Line number (0xffff in direct mode) 
006a-006e Device Params used in PRINT 
006a Device Comma field width (VDU - 0x10) 
006b Device Last comma field 
006c Device Current column num (VDU - 0x00-0x1f) 
006d Device Line width - num chars per line (VDU 0x20) 
006e Cassette I/O in progress flag - 0xff on input or output occurring<br>006f 8DEVNUM% Current device number
           006f %DEVNUM% Current device number 
                     0x00 VDU screen 
                     0x01-0x04 DOS - DosPlus only - drive number. 
                      0xfd serial port (Dragon 64 only) 
                     0xfe printer 
                      0xff tape 
0070 Cassette EOF flag - non-zero if EOF - used by EOF(-1)<br>0071 Restart flag - if not 0x55 cold start on reset, see $
            Restart flag - if not 0x55 cold start on reset, see $0072
0072:0073 Restart vector - Following a reset if $0072 pts to a NOP opcode & 
                 $0071 is 0x55 then a warm start is performed to this vector 
                 else a cold start. (0xb44f) (DOS SuperDosE6 $c706) 
0074:0075 Physical end of Ram minus 1 (0x7ffe) 
0076:0077 Unused 
0078 Cassette status 
                 0x00 closed 
                 0x01 input 
                 0x02 output 
0079 Cassette I/O - Buffer size - bytes in block 
007a:007b Header buffer addr - ptr to filename block 
007c %BLKTYP% Cassette block type 
                 0x00 filename 
                 0x01 data 
007d 0xff EOF block<br>$DBLEN% Cassette b
            %DBLEN% Cassette block length, number bytes read/to write
007e:007f %DBADR% Cassette I/O Buffer address 
Contains 1 + End address of last program loaded<br>0080 Cassette I/O - block checksum used internally
          Cassette I/O - block checksum used internally
0081 Cassette I/O - error code
```
 0x00 none 0x01 CRC (checksum) error 0x02 attempt to load into ROM<br>Cassette I/O - Pulse width counter Cassette I/O - Pulse width counter 0083 Cassette I/O - Sync bits counter 0084 Cassette I/O - Bit phase flag 0085 Last sine wave value for output to DAC 0086 Data for low res SET/RESET, POINT routines 0087 ASCII code of last key pressed (cleared by Break check) 0088:0089 Current VDU cursor addr (typ 0x0400-0x05ff) 008a:008b Gen purpose 16bit scratch pad / 16bit zero (0x0000) 008a:008b CoCo - Motor on delay 008c Sound pitch frequency 008d:008e Gen purpose countdown (?sound timer) 008f Cursor flash counter (0x20) 0090:0091 Cassette leader byte count - number of 0x55 bytes written as sync leader (D32 - 0x0080, D64 - 0x0100) 0092 Minimum cycle width of 1200Hz (0x12) 0092:0093 CoCo - Cassette leader byte count 0093 Minimum pulse width of 1200Hz (0x0a) 0094 Maximum pulse width of 1200Hz (0x12) 0095:0096 Motor on delay (0xda5c = approx 0.5s) 0095:0096 CoCo - Serial Baud rate constant (0x0057 = 600 baud) 0097:0098 Keyboard scan debounce delay constant (0x045e) 0097:0098 CoCo - Serial Line Printer End of Line delay (0x0001) 0099 Printer comma field width (0x10 = 16) 009a Printer last comma field (0x74 = 116) (CoCo 0x70 = 112) 009b Printer line width dflt (0x84 = 132) 009c Printer head column posn ==  $POS(-2)$ , Updated by LPOUT (\$800f) routine 009d:009e EXEC default entry address (D32 - \$8b8d = ?FC ERROR; D64 - \$bf49 = Boot 64k mode) 009f-00aa %CHRGET% Self modifying routine to read next char 009f:00a0 INC <\$A7 00a1:00a2 BNE \$00A5 00a3:00a4 INC <\$A6 00a5-00a7 LDA >xxxx 00a6:00a7 Ptr to next character to read 00a8-00aa JMP \$BB26 00ab-00ae Used by RND 00af TRON/TROFF trace flag - non zero for TRON 00b0:00b1 Ptr to start of USR table (\$0134; DOS - \$0683) 00b2 Current foreground colour (0x03) 00b3 Current background colour (0x00) 00b4 Temp/active colour in use 00b5 Byte value for current colour - ie bit pattern 00b6 Graphics PMODE number in use (0x00) 00b7:00b8 Ptr to last byte+1 of current graphics mode (\$0c00 w/o Dos) 00b9 Number of bytes per line in current PMODE (0x10) 00ba:00bb Ptr to first byte of current graphics mode (\$0600) 00bc Msb of start of graphics pages (0x06 or 0x0c with Dos) 00bd:00be Current X cursor position (not user available ?) 00bf:00c0 Current Y cursor position (not user available ?) 00c1 Colour set currently in use (0x08 if colorset 1) 00c2 Plot/Unplot flag: 0x00 reset, non zero set 00c3:00c4 Current horizontal pixel number 00c5:00c6 Current vertical pixel number

00c7:00c8 Current X cursor coord (0x0080) 00c9:00ca Current Y cursor coord (0x0060) 00cb:00cc CIRCLE command X coood as if drawn in PMODE 4 00cd:00ce CIRCLE command Y coord as if drawn in PMODE 4 00cf:00d0 CIRCLE radius as if drawn in PMODE 4 00cf:00d0 RENUM increment value 00d1:00d2 RENUM start line 00d3:00d4 CLOADM 2's complement load offset 00d5:00d6 RENUM new start line 00d7 EDIT line length (not user available) 00d7 PLAY - 00d8 -----<br>00d8 PLAY - bytes left in string 00d9:00da PLAY - ptr to current char in string 00d8-00dd Graphics use ? 00de PLAY: Current octave in use (0-4) (0x02) 00df:00e0 PLAY: Volume data for volume setting (D32 - 0xba42) (D64 - 0xb844) 00e1 PLAY: Current note length (0x04) 00e2 PLAY: Current tempo (0x02) 00e3:00e4 PLAY: Music duration count 00e5 PLAY: Music dotted note flag 00e6-00ff D32 - Unused in Dragon 32 w/o DOS 00e6 CoCo - baud rate constant 00e7 Coco - Input timeout constant 00e8 Current angle used in DRAW (??) 00e9 Current scale used in DRAW (??) 00ea-00f6 DOS - Used by DragonDos 00f8 DOS - sector currently seeking {SuperDos Rom} 0100-0102 SWI3 Secondary vector (Uninitialised) 0103-0105 SWI2 Secondary vector (Uninitialised) 0106-0108 SWI Secondary vector (Uninitialised) 0109-010b NMI Secondary vector (Uninitialised) (CoCo DOS JMP \$d7ae; SuperDos E6 JMP \$c71e) 010c-010e IRQ Secondary vector - JMP \$9d3d (CoCo JMP \$a9b3 or \$894c (extended); CoCo DOS JMP \$d7bc; SuperDos E6 JMP \$c727) 010f-0111 FIRQ Secondary vector - JMP \$b469 (CoCo JMP \$a0f6; SuperDos E6 JMP \$c7da) 0112:0113 TIMER value 0114 Unused 0115-0119 Random number seeds (0x80, 0x4f, 0xc7, 0x52, 0x59) 011a-011f D32 - Unused 011a D64 - %FLAG64% checked on Reset from 64K mode if 0x55 then checksum at \$011b is checked against current contents of RAM, if the same then a warm start is performed (64 mode) else a cold start (32 mode) 011a CoCo - Caps lock, 0x00 lower, non-0x00 upper 011b:011c D64 - %CSUM64% 16bit sum of words of BASIC Rom-in-ram in 64K mode from \$c000 to \$feff 011b:011c CoCo - Keyboard Delay constant 011d-011f CoCo - JMP \$8489 ? 011d D64 - %LSTKEY% Last key code return by keybd poll routine 011e D64 - %CNTDWN% Auto repeat countdown 011f D64 - %REPDLY% Auto repeat inter-repeat delay value (0x05) 0120 %STUB0% Stub 0 - Number of reserved words (0x4e) 0121:0122 Stub 0 - Ptr to reserved words table (\$8033) 0123:0124 Stub 0 - Ptr to reserved words dispatch table (\$8154) 0125 Stub 0 - Number of functions (0x22)

```
0126:0127 Stub 0 - Ptr to reserved function words table ($81ca) 
0128:0129 Stub 0 - Ptr to function words dispatch table ($8250) 
012a %STUB1% Stub 1 - Number of reserved words (0x00) 
(DOS \ 0x1a)<br>012b:012c Stub 1 - Ptr to
           Stub 1 - Ptr to reserved words table (0x0000)
                (DOS $ded4; SuperDosE6 $deda) 
012d:012e Stub 1 - Ptr to reserved words token processing routine 
                ($89b4; DOS $c64c; SuperDosE6 $c670) 
012f Stub 1 - Number of functions (0x00) 
                (DOS 0x07) 
0130:0131 Stub 1 - Ptr to function table (0x0000) 
                (DOS $debb; SuperDosE6 $dec1) 
0132:0133 Stub 1 - Ptr to function token processing routine 
                ($89b4; DOS $c667; SuperDosE6 $c68b) 
0134 %STUB2% Stub 2 - acts as a stub terminator under DOS 
           USR address table, relocated by DOS (10 x 2 bytes) ($8b8d)
0148 Auto line feed flag on buffer full - setting this to 0x00 causes
                a EOL sequence to be sent to printer when buffer reaches 
                length in $009b (0xff) 
0149 Alpha Lock flag - 0x00 Lower case, 0xff Upper case (0xff) 
014a-0150 Line Printer End of line termination sequence 
014a Number of bytes in EOL sequence 1-6 (0x01) 
014b EOL chr 1 (0x0d CR) 
014c EOL chr 2 (0x0a LF) 
          EOL chr 3 (D64 - 0x00; D32 - 0x20 ' ')
014e EOL chr 4 (D64 - 0x00; D32 - 0x44 'D' Duncan) 
014f EOL chr 5 (D64 - 0x00; D32 - 0x4e 'N' N.) 
0150 EOL chr 6 (D64 - 0x00; D32 - 0x4f 'S' Smeed) 
0151-0159 Keyboard matrix state table 
0152-0159 CoCo - Keyboard roll-over table 
015a-015d %POTVAL% Joystick values (0-63) 
015a Right Joystick, x value == JOYSTK(0) 
015b Right Joystick, y value == JOYSTK(1) 
015c Left Joystick, x value == JOYSTK(2) 
015d Left Joystick, y value == JOYSTK(3) 
015e-01a8 RAM hooks - each is called from ROM with a JSR before carrying out 
                the specified function 
015e-0160 Device Open (DOS JMP $d902; SuperDosE6 $d8f4) 
0161-0163 Verify Device Number (DOS SuperDosE6 JMP $d8ec) 
0164-0166 Device Init (DOS SuperDosE6 JMP $c29c) 
0167-0169 Output char in A to DEVN (DOS JMP $d8fa; SuperDosE6 $d90b) 
0167 Setting to 0xff disables keyboard ?!? 
                Setting to 0x39 (RTS) allows use of SCREEN 0,1 etc. ?? 
016a-016c Input char from DEVN to A (DOS SuperDosE6 JMP $c29c) 
016d-016f Input from DEVN using INPUT (DOS SuperDosE6 JMP $c29c) 
0170-0172 Output to DEVN using PRINT (DOS SuperDosE6 JMP $c29c) 
0173-0175 Close all files (DOS SuperDosE6 JMP $c29c) 
0176-0178 Close file(DOS JMP $d917; SuperDosE6 $d6f5) 
0179-017b Command Interpreter - interpret token in A as command 
                (DOS SuperDosE6 JMP $c29c) 
017c-017e Re-request input from keyboard (DOS JMP $d960; SuperDosE6 $d954) 
017f-0181 Check keys - scan for BREAK, SHIFT+'@' 
                (DOS SuperDosE6 JMP $c29c) 
017f Setting this to 0x9e disables LIST/DIR 
0182-0184 Line input from DEVN using LINE INPUT 
                (DOS JMP $d720; SuperDosE6 $dac5) 
0185-0187 Close BASIC file read in and goto Command mode
```

```
 (DOS SuperDosE6 JMP $c29c) 
0188-018a Check EOF on DEVN (DOS JMP $dd4d; SuperDosE6 $dd54) 
018b-018d Evaluate expression (DOS SuperDosE6 JMP $c29c) 
018e-0190 User error trap, called from $8344 
                (DOS SuperDosE6 JMP $c29c) 
0191-0193 System error trap, called from $8344 
                (DOS JMP $c69e; SuperDosE6 $c6c5) 
0194-0196 Run Link - used by DOS to RUN filename 
                (DOS JMP $d490; SuperDosE6 $d4b7) 
0197-0199 Reset Basic Memory, editing or entering BASIC lines 
019a-019c Get next command - reading in next command to be executed 
019d-019f Assign string variable 
01a0-01a2 Screen access - CLS, GET, PUT 
01a3-01a5 Tokenise line 
01a6-01a8 De-Tokenise line 
01a9-01d0 String buffer area 
01d1 Cassette filename length in range 0-8
01d2-01d9 Cassette filename to search for or write out 
01da-02d8 Cassette I/O default data buffer - 255 bytes 
01da-0268 D64 - 64K mode bootstrap routine is copied here to run 
01da-01e1 Cassette buffer - filename of file read 
01e2 Cassette buffer - filetype 
                0x00 BASIC program 
                0x01 Data 
                0x02 Machine code 
01e3 Cassette buffer - ASCII flag 
                0x00 Binary 
                0xff ASCII flag 
01e4 Cassette buffer - gap flag
                0x00 Continous 
                0xff Gapped file 
01e5:01e6 Cassette buffer - Entry (Exec) addr of m/c file 
01e7:01e8 Cassette buffer - Load address for ungapped m/c file 
02d9-02dc BASIC line input buffer preamble 
02dd-03d8 BASIC line input buffer - used for de-/tokenising data 
02dd-03dc CoCo - 255 byte keyboard buffer 
02e1-033b CoCo - 90 byte screen buffer 
03d9-03ea Buffer space 
03eb-03fc Unused 
03fd-03ff D32 - Unused in Dragon 32 
03fd:03fe D64 - Printer end of line delay in milliseconds (0x0000) 
03ff D64 - %PRNSEL% selects default printer port 
                0x00 Parallel, non-0x00 Serial (0x00) 
0400-05ff Default Text screen 
0600-1dff Available graphics pages w/o DOS 
0600-0bff DOS - workspace area see also $00ea-$00f6 
0600-0dff CoCo DOS workspace area (no more info) 
0c00-23ff DOS - Available graphics pages 
8000-bfff BASIC ROM in 32K mode 
8000-9fff CoCo - Extended Color BASIC ROM 
a000-bfff CoCo - Color BASIC ROM 
bff0-bfff These addresses mapped from ROM to $fff0-$ffff by the SAM 
c000-dfff DOS - Dos ROM 
c000-feff DOS - Cumana DOS ROM only 
c000-feff Available address range to cartridge expansion port 32K mode 
c000-feff D64 - 64K mode - copy of BASIC ROM 2 exists in RAM here
```
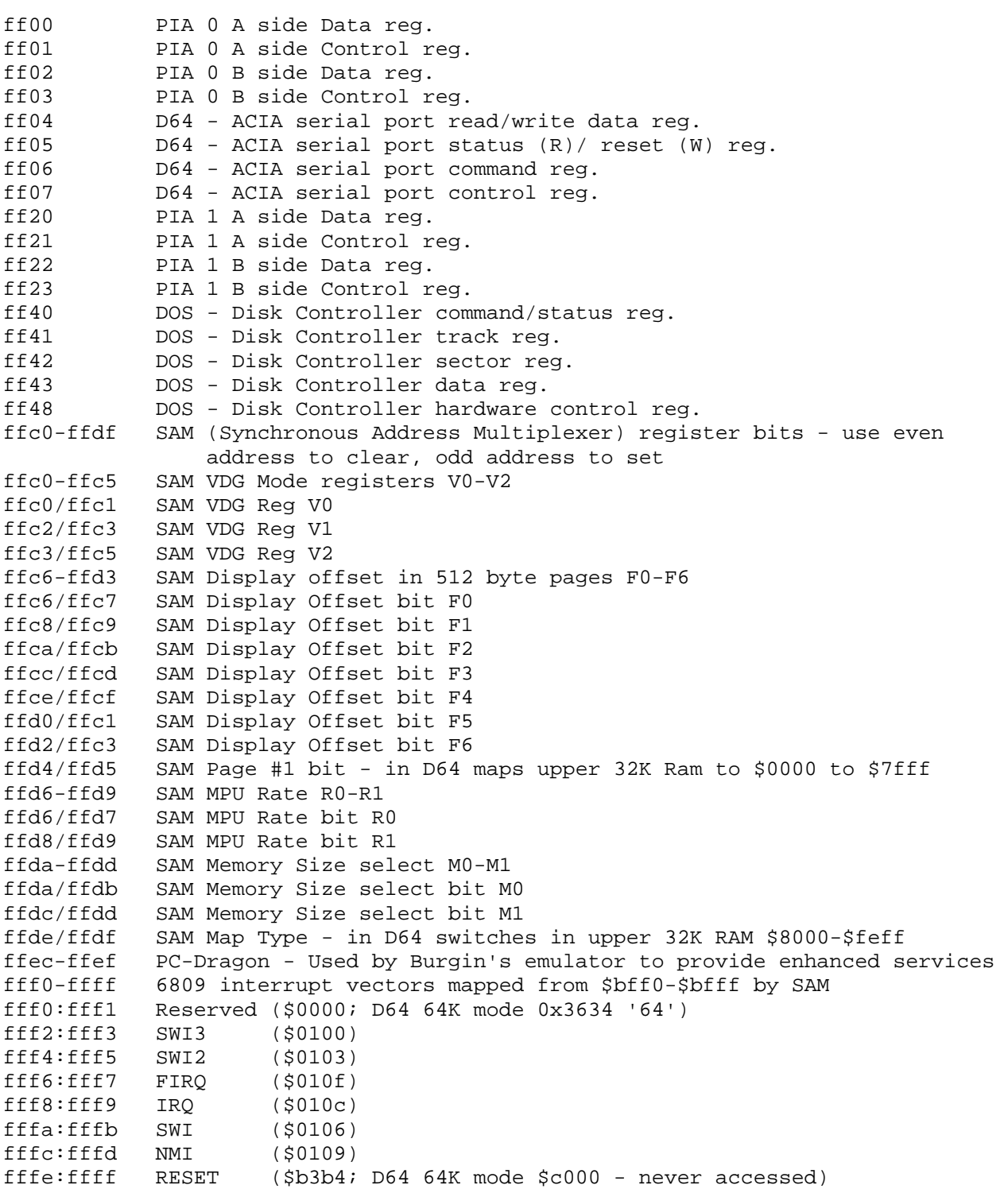

TODO – other memory maps, the disk stuff mismatches earlier stuff, change all addresses to \$ hex and uppercase.

# **Schematics**

Here are two CoCo 3 schematics – one PAL and one NTSC. One is still being drawn by me and is not quite finished, but between the two you can get a lot of information about the CoCo 3.

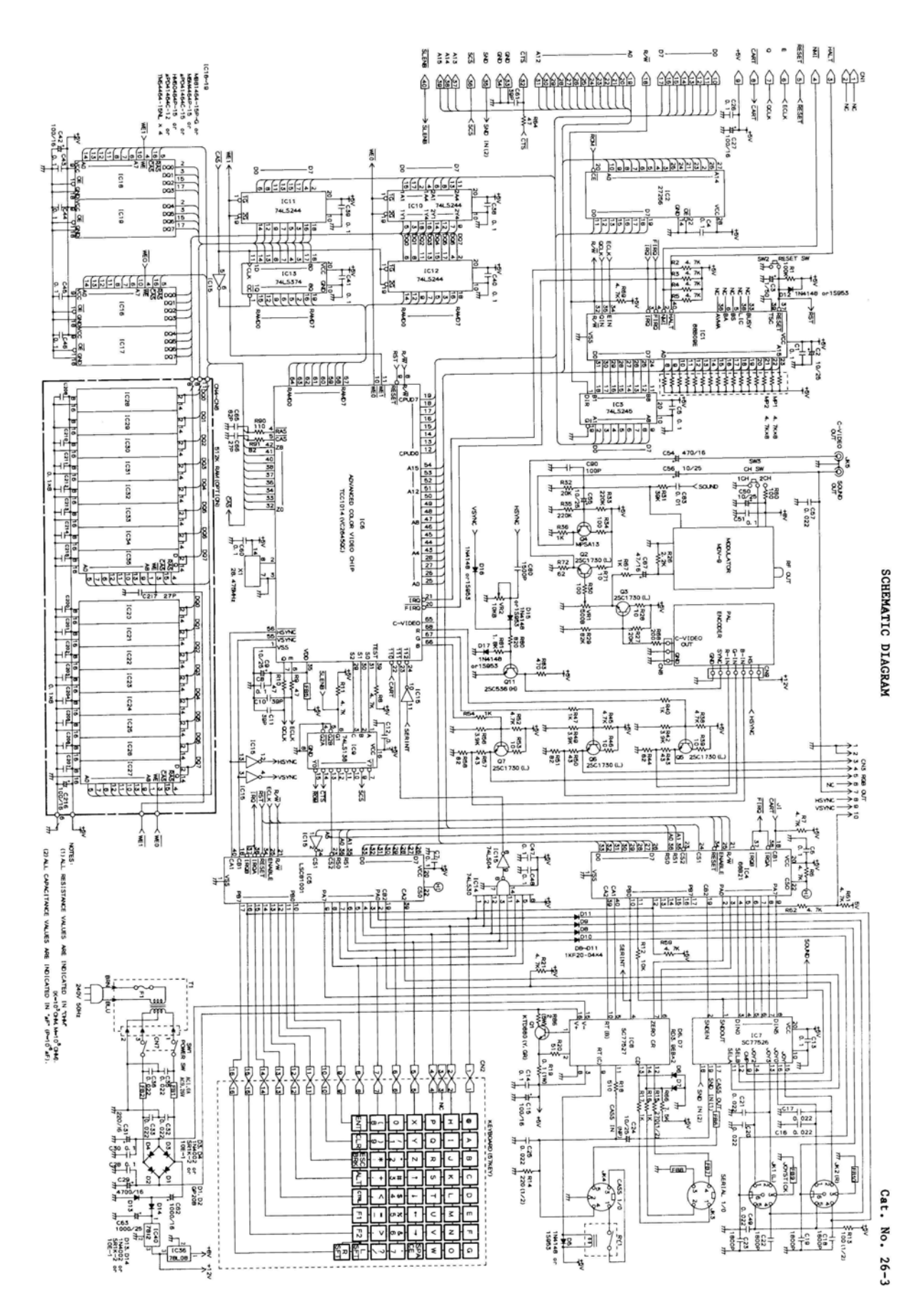

82

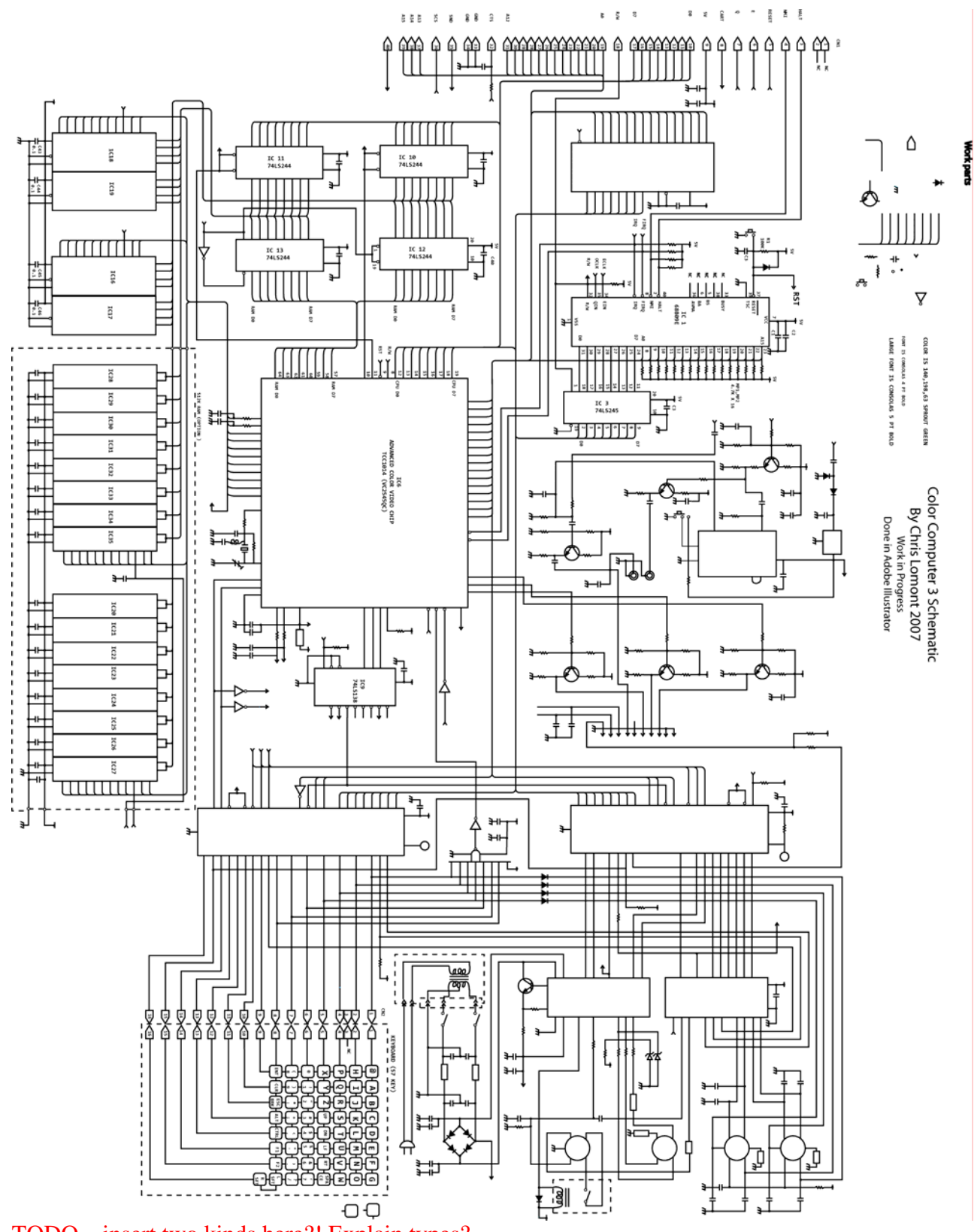

TODO – insert two kinds here?! Explain types?

## **Bibliography**

- 1. Self experimentation :)
- 2. Sockmaster's webpage (John Kowalski, [http://www.axess.com/twilight/sock/\)](http://www.axess.com/twilight/sock/)
- 3. Notes from Kevin K. Darling, help from Greg Law, Dennis W., and Marsha.
- 4. Notes from Mike Pepe.
- 5. Notes from Graham E. Kinns.
- 6. PC CoCo Emulator (coco2-13.zip) by Jeff Vavasour.
- 7. "The Dragon Notebook", Ray Smith, NDUG.
- 8. "Inside the Dragon", Duncan Smeed & Ian Sommerville, Addison-Wesley,1983.
- 9. "TRS-80 Color Computer Tech Ref Manual", Tandy Corp, 1981.
- 10. WD2797 Floppy Disc Driver Controller Data Sheet (RS #6991).
- 11. Dragon Disc Controller Circuit Diagram, ex Dragon Data Ltd, now NDUG.
- 12. Dragon 32/64 Upgrade Manual, R. Hall, NDUG, 1985.
- 13. "Inside the 32", Dave Barnish, p13, Jan 1987.
- 14. "BREAKing the '64", Martyn Armitage, p8-9, Feb 1988.
- 15. "Firmware Part 1", Brian Cadge, p19, Sep 1985.
- 16. "Dragon Answers", Brian Cadge, p31, Sep 1985.
- 17. Assembly Language Graphics for the TRS-80 Color Computer, Don & Kurt Inman, 1983, Reston Publishing Company, ISBN 0-8359-0318-4.
- 18. TRS-80 Color Computer Assembly Language, William Barden, Jr., Radio Shack, 1983.
- 19. "What's Inside Radio Shack's Color Computer?", Byte Magazine, 1981, <http://www.byte.com/art/9603/sec5/art4.htm>
- 20. Notes from<http://www.cs.unc.edu/~yakowenk/coco.html>
- 21. "Assembly Language Programming for the Color Computer", Laurence A Tepolt, Tepco, 1985.
- 22. "Assembly Language Programming for the CoCo3", Laurence A Tepolt, Tepco, 1987.
- 23. The Unraveled series: "Color Basic Unraveled II", "Extended Basic Unraveled II", "Super Extended Basic Unraveled II", "Disk Basic Unraveled II", Walter K. Zydhek, Spectral Associates, 1999.

24. Info from<http://www.trs-80.com/>

## **Glossary**

DOS – Disk Operating System RS-DOS – Radio Shack Disk Operating System TODO – Need glossary

## **Index**

### *G*

GIME . 1, 2, 3, 4, 5, 6, 7, 9, 11, 12, 13, 14, 19, 41, 42, 44, 48, 49, 50, 51

TODO – index all

# **TODO**

A list of things to do in future versions TODO

- Crosslink many more items
- Finish glossary, index
- Add schematics, perhaps part spec sheets?
- Major check on consistent layout, etc
- Check my asm and CoCo books for more info
- Need lots of content filled in, verified, corrected.
- See how prints, make 1, 2, and 4 page versions
- Final proof pass

END OF FILE